# **WANPPPConnection:1 Service Template Version 1.01**

**For UPnP™ Version 1.0 Status: Standardized DCP Date: November 12, 2001** 

This Standardized DCP has been adopted as a Standardized DCP by the Steering Committee of the UPnP<sup>™</sup> Forum, pursuant to Section 2.1(c)(ii) of the UPnP<sup>™</sup> Forum Membership Agreement. UPnP™ Forum Members have rights and licenses defined by Section 3 of the UPnP™ Forum Membership Agreement to use and reproduce the Standardized DCP in UPnP™ Compliant Devices. All such use is subject to all of the provisions of the UPnP™ Forum Membership Agreement.

THE UPNP™ FORUM TAKES NO POSITION AS TO WHETHER ANY INTELLECTUAL PROPERTY RIGHTS EXIST IN THE STANDARDIZED DCPS. THE STANDARDIZED DCPS ARE PROVIDED "AS IS" AND "WITH ALL FAULTS". THE UPNP™ FORUM MAKES NO WARRANTIES, EXPRESS, IMPLIED, STATUTORY, OR OTHERWISE WITH RESPECT TO THE STANDARDIZED DCPS, INCLUDING BUT NOT LIMITED TO ALL IMPLIED WARRANTIES OF MERCHANTABILITY, NON-INFRINGEMENT AND FITNESS FOR A PARTICULAR PURPOSE, OF REASONABLE CARE OR WORKMANLIKE EFFORT, OR RESULTS OR OF LACK OF NEGLIGENCE.

© 1999-2001 Contributing Members of the UPnP™ Forum. All Rights Reserved.

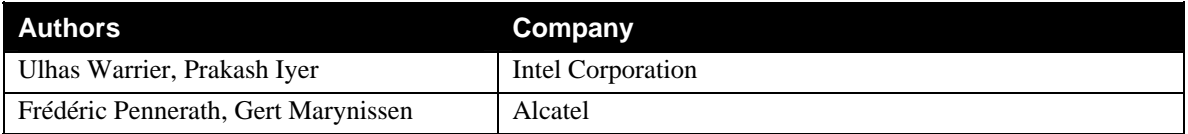

# **Contents**

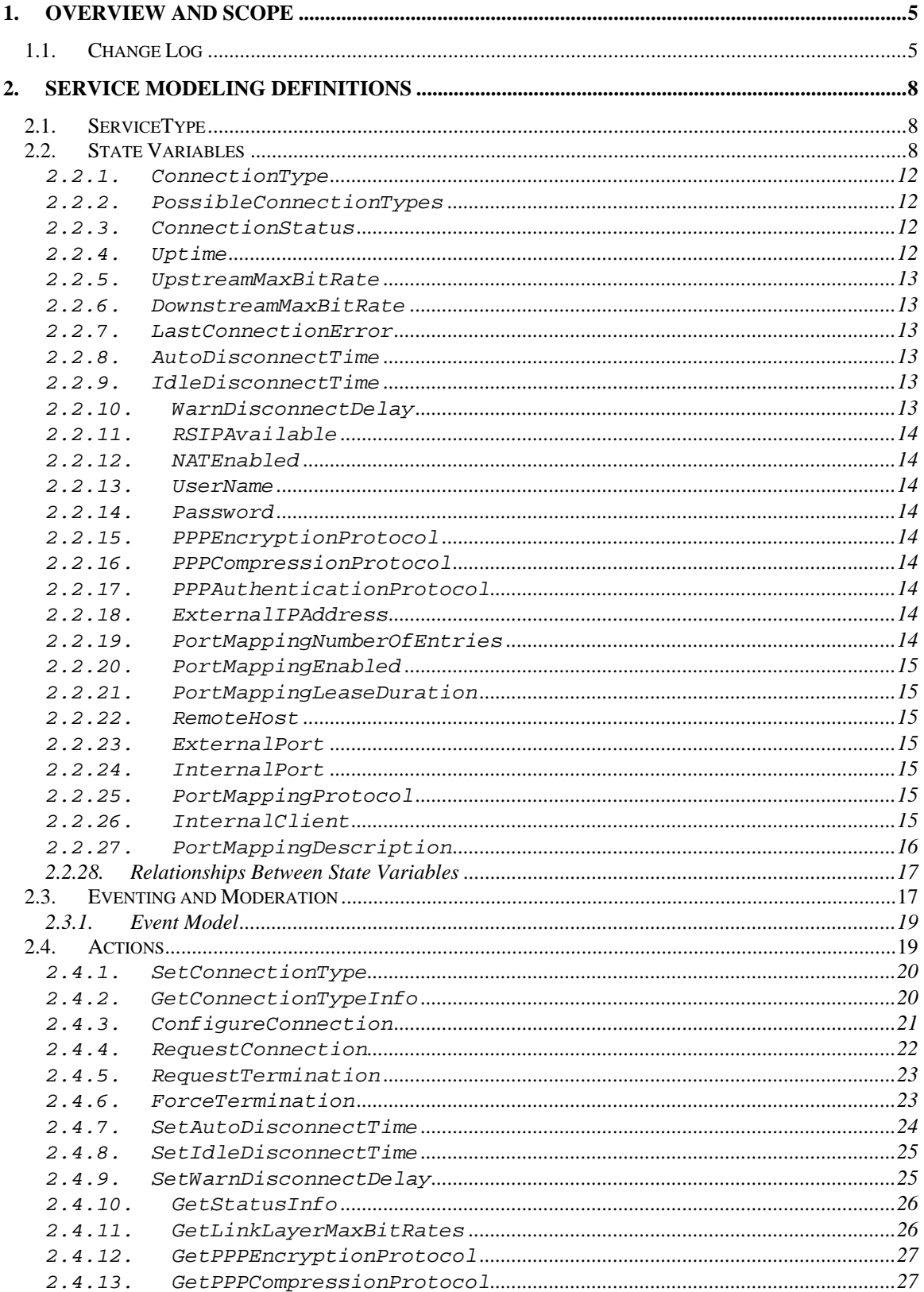

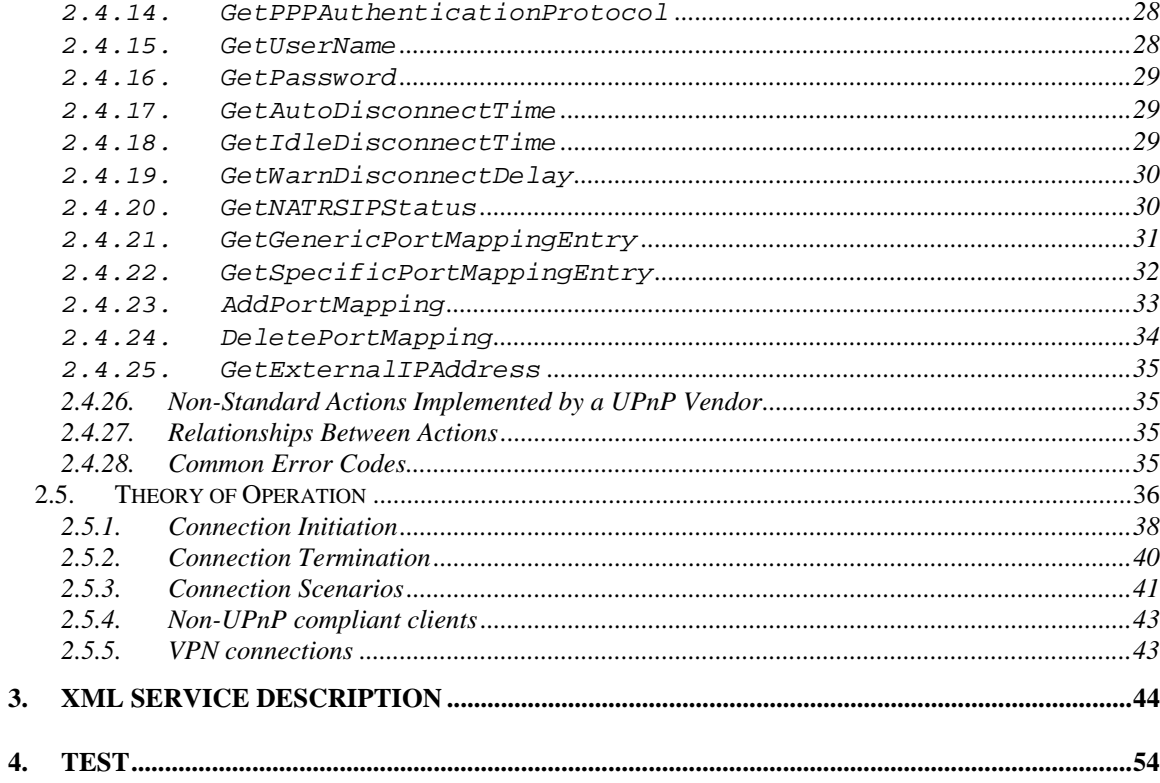

# **List of Tables**

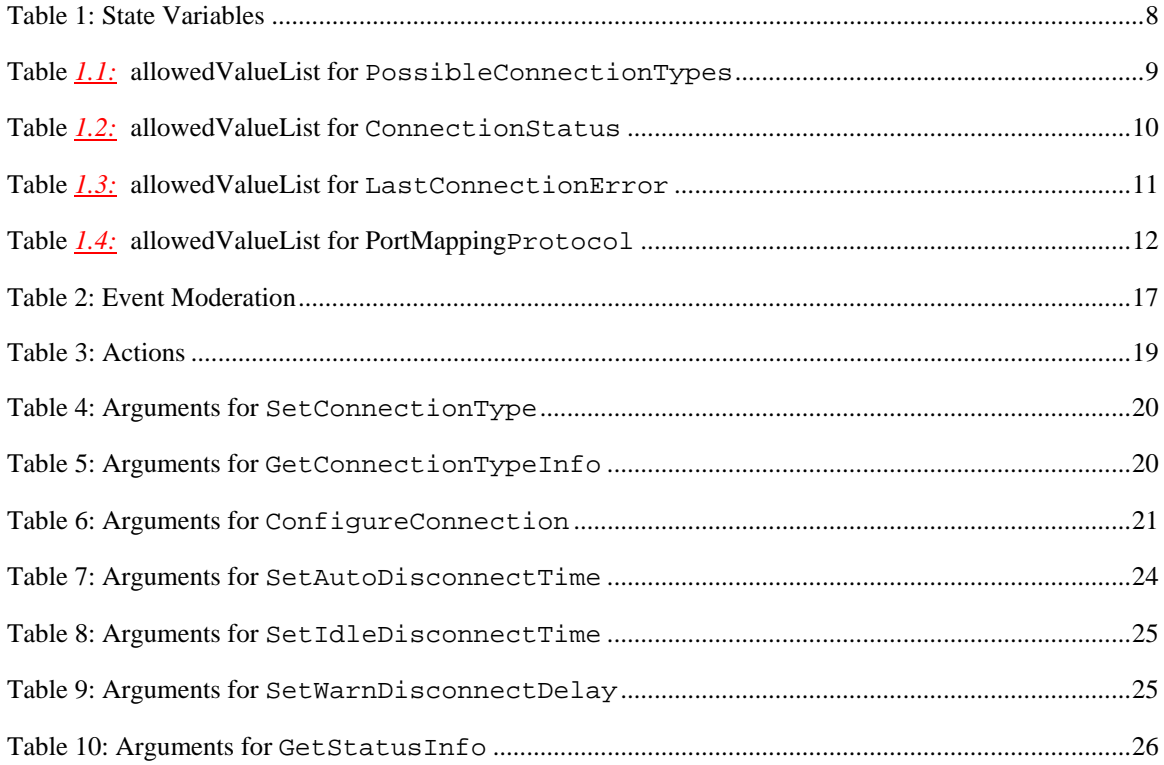

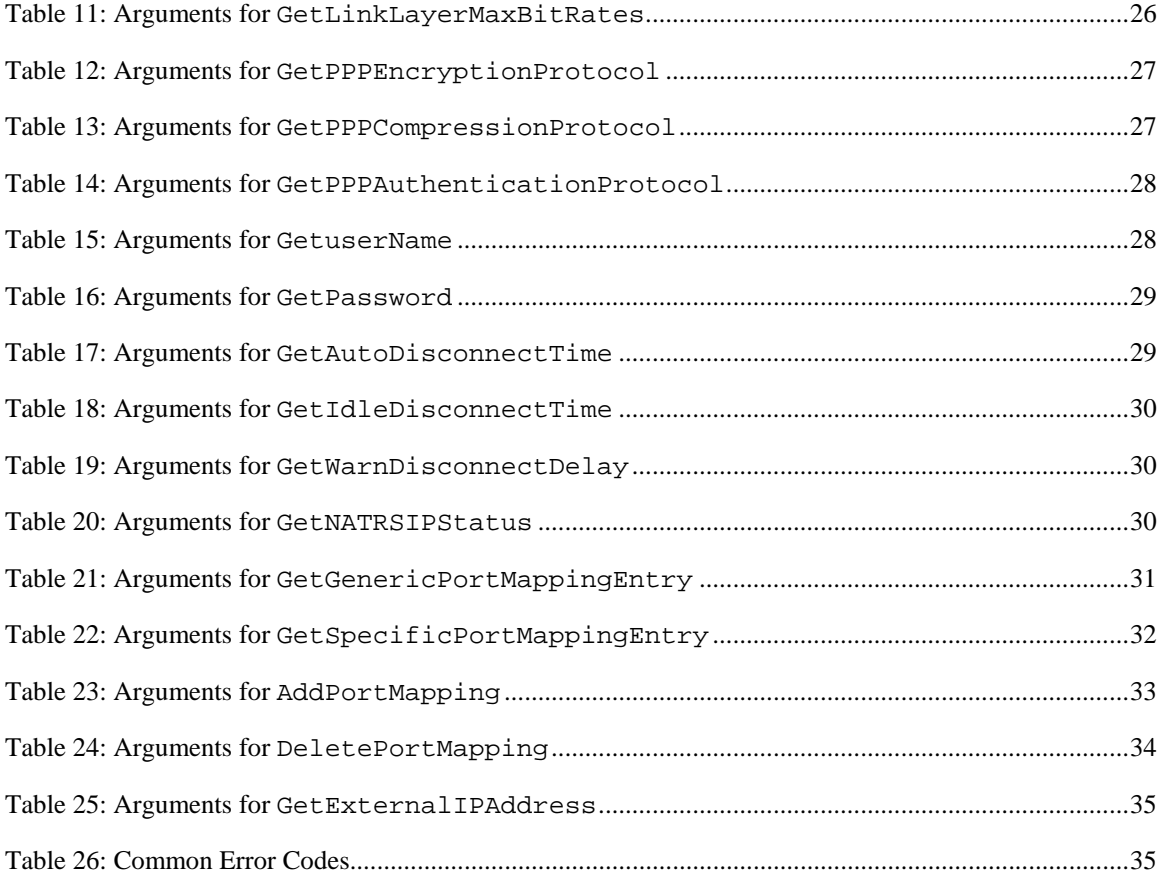

# **1. Overview and Scope**

This service definition is compliant with the UPnP Device Architecture version *1.0*.

This service-type enables a UPnP control point to configure and control PPP connections on the WAN interface of a UPnP compliant *InternetGatewayDevice\** . Any type of WAN interface (for e.g., DSL or POTS) that can support a PPP connection can use this service.

The service is REQUIRED if a PPP connection is used for WAN access, and is specified in **urn:schemas-upnp-org:device:***WANConnectionDevice* one or more instances of which are specified under the device **urn:schemas-upnp-org:device:***WANDevice*

An instance of *WANDevice* is specified under the root device **urn:schemas-upnp-org:device:***InternetGatewayDevice*

Generally, Internet connections are set up from a WAN interface of the *InternetGatewayDevice* to Internet Service Providers (ISPs). However, an implementation MAY support PPP connections that are bridged or relayed (as in the case of some DSL modems) through the gateway device. *WANDevice* is a container for all UPnP services associated with a physical WAN device. It is assumed that clients are connected to *InternetGatewayDevice* via a LAN (IP-based network).

An instance of a *WANPPPConnection* service is activated (refer to SST below) for each actual Internet Connection instance on a *WANConnectionDevice*. *WANPPPConnection* service provides PPP-level connectivity with an ISP for networked clients on the LAN. More than one instance of *WANPPPConnection* service may be defined on a *WANConnectionDevice* – representing multiple user accounts using the same link (username / password) to an ISP.

Multiple instances of this service will be distinguished based on the ServiceID for each service instance.

In accordance with UPnP Architecture version 1.0, the maximum number of *WANPPPConnection* service instances is static and specified in the *InternetGatewayDevice* description document.

A *WANConnectionDevice* MAY include a *WAN{POTS/DSL/Cable/Ethernet}LinkConfig* service that encapsulates Internet access properties pertaining to the physical link of a particular WAN access type. These properties are common to all instances of *WANPPPConnection* in a *WANConnectionDevice.*

A *WANDevice* provides a *WANCommonInterfaceConfig* service that encapsulates Internet access properties common across all *WANConnectionDevice* instances.

# **1.1. Change Log**

 $\overline{a}$ 

*WANConnection:0.5* was replaced by connection services specific to the type of WAN physical access. This SCP specifically covers POTS-based connections.

Changes from *WANConnection:0.5*

- Renamed the service to *WANPOTSConnection0.6* as per decision in WC to maintain separate connection service for each access type.
- Removed non-POTS related references and discussion on 'Always On' connections.
- Updated return codes for error.

<sup>\*</sup> Refer to companion documents defined by the UPnP Internet Gateway working committee for more details on specific devices and services referenced in this document.

Changes from *WANPOTSConnection:0.6* 

 Added 'Get' actions per Technical Committee recommendation to not use QueryStateVariable for reading state variables.

Changes from *WANPOTSConnection:0.7* as per WC meeting on 9/6/00

- Removed IsDefaultConnection (moved to LANWANForwarding service).
- Added text to explain what 0 value means in IdleDisconnectTime and WarnDisconnectDelay
- Explain Sharable and HangupByInitiatorOnly for connections by non-UPnP client
- Changed boolean values from true/false to  $0/1$
- Removed <retval/> from XML description doc not needed.
- Added *ERROR\_NONE* as default for LastConnectionError variable
- Added clarifications (for Inactive state, TerminateConnection)
- Added/Removed error codes

Changes from *WANPOTSConnection:0.8* as per WC meeting on 10/17/00

- Renamed to WANPPPConnection, removed POTS specific references.
- Removed Sharable state variable and associated actions
- Make configuration variables and actions optional
- Renamed actions, removed connectionstatus as a parameter to actions
- **Renamed connection states, added new state (disconnecting), moved some states to** ConnectionSubStatus (new) variable.
- Added new action ForceTermination
- Removed ConfigureAndRequestConnection action.
- Removed Host Configuration state variables (set by ISP) and associated action.
- Renumbered error codes

Moved ISPPhoneNumber and ISPInfo to WAN*XYZ*LinkConfig

Changes from *WANPPPConnection:0.9* as per telecon meeting on 10/24/00

- Removed ConnectionSubStatus, added *Authenticating* to ConnectionStatus
- Renamed ForcedDisconnectTime to AutoDisconnectTime
- Removed LatestRequestor, ConnectionInitiator, ConnectionTerminator, ActiveClients, HangupByInitiatorOnly, NumberofRetries and DelayBetweenRetries

Changes from *WANPPPConnection:0.91* as per telecon meeting on 10/31/00

Made actions related to Service Mapping optional

Changes from *WANPPPConnection:0.92*

- Added text to clarify usage models in Theory of Operation section (based on paper from Frédéric Pennerath)
- Added variables ConnectionType and PossibleConnectionTypes to SST. Also added corresponding actions.

Changes from *WANPPPConnection:0.93*

Changed address range delimited for service map address range from '/' to '\'.

Changes from *WANPPPConnection:0.94*

- Removed white spaces in XML template.
- Changed default value for empty strings to tags with no element values

Changes from *WANPPPConnection:0.95*

- Modified names of formal parameters of actions to be different from 'Related State Variable'.
- Updated error codes
- Removed empty defaultvalue tags from XML spec
- Updated document status to template design complete

Changes from *WANPOTSConnection:0.96* 

- $\blacksquare$  Updated to service template v1.01
- Verified against TDC checklist v1.01
- Changed WarnDisconnectDelay, AutoDisconnectTime and IdleDisconnectTime from Required to Optional
- Changed section on NAT port mappings by adding new SST variables and actions as discussed in the WC
- GetNatInfo was replaced by GetNATRSIPStatus
- Replaced GetLinkLayerInfo with 2 Get actions: GetLinkLayerMaxBitRates and GetLinkLayerDetails
- Updated XML section to reflect these changes

 Split actions that deal with optional variables to handle individual variables separately Changes from *WANPPPConnection:0.8* 

- Added <action> tag before ConfigureConnection in XML template
- Removed default values for SST variables and updated XML template accordingly
- Deleted Vendor Defined rows from allowedValueList tables
- Required versus Optional changes in allowed ValueList tables
- Deleted error code 712 from actions this is a catastrophic error that is not possible in a correct IGD implementation
- Added error code 714 to GetSpecificPortMappingEntry
- Updated text for error codes 710 and 718
- Replaced text referring to service mapping with port mapping
- **•** Defined wildcard for IP addresses as an empty string and for ports as 0
- Added new required action GetExternalIPAddress
- Added text to clarify conflict issues with NAT port mappings
- Deleted white spaces from XML section

Changes from *WANPPPConnection:0.81* 

- Added XML comment tags to comments text in XML template
- Deleted white space for ERROR\_NOT\_ENABLED\_FOR\_INTERNET tag in XML template
- Added text for Unconfigured value of ConnectionStatus
- Added clarifying text to RequestConnection action
- Added clarifying text related to PortMappingLeaseDuration to section 2.2.29
- Minor clarifications on the use of wildcards for port mapping tuple variables
- Added error code 501 to AddPortMapping and fixed error description for 501
- **Minor updates to state diagram for PPP connections**

Changes from *WANPPPConnection:0.82* 

- Updated semantic tests section
- Added Connected to allowedvalue list of ConnectionStatus
- Added clarifying text for PPPoE\_Relay
- Changed LastConnectionError value ERROR\_NO\_CARRIER from OR to O
- Changed title for table 1.4
- Removed allowedvaluerange specification in XML template for Uptime, UpstreamBitRate, DownstreamBitRate, AutoDisconnectTime, IdleDisconnectTime, WarnDisconnectDelay
- Added clarification text for allowedvaluelist table for PossibleConnectionTypes
- Deleted A\_PortMappingIndex variable and replaced its occurrences with NewPortMappingIndex

 Added examples in text for PPPEncryption, PPPCompression and PPPAuthentication protocols Changes from *WANPPPConnection:0.9* 

- Added allowed value list to PossibleConnectionTypes and PortMappingProtocol in xml section
- Updated Connection state diagram (figure 2) with more transitions with ForceTermination action
- Added new section "Connection Scenarios" to clarify behavior of connection related actions
- Changed support of non-UPnP client (section 2.4.4) ro a 'should' (from 'must').
- Added error codes 726 and 727 to AddPortMapping.
- Removed restricted applicability to IP\_Routed connection type from text describing RequestConnection

Changes from *WANPPPConnection:0.99* 

Changed allowed value range for InternalPort to "1 to 65535 inclusive"

- Changes from *WANPPPConnection:0.991* 
	- Copyright messages and document status updated.

# **2. Service Modeling Definitions**

# **2.1. ServiceType**

The following service type identifies a service that is compliant with this template:

 **urn:schemas-upnp-org:service:***WANPPPConnection:1*.

# **2.2. State Variables**

# **Table 1: State Variables**

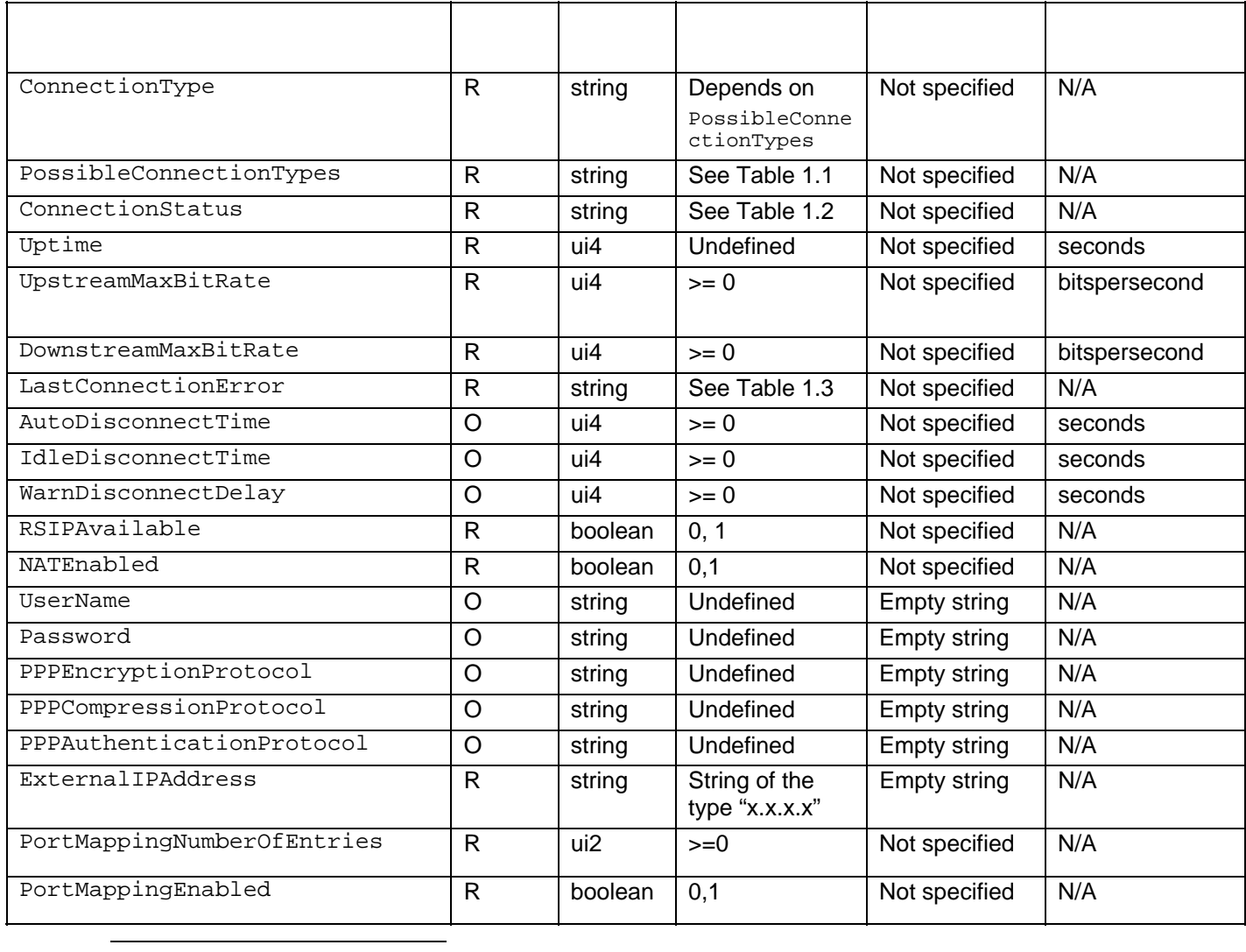

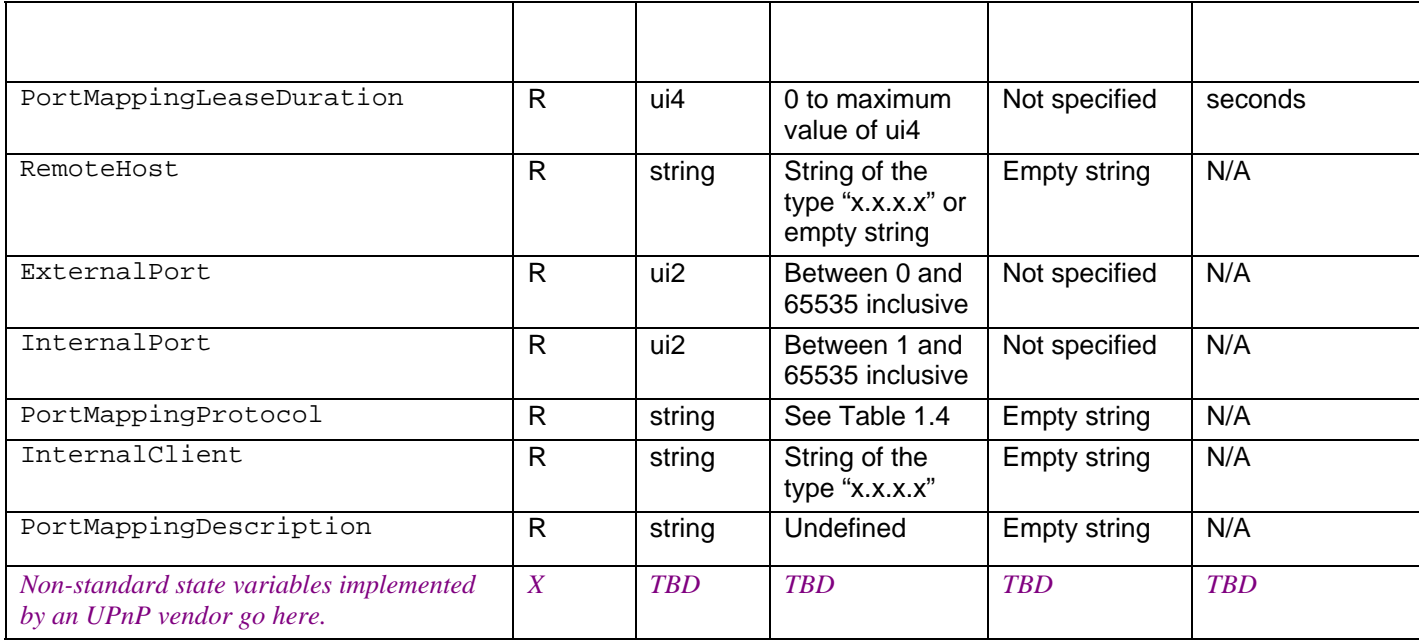

 ${}^{1}R$  = Required, O = Optional, X = Non-standard.

<sup>2</sup> Values listed in this column are required. To specify standard optional values or to delegate assignment of values to the vendor, you must reference a specific instance of an appropriate table below.

NOTE: Default values are not specified in the DCP. A vendor may however choose to provide default values for SST variables where appropriate.

#### **Table** *1.1:* **allowedValueList for PossibleConnectionTypes**

**PLEASE NOTE**: PossibleConnectionTypes is defined as a comma-separated string. However, the values within the string are restricted to the list given in the table below. We have used the allowedValueList table format only as a convenience to represent these values.

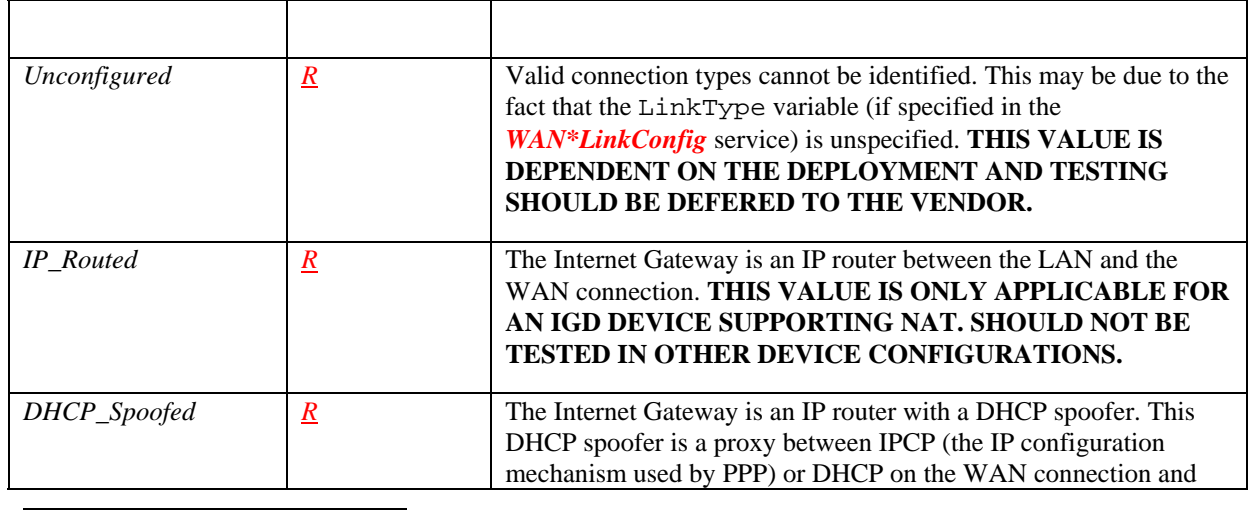

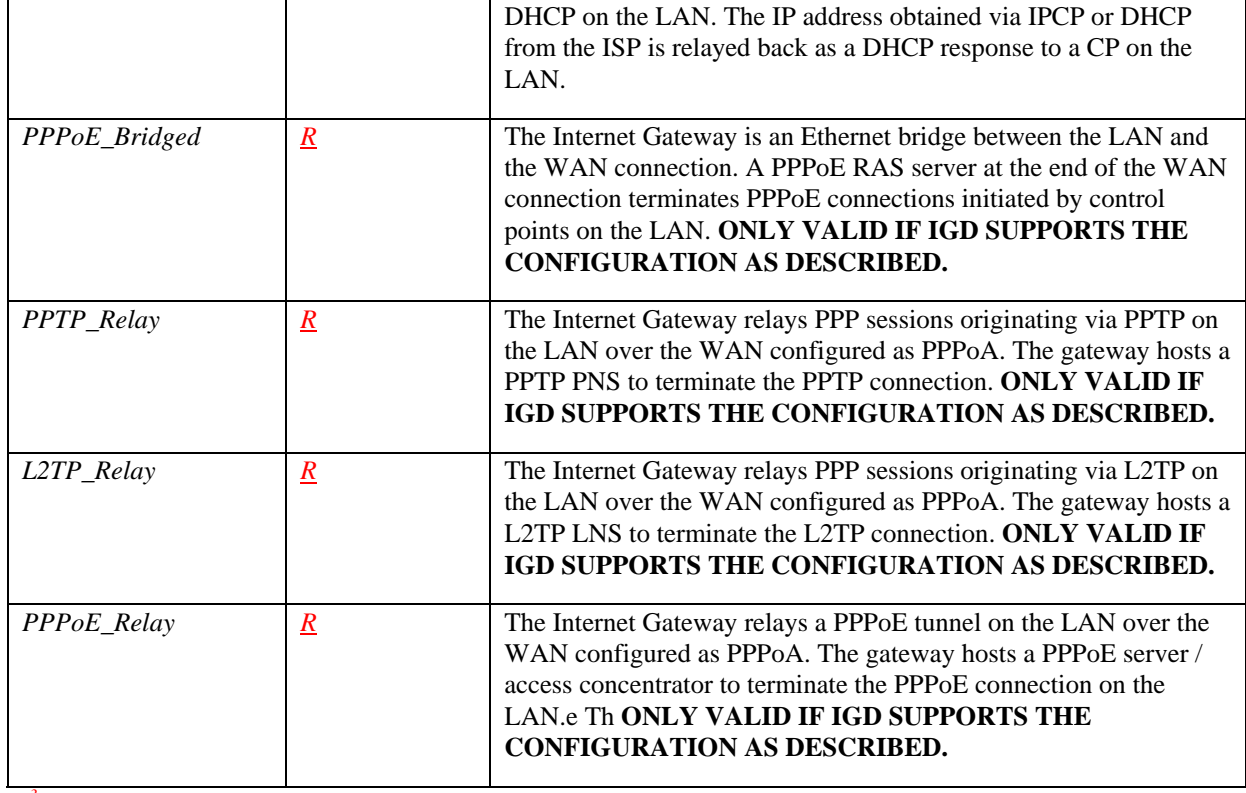

*3* 

**NOTE**: Refer to the *WANConnectionDevice* specification for valid combinations of LinkType and PossibleConnectionTypes for different modems that can support PPP based connections.

The expected behavior of connection related actions for the different connection types is described in the Theory of Operation section.

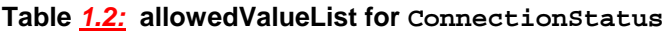

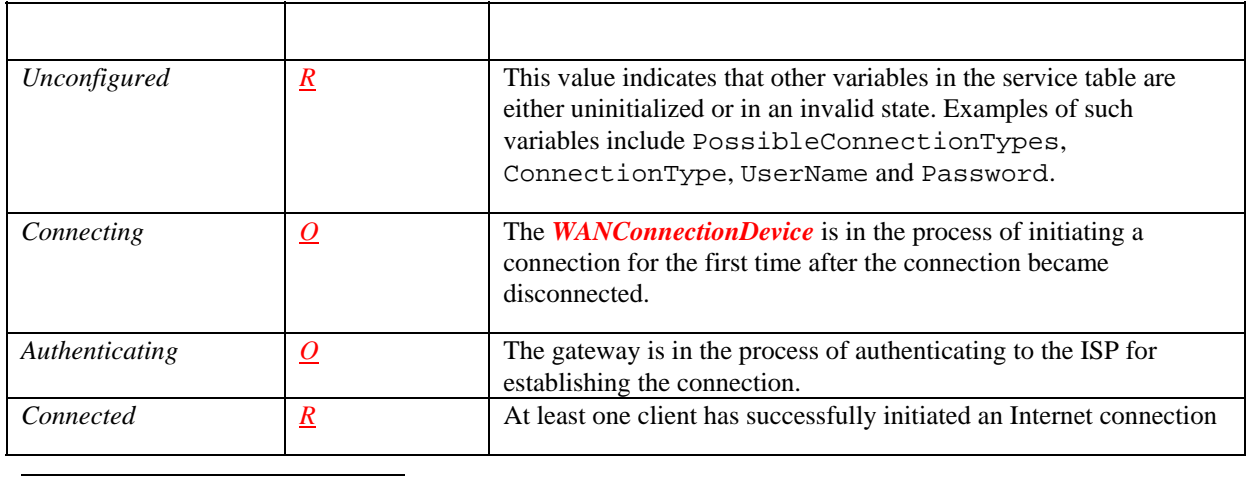

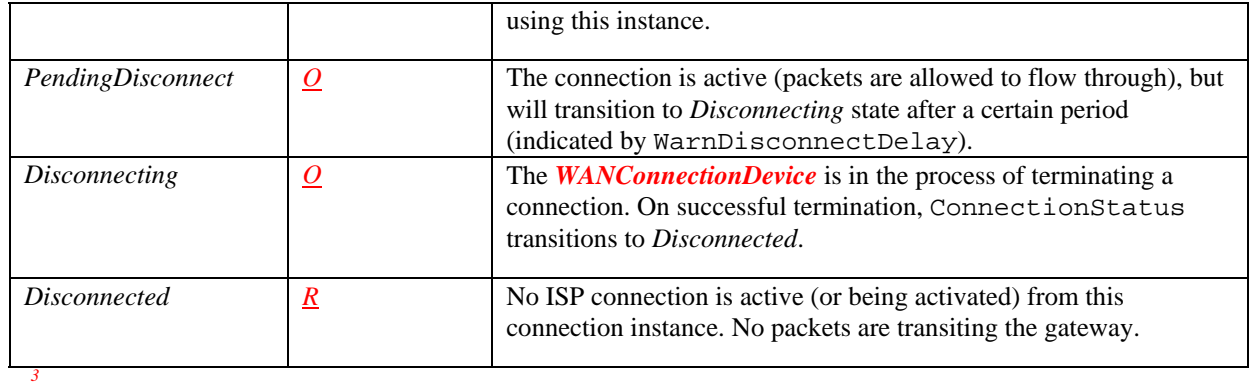

**NOTE**: Whether or not a control point gets notified of the intermediary states of a connection transition may depend on the gateway implementation.

### **Table** *1.3:* **allowedValueList for LastConnectionError**

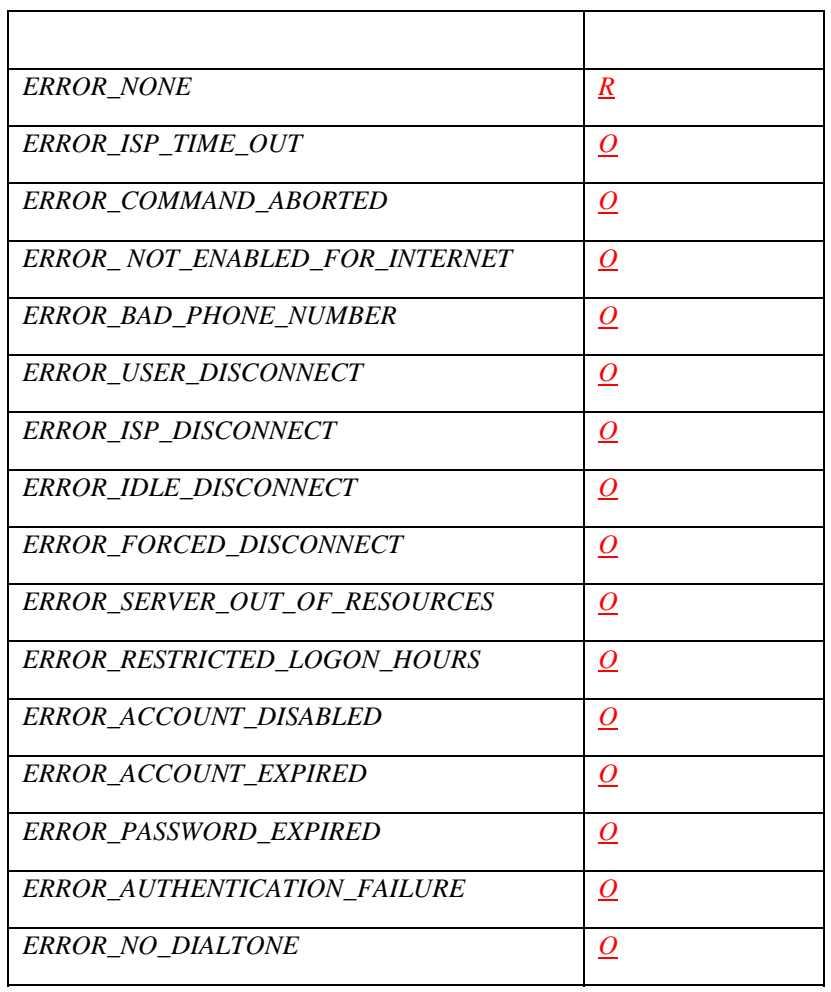

 $\overline{a}$ 

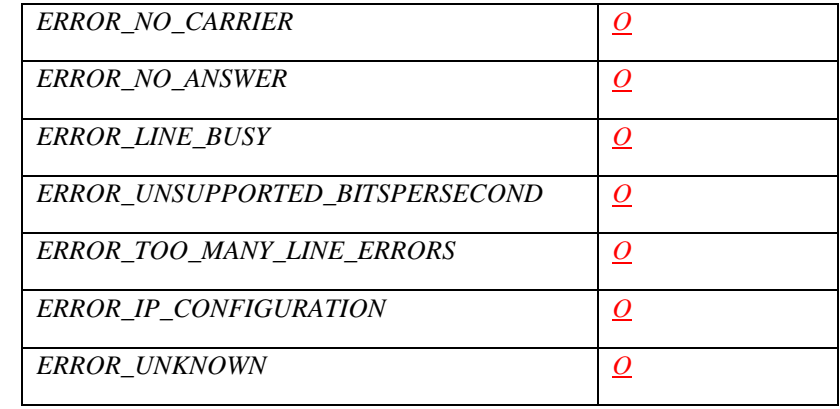

*3* 

*3* 

#### **Table** *1.4:* **allowedValueList for PortMappingProtocol**

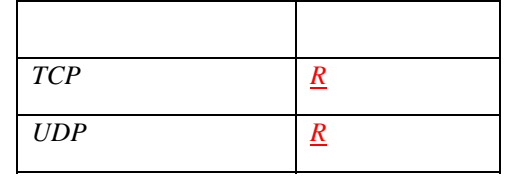

# **2.2.1. ConnectionType**

This variable is set to specify the connection type for a specific active connection. The value selected must be one from the list specified in PossibleConnectionTypes.

#### **2.2.2. PossibleConnectionTypes**

This variable represents a comma-separated string indicating the types of connections possible in the context of a specific modem and link type. Possible values are a subset or proper subset of values listed in table 1.1

# **2.2.3. ConnectionStatus**

This variable represents current status of an Internet connection. Possible string values are specified in table 1.2

#### **2.2.4. Uptime**

-

This variable represents the time in seconds that this connection has stayed up.

### **2.2.5. UpstreamMaxBitRate**

This variable represents the maximum upstream bit rate available to this connection instance. This variable has a static value once a connection is setup.

# **2.2.6. DownstreamMaxBitRate**

This variable represents the maximum downstream bit rate available to this connection instance. This variable has a static value once a connection is setup.

# **2.2.7. LastConnectionError**

This variable is a string that provides information about the cause of failure for the last connection setup attempt. The restricted list of enumeration values are listed in table 1.3

# **2.2.8. AutoDisconnectTime**

This variable represents time in seconds (since the establishment of the connection – measured from the time ConnectionStatus transitions to *Connected*), after which connection termination is automatically initiated by the gateway. This occurs irrespective of whether the connection is being used or not. A value of *zero* for AutoDisconnectTime indicates that the connection is not to be turned off automatically. However, this may be overridden by –

- An implementation specific WAN/Gateway device policy
- EnabledForInternet variable (see WANCommonInterfaceConfig<sup>\*</sup>) being set to 0 by a user control point
- Connection termination initiated by ISP.

If WarnDisconnectDelay is non-zero, the connection state is changed to *PendingDisconnect*. It stays in this state for WarnDisconnectDelay seconds (if no connection requests are made) before switching to *Disconnected*.

# **2.2.9. IdleDisconnectTime**

It represents the idle time of a connection in seconds (since the establishment of the connection), after which connection termination is initiated by the gateway. A value of *zero* for this variable allows infinite idle time – connection will not be terminated due to idle time.

Note: Layer 2 heartbeat packets are included as part of an idle state i.e., they do not reset the idle timer

If WarnDisconnectDelay is non-zero, the connection state is changed to *PendingDisconnect*. It stays in this state for WarnDisconnectDelay seconds (if no connection requests are made) before switching to *Disconnected*.

# **2.2.10.WarnDisconnectDelay**

-

This variable represents time in seconds the ConnectionStatus remains in the *PendingDisconnect* state before transitioning to *Disconnecting* state to drop the connection. For example, if this variable was set to 5 seconds, and one of the clients terminates an active connection, the gateway will wait (with ConnectionStatus as *PendingDisconnect*) for 5 seconds before actual termination of the connection.

<sup>\*</sup> Refer to companion document defined by the UPnP Internet Gateway working committee for more details on this variable

A value of *zero* for this variable indicates that no warning will be given to clients before terminating the connection.

# **2.2.11.RSIPAvailable**

This variable indicates if Realm-specific IP (RSIP) is available as a feature on the *InternetGatewayDevice*. RSIP is being defined in the NAT working group in the IETF to allow host-NATing using a standard set of message exchanges. It also allows end-to-end applications that otherwise break if NAT is introduced (e.g. IPsec-based VPNs).

A gateway that does not support RSIP should set this variable to 0.

# **2.2.12.NATEnabled**

This variable indicates if Network Address Translation (NAT) is enabled for this connection.

# **2.2.13.UserName**

This variable refers to the User name used to login to the Internet Service Provider

# **2.2.14.Password**

This variable represents the Authentication token used to login to the ISP. **NOTE**: A vendor may have to implement an encryption protocol to carry the Password over the wire from a control point to an *InternetGatewayDevice*. UPnP does not formalize a mechanism to do so at this time.

# **2.2.15.PPPEncryptionProtocol**

This variable describes the PPP encryption protocol used between the WAN device and the ISP POP. It is a read-only variable. An example of a PPP encryption protocol is MPPE.

#### **2.2.16.PPPCompressionProtocol**

This variable describes the PPP compression protocol used between the WAN device and the ISP POP. It is a read-only variable. An example of a PPP compression protocol would be Van.lacobsen.

#### **2.2.17.PPPAuthenticationProtocol**

This variable describes the PPP authentication protocol used between the WAN device and the ISP POP. It is a read-only variable. Some examples of authentication protocols are PAP, CHAP, MSCHAP.

# **2.2.18.ExternalIPAddress**

This is the external IP address used by NAT for the connection.

#### **2.2.19.PortMappingNumberOfEntries**

This variable indicates the number of NAT port mapping entries (number of elements in the array) configured on this connection.

#### **2.2.20.PortMappingEnabled**

This variable allows security conscious users to disable and enable dynamic and static NAT port mappings on the IGD.

#### **2.2.21.PortMappingLeaseDuration**

This variable determines the time to live in seconds of a port-mapping lease. A value of 0 means the port mapping is static. Non-zero values will allow support for dynamic port mappings. Note that static port mappings do not necessarily mean persistence of these mappings across device resets or reboots. It is up to a gateway vendor to implement persistence as appropriate for their IGD device.

#### **2.2.22.RemoteHost**

This variable represents the source of inbound IP packets. This will be a wildcard in most cases (i.e. an empty string). NAT vendors are only required to support wildcards. A non-wildcard value will allow for "narrow" port mappings, which may be desirable in some usage scenarios.When RemoteHost is a wildcard, all traffic sent to the ExternalPort on the WAN interface of the gateway is forwarded to the InternalClient on the InternalPort. When RemoteHost is specified as one external IP address as opposed to a wildcard, the NAT will only forward inbound packets from this RemoteHost to the InternalClient, all other packets will be dropped.

#### **2.2.23.ExternalPort**

This variable represents the external port that the NAT gateway would "listen" on for connection requests to a corresponding InternalPort on an InternalClient. Inbound packets to this external port on the WAN interface of the gateway should be forwarded to InternalClient on the InternalPort on which the message was received. If this value is specified as a wildcard (i.e. 0), connection request on all external ports (that are not otherwise mapped) will be forwarded to InternalClient. In the wildcard case, the value(s) of InternalPort on InternalClient are ignored by the IGD for those connections that are forwarded to InternalClient. Obviously only one such entry can exist in the NAT at any time and conflicts are handled with a "first write wins" behavior.

# **2.2.24.InternalPort**

This variable represents the port on InternalClient that the gateway should forward connection requests to. A value of 0 is not allowed. NAT implementations that do not permit different values for ExternalPort and InternalPort will return an error.

#### **2.2.25.PortMappingProtocol**

This variable represents the protocol of the port mapping. Possible values are TCP or UDP.

#### **2.2.26.InternalClient**

This variable represents the IP address or DNS host name of an internal client (on the residential LAN). Note that if the gateway does not support DHCP, it does not have to support DNS host names. Consequently, support for an IP address is mandatory and support for DNS host names is recommended. This value cannot be a wildcard (i.e. empty string). It must be possible to set the InternalClient to the broadcast IP address 255.255.255.255 for UDP mappings. This is to enable multiple NAT clients to use the same well-known port simultaneously.

# **2.2.27.PortMappingDescription**

This is a string representation of a port mapping and is applicable for static and dynamic port mappings. The format of the description string is not specified and is application dependent. If specified, the description string can be displayed to a user via the UI of a control point, enabling easier management of port mappings. The description string for a port mapping (or a set of related port mappings) may or may not be unique across multiple instantiations of an application on multiple nodes in the residential LAN.

The purpose of NAT port mappings is 2-fold:

- To support the programmatic creation of static port mappings from any control point on the residential network to enable a majority of network services and applications that listen on well known ports.
- To support the programmatic creation of short-lived dynamic port mappings from any control point on the residential network for applications such as multiplayer games, Internet chat and Peer-to-Peer messaging that use external ports for short session-based communication.

A port mapping is essentially an 8-tuple of the type:

```
<PortMappingEnabled, PortMappingLeaseDuration, RemoteHost, ExternalPort, 
InternalPort, PortMappingProtocol, InternalClient, 
PortMappingDescription>
```
The port mapping entry is used by clients to enable forwarding of inbound service requests, if NAT is used as the address translation mechanism between the residential (private) LAN and the Internet. Each 8-tuple configures NAT to listen for packets on the external interface of the **WANConnectionDevice** on behalf of a specific client and dynamically forward connection requests to that client.

#### *If a firewall is co-resident on the gateway, it is assumed that the gateway will appropriately configure the firewall for the port mapping.*

For example, a client on a residential LAN could run an HTTP server and configure the gateway to forward requests from specific hosts on the Internet (WAN) on specific WAN interfaces.

These mappings are represented as an array of entries.

#### Following details about NAT port mappings are worth noting: **Adding / Creating a New Port Mapping:**

If the mapping contains a unique ExternalPort and PortMappingProtocol pair the addition will be successful, unless the NAT is out of resources.

#### **Overwriting Previous / Existing Port Mappings:**

If the RemoteHost, ExternalPort, PortMappingProtocol and InternalClient are exactly the same as an existing mapping, the existing mapping values for InternalPort, PortMappingDescription, PortMappingEnabled and PortMappingLeaseDuration are overwritten.

#### **Rejecting a New Port Mapping:**

In cases where the RemoteHost, ExternalPort and PortMappingProtocol are the same as an existing mapping, but the InternalClient is different, the AddPortMapping action is rejected with an appropriate error.

#### **Add or Reject New Port Mapping behavior based on vendor implementation:**

In cases where the ExternalPort, PortMappingProtocol and InternalClient are the same, but RemoteHost is different, the vendor can choose to support both mappings simultaneously, or reject the second mapping with an appropriate error.

# **2.2.28.Relationships Between State Variables**

If ConnectionStatus is set to *Unconfigured*, all other variables are set to their default values.

If ConnectionStatus is set to *Disconnected* following variables are set to their default values – UpstreamMaxBitRate, DownstreamMaxBitRate, Uptime, PPPEncryptionProtocol, PPPCompressionProtocol, PPPAuthenticationProtocol.

If NATEnabled is set to 0, other port mapping related set actions are essentially disabled. Get actions may still succeed.

For dynamic port mappings (i.e. port mappings with a finite lease duration), the PortMappingLeaseDuration variable counts down from the value set by the AddPortMapping action. The value counts down **independent** of the state of PortMappingEnabled for that specific port mapping. If a GetGenericPortMappingEntry or GetSpecificPortMappingEntry action is invoked, the remaining time on a port-mapping lease is returned to the control point. For example if a port mapping is added with a lease duration of 1500 seconds and GetSpecificPortMappingEntry is invoked on that port mapping 500 seconds later, PortMappingLeaseDuration will return 1000 as its value (+/- a few seconds accounting for clock drift). When PortMappingLeaseDuration counts to zero, the entry will be deleted by the IGD, **independent** of the state of PortMappingEnabled for that specific port mapping. The IGD will correspondingly modify local NAT (and firewall settings if appropriate) to stop forwarding packets as was specified in the deleted port mapping. This will also cause PortMappingNumberOfEntries to decrement by 1, which will be evented. Dynamic port mappings will not be automatically reinitiated by the  $IGD - it$  is the responsibility of a control point to reinstall the port mapping a few "threshold" seconds before the port mapping is set to expire (i.e. PortMappingLeaseDuration equals zero) to prevent service disruption. The value of "threshold" seconds is implementation dependent.

PortMappingLeaseDuration does not change for static port mappings (i.e. mappings with infinite lease duration) **independent** of the state of PortMappingEnabled variable.

# **2.3. Eventing and Moderation**

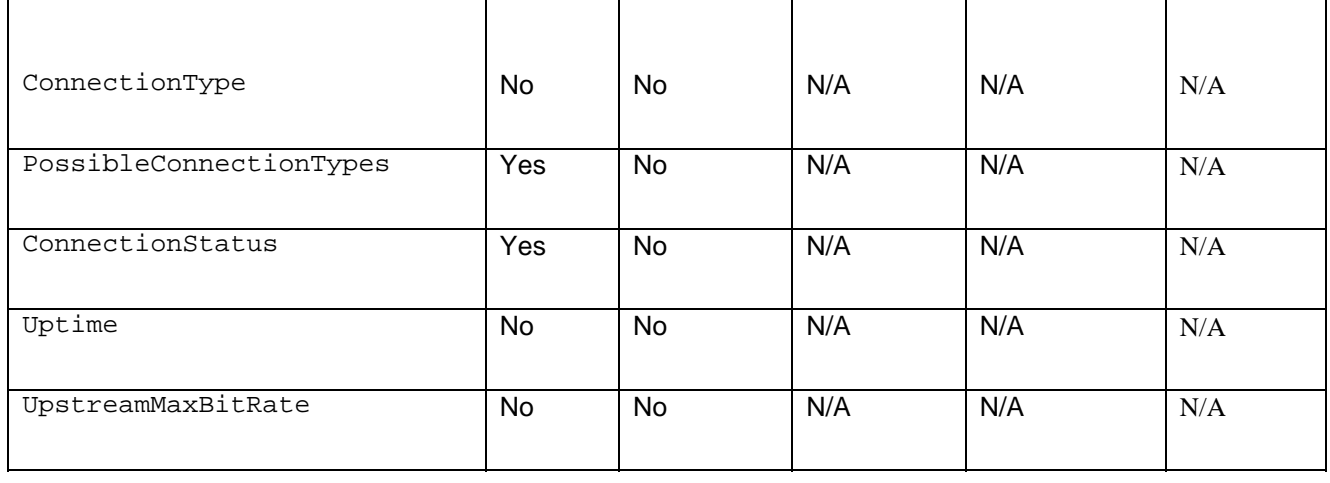

#### **Table 2: Event Moderation**

© 1999-2001 Contributing Members of the UPnP™ Forum. All Rights Reserved.

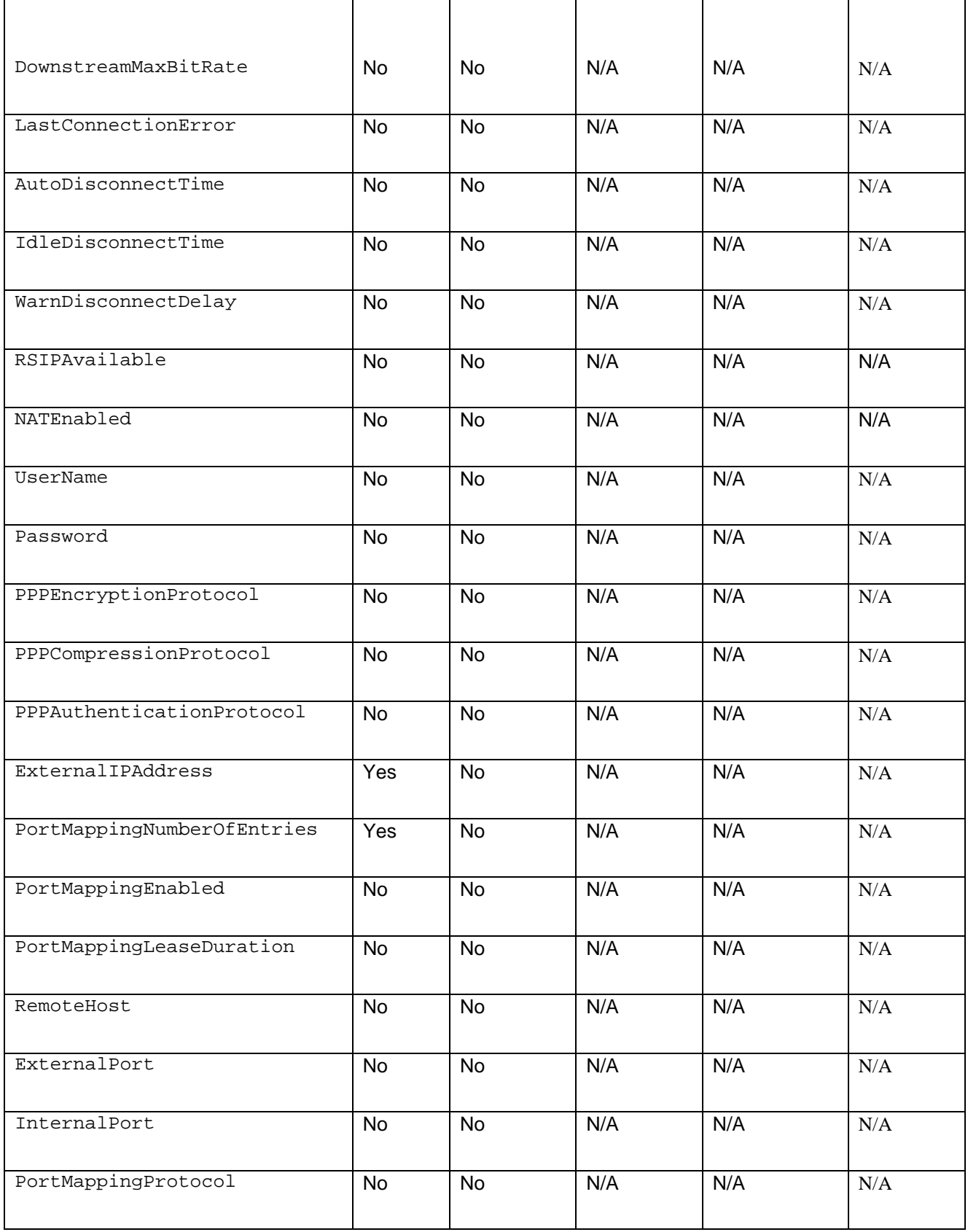

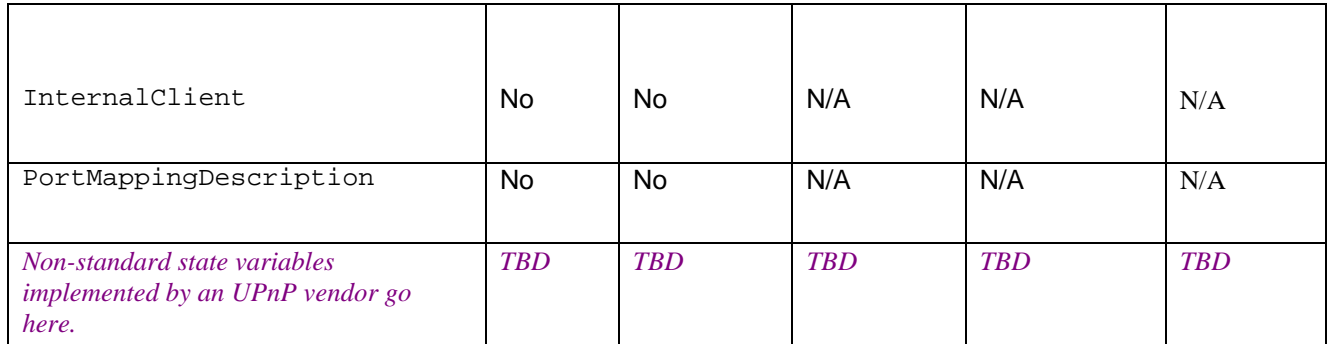

<sup>1</sup> Determined by N, where Rate = (Event)/(N secs).

 $2$  (N)  $*$  (allowed Value Range Step).

# **2.3.1. Event Model**

Eventing is self-explanatory. Clients use event updates on ConnectionStatus to provide local user feedback and manage connections initiated by local applications. None of the events are moderated.

# **2.4. Actions**

Immediately following this table is detailed information about these actions, including short descriptions of the actions, the effects of the actions on state variables, and error codes defined by the actions.

#### **Table 3: Actions**

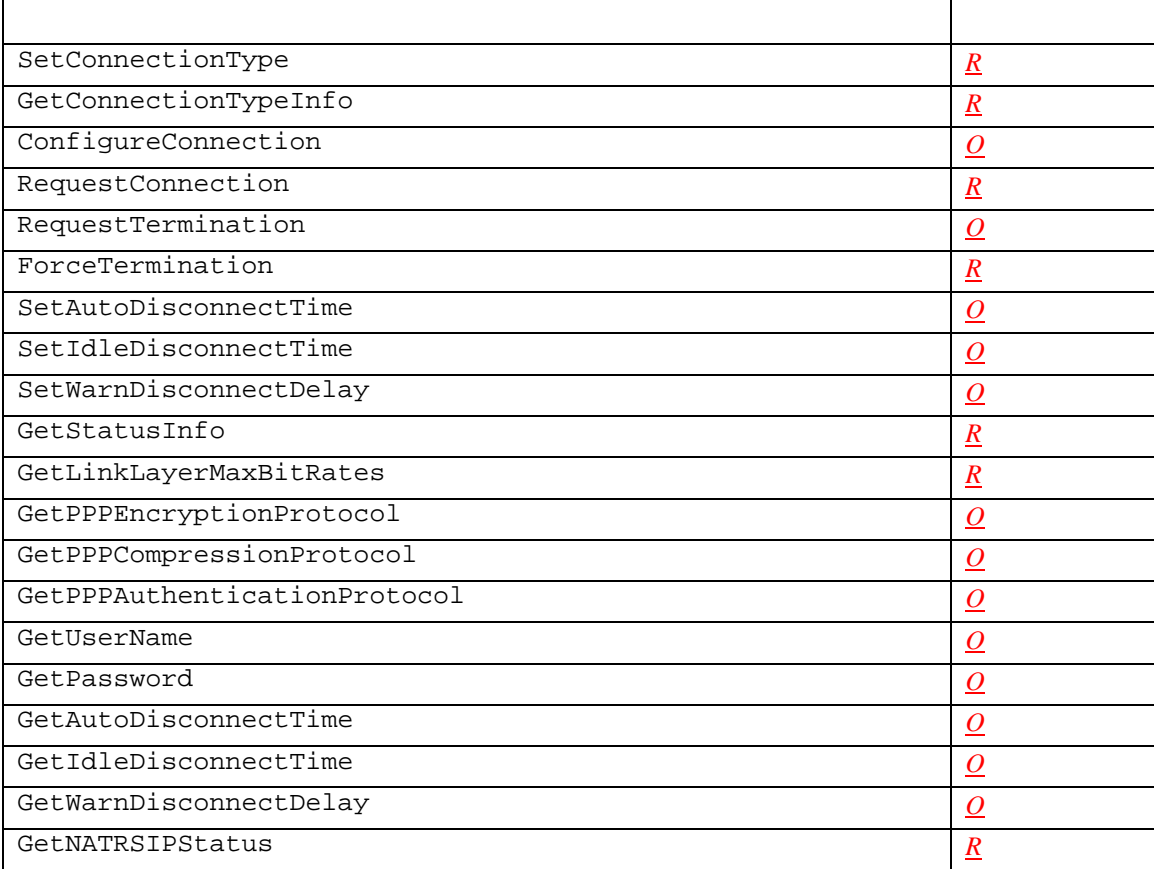

© 1999-2001 Contributing Members of the UPnP™ Forum. All Rights Reserved.

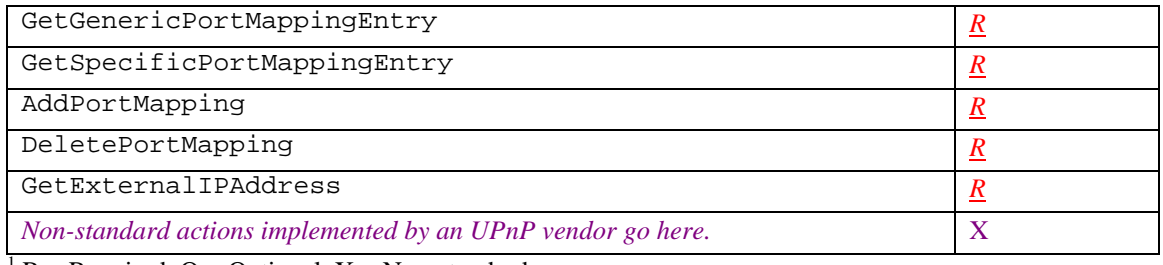

 ${}^{1}R$  = Required, O = Optional, X = Non-standard.

# **2.4.1. SetConnectionType**

This action sets up a specific connection type. Clients on the LAN may initiate or share connection only after this action completes or ConnectionType is set to a value other than *Unconfigured*. ConnectionType can be a read-only variable in cases where some form of auto configuration is employed.

# *2.4.1.1. Arguments*

#### **Table 4: Arguments for SetConnectionType**

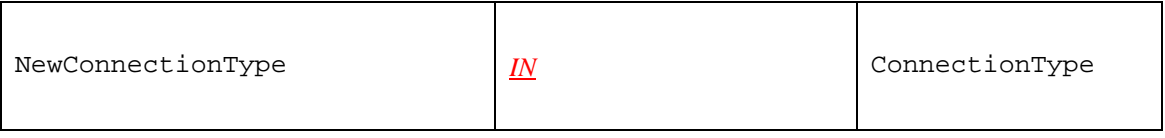

#### *2.4.1.2. Dependency on State (if any)*

#### *2.4.1.3. Effect on State (if any)*

This action sets the connection to a specific type.

#### *2.4.1.4. Errors*

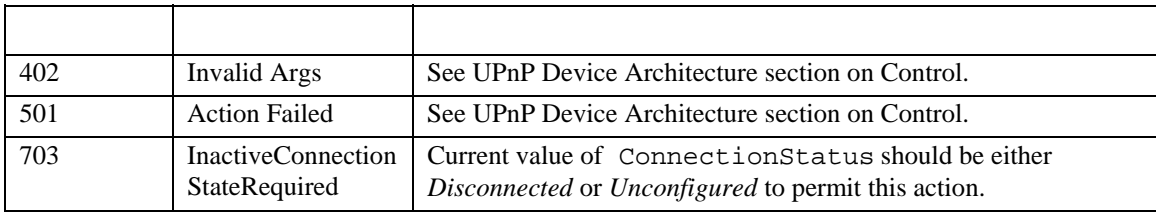

# **2.4.2. GetConnectionTypeInfo**

This action retrieves the values of the current connection type and allowable connection types.

#### *2.4.2.1. Arguments*

#### **Table 5: Arguments for GetConnectionTypeInfo**

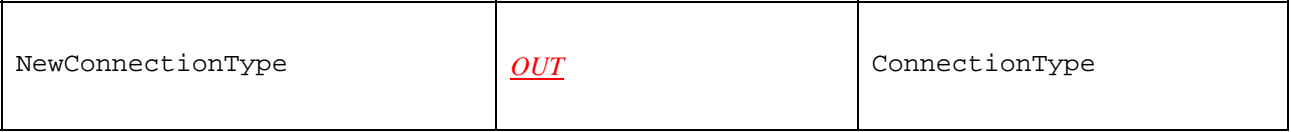

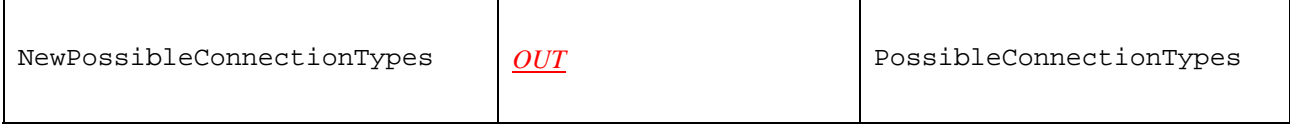

*2.4.2.2. Dependency on State (if any)* 

*2.4.2.3. Effect on State (if any)*  None.

#### *2.4.2.4. Errors*

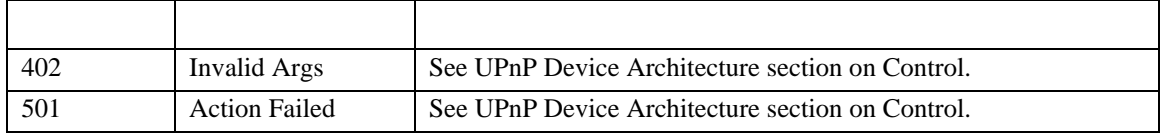

# **2.4.3. ConfigureConnection**

A client may send this command to configure a PPP connection on the WAN device and change ConnectionStatus to *Disconnected* from *Unconfigured*. By doing so, the client is implicitly allowing any other client in the residential network to initiate a connection using this configuration. The client may choose an instance of a connection service in the *Unconfigured* state and configure it, or change an existing configuration on a *Disconnected* connection. By passing NULL values for the parameters, this command may also be used to set the ConnectionStatus from *Disconnected* to *Unconfigured*.

**NOTE**: Gateway implementations may choose to keep sensitive information such as Password from being read by a client.

#### *2.4.3.1. Arguments*

#### **Table 6: Arguments for ConfigureConnection**

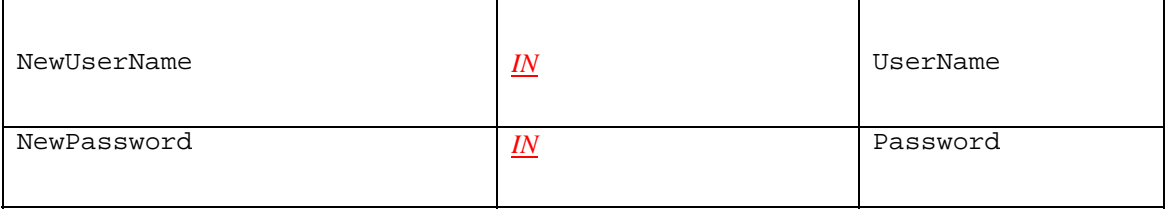

#### *2.4.3.2. Dependency on State (if any)*

#### *2.4.3.3. Effect on State (if any)*

This action creates a new connection profile for subsequent use in initiating a dialup session. This is very similar to creating a new connection icon on a user's PC. The gateway is expected to cache the state variable values for future use.

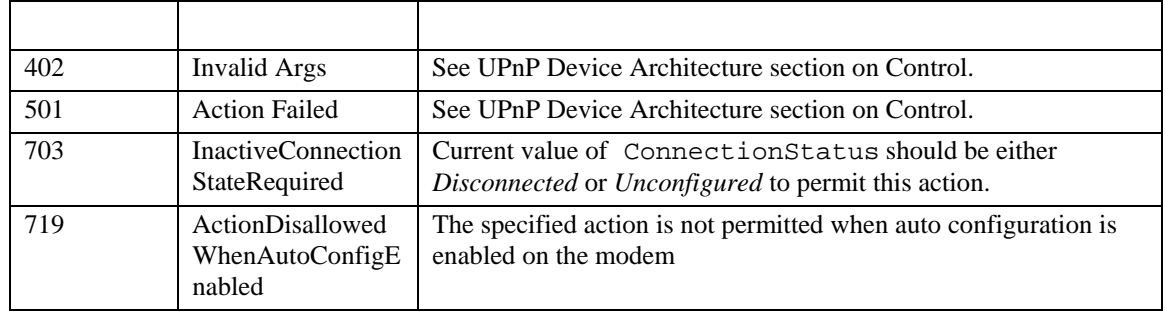

#### *2.4.3.4. Errors*

# **2.4.4. RequestConnection**

A client sends this action to initiate a connection on an instance of a connection service that has a configuration already defined. RequestConnection causes the ConnectionStatus to immediately change to Connecting (if implemented) unless the action is not permitted in the current state of the IGD or the specific service instance. This change of state will be evented. RequestConnection should synchronously return at this time in accordance with UPnP architecture requirements that mandate that an action can take no more than 30 seconds to respond synchronously. However, the actual connection setup may take several seconds more to complete. For example, in the case of POTS dial-up connections, the RequestConnection action may trigger the IGD to dial several previously configured phone numbers in sequence and report a failure only if all connection attempts fail. If the connection setup is successful, ConnectionStatus will change to Connected and will be evented. If the connection setup is not successful, ConnectionStatus will eventually revert back to Disconnected and will be evented. LastConnectionError will be set appropriately in either case. While this may be obvious, it is worth noting that a control point must not source packets to the Internet until ConnectionStatus is updated to Connected, or the IGD may drop packets until it transitions to the Connected state. The following implementation guidelines are also worth noting:

- The IGD should implement a timeout mechanism to ensure that it does not remain in the Connecting state forever. The timeout values are implementation dependent.
- The IGD may take several seconds (or even a few minutes) to transition from the Connecting state to the Connected state. Control points should moderate the polling frequency of the ConnectionStatus variable on the IGD so as to not create data storms on the network.
- Control points should manage a timeout for initiated connections to recover from catastrophic failures on the IGD. The timeout values are implementation dependent.

See 'Theory of Operation' section below for more details.

#### *2.4.4.1. Arguments*

This action does not have any arguments.

#### *2.4.4.2. Dependency on State (if any)*

#### *2.4.4.3. Effect on State (if any)*

If successful, ConnectionStatus is changed to Connected.

#### *2.4.4.4. Errors*

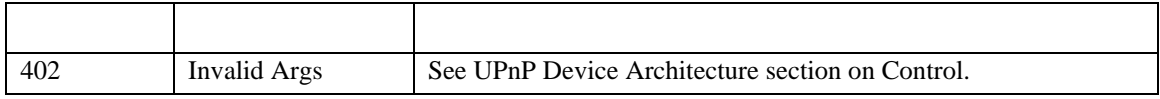

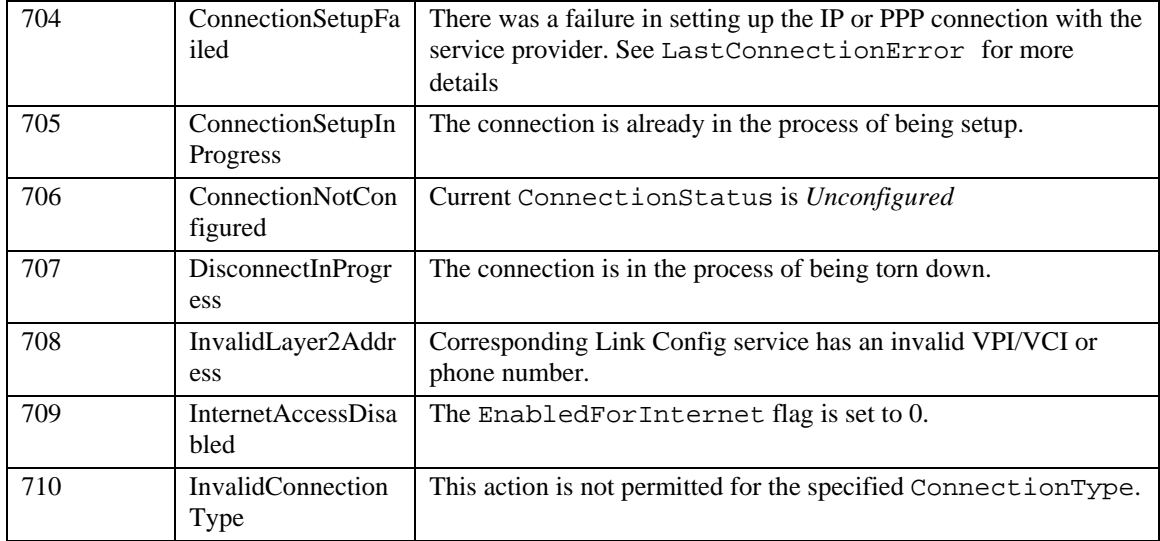

# **2.4.5. RequestTermination**

A client may send this command to any connection instance in *Connected, Connecting* or *Authenticating* state to change ConnectionStatus to *Disconnected*. Connection state changes to *PendingDisconnect* depending on the value of WarnDisconnectDelay variable. Connection termination will depend on whether other clients intend to continue to use the connection. The process of terminating a connection is described in Theory of Operation section.

### *2.4.5.1. Arguments*

This action does not have any arguments.

# *2.4.5.2. Dependency on State (if any)*

#### *2.4.5.3. Effect on State (if any)*

If successful, ConnectionStatus is changed to Disconnected.

#### *2.4.5.4. Errors*

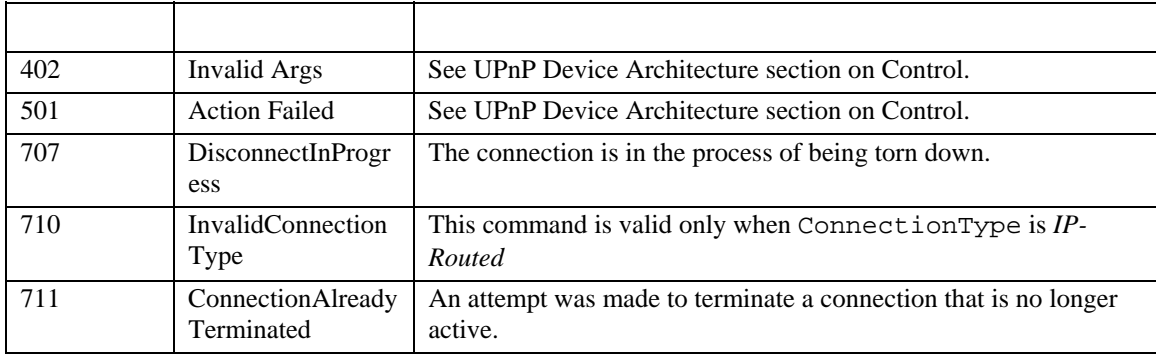

# **2.4.6. ForceTermination**

A client may send this command to any connection instance in *Connected, Connecting, Authenticating, PendingDisconnect or Disconnecting* state to change ConnectionStatus to

*Disconnected*. Connection state immediately transitions to *Disconnected* irrespective of the setting of WarnDisconnectDelay variable. The process of terminating a connection is described in Theory of Operation section.

### *2.4.6.1. Arguments*

This action does not have any arguments.

### *2.4.6.2. Dependency on State (if any)*

#### *2.4.6.3. Effect on State (if any)*

If successful, ConnectionStatus is changed to Disconnected.

#### *2.4.6.4. Errors*

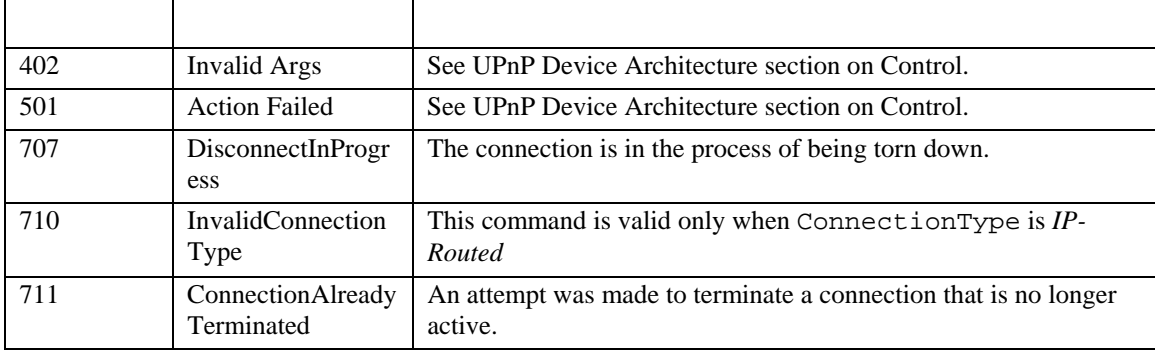

#### **2.4.7. SetAutoDisconnectTime**

This action sets the time (in seconds) after which an active connection is automatically disconnected.

#### *2.4.7.1. Arguments*

#### **Table 7: Arguments for SetAutoDisconnectTime**

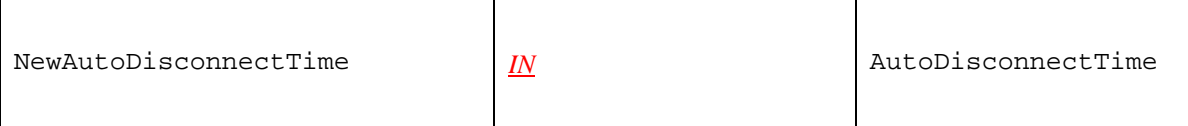

#### *2.4.7.2. Dependency on State (if any)*

#### *2.4.7.3. Effect on State (if any)*

After expiration of specified time, ConnectionStatus is changed to Disconnected.

# *2.4.7.4. Errors*

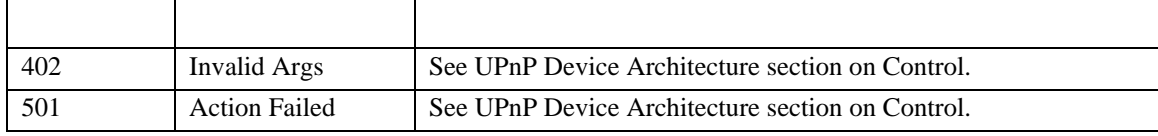

© 1999-2001 Contributing Members of the UPnP™ Forum. All Rights Reserved.

# **2.4.8. SetIdleDisconnectTime**

This action specifies the idle time (in seconds) after which a connection may be disconnected. The actual disconnect will occur after WarnDisconnectDelay time elapses.

#### *2.4.8.1. Arguments*

#### **Table 8: Arguments for SetIdleDisconnectTime**

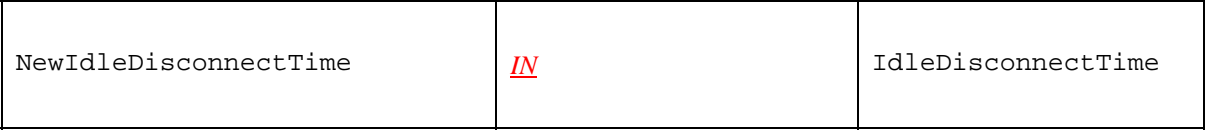

#### *2.4.8.2. Dependency on State (if any)*

#### *2.4.8.3. Effect on State (if any)*

After the time specified in seconds expires, connection termination is initiated. The intermediate connection states before the connection is terminated will depend on WarnDisconnectDelay.

#### *2.4.8.4. Errors*

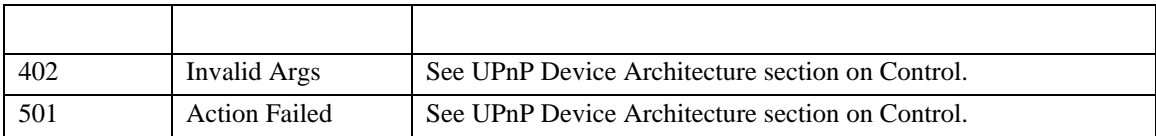

#### **2.4.9. SetWarnDisconnectDelay**

This action specifies the number of seconds of warning to each (potentially) active user of a connection before a connection is terminated.

#### *2.4.9.1. Arguments*

#### **Table 9: Arguments for SetWarnDisconnectDelay**

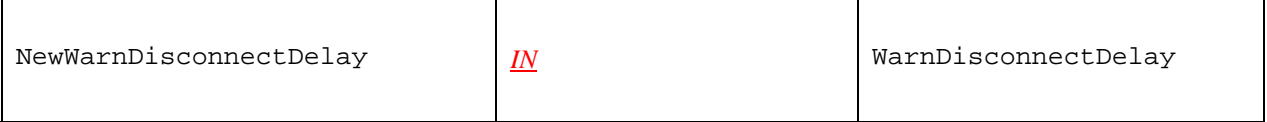

#### *2.4.9.2. Dependency on State (if any)*

#### *2.4.9.3. Effect on State (if any)*

After the time specified in seconds expires, the connection is terminated.

#### *2.4.9.4. Errors*

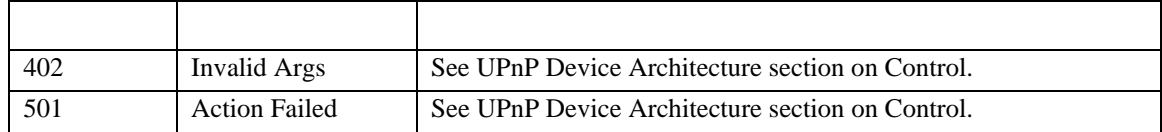

# **2.4.10.GetStatusInfo**

This action retrieves the values of state variables pertaining to connection status.

### *2.4.10.1. Arguments*

#### **Table 10: Arguments for GetStatusInfo**

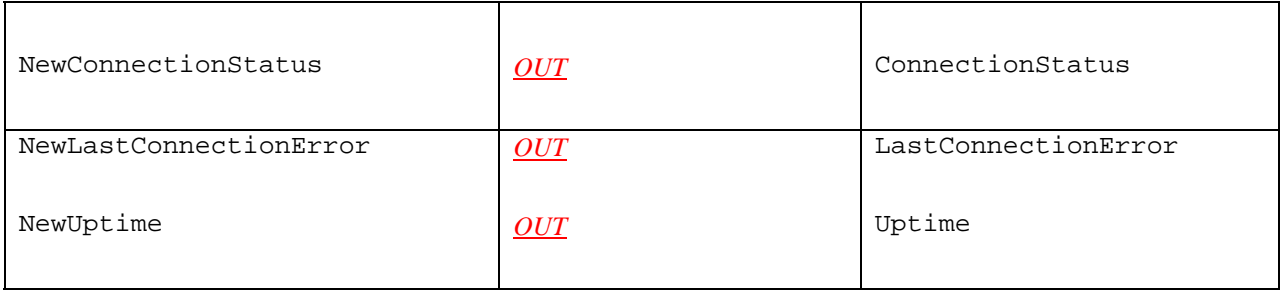

# *2.4.10.2.Dependency on State (if any)*

*2.4.10.3.Effect on State (if any)*  None.

#### *2.4.10.4.Errors*

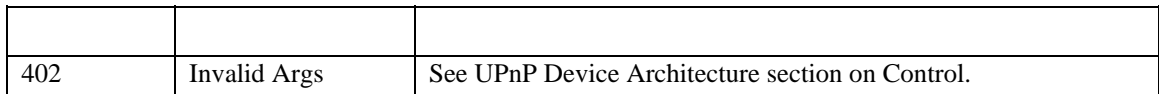

### **2.4.11.GetLinkLayerMaxBitRates**

This action retrieves the maximum upstream and downstream bit rates for the connection.

#### *2.4.11.1. Arguments*

#### **Table 11: Arguments for GetLinkLayerMaxBitRates**

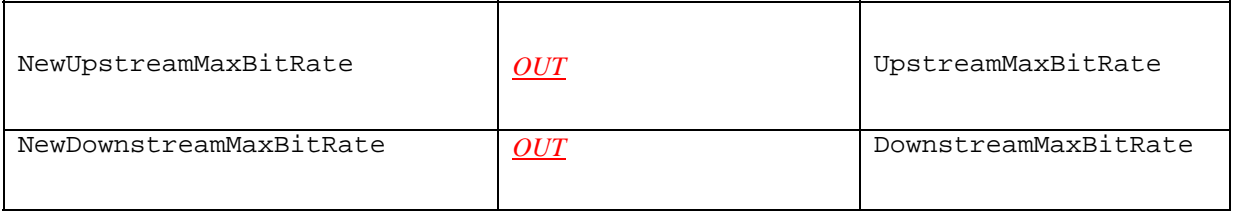

#### *2.4.11.2.Dependency on State (if any)*

# *2.4.11.3.Effect on State (if any)*

None.

# *2.4.11.4.Errors*

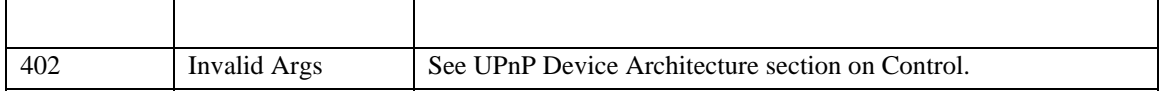

# **2.4.12.GetPPPEncryptionProtocol**

This action retrieves the link layer (PPP) encryption protocol used for this connection.

# *2.4.12.1.Arguments*

#### **Table 12: Arguments for GetPPPEncryptionProtocol**

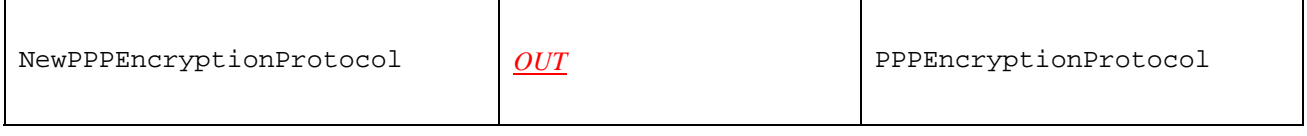

# *2.4.12.2.Dependency on State (if any)*

*2.4.12.3.Effect on State (if any)*  None.

#### *2.4.12.4.Errors*

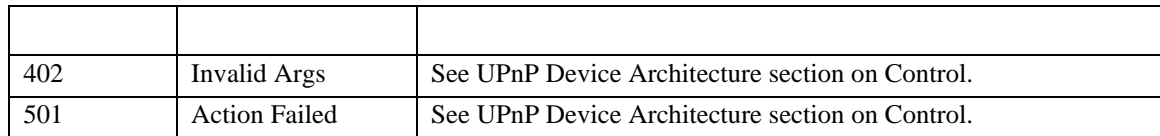

# **2.4.13.GetPPPCompressionProtocol**

This action retrieves the link layer (PPP) compression protocol used for this connection.

# *2.4.13.1.Arguments*

#### **Table 13: Arguments for GetPPPCompressionProtocol**

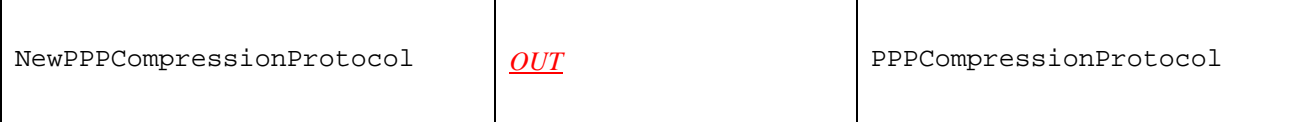

# *2.4.13.2.Dependency on State (if any)*

#### *2.4.13.3.Effect on State (if any)*  None.

#### *2.4.13.4.Errors*

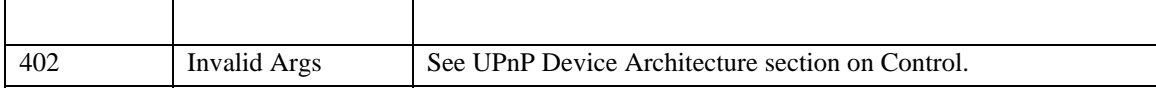

© 1999-2001 Contributing Members of the UPnP™ Forum. All Rights Reserved.

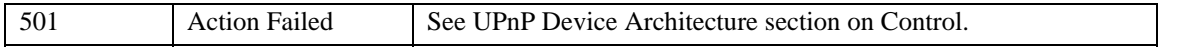

# **2.4.14.GetPPPAuthenticationProtocol**

This action retrieves the link layer (PPP) authentication protocol for this connection.

#### *2.4.14.1.Arguments*

#### **Table 14: Arguments for GetPPPAuthenticationProtocol**

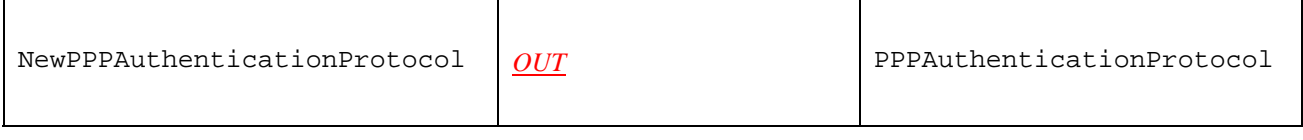

#### *2.4.14.2.Dependency on State (if any)*

*2.4.14.3.Effect on State (if any)*  None.

#### *2.4.14.4.Errors*

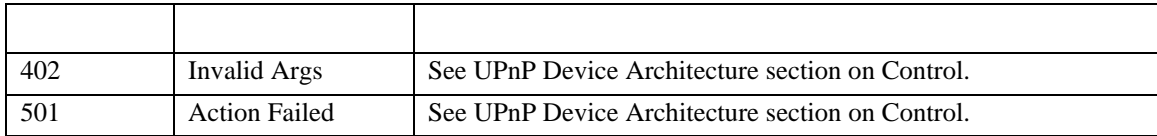

# **2.4.15.GetUserName**

This action retrieves the user name used for the activation of a connection.

#### *2.4.15.1.Arguments*

#### **Table 15: Arguments for GetuserName**

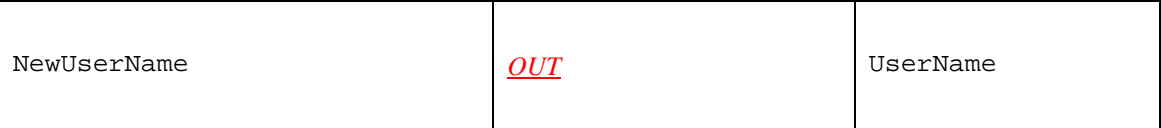

#### *2.4.15.2.Dependency on State (if any)*

#### *2.4.15.3.Effect on State (if any)*  None.

#### *2.4.15.4.Errors*

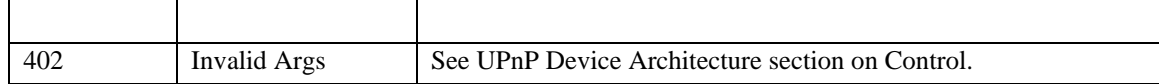

# **2.4.16.GetPassword**

This action retrieves the password used for the activation of a connection.

#### *2.4.16.1.Arguments*

#### **Table 16: Arguments for GetPassword**

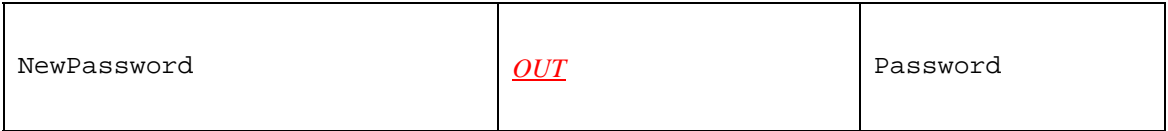

### *2.4.16.2.Dependency on State (if any)*

### *2.4.16.3.Effect on State (if any)*

None.

#### *2.4.16.4.Errors*

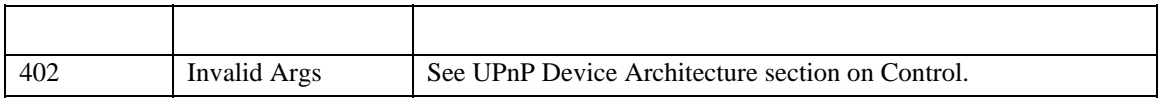

# **2.4.17.GetAutoDisconnectTime**

This action retrieves the time (in seconds) after which an active connection is automatically disconnected.

#### *2.4.17.1.Arguments*

#### **Table 17: Arguments for GetAutoDisconnectTime**

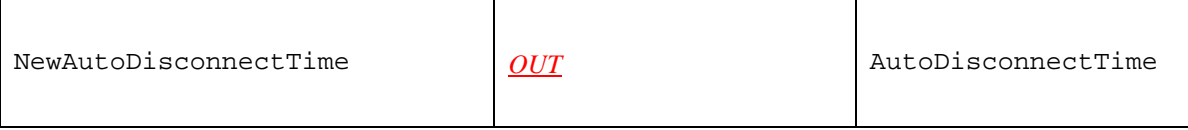

#### *2.4.17.2.Dependency on State (if any)*

*2.4.17.3.Effect on State (if any)*  None.

#### *2.4.17.4.Errors*

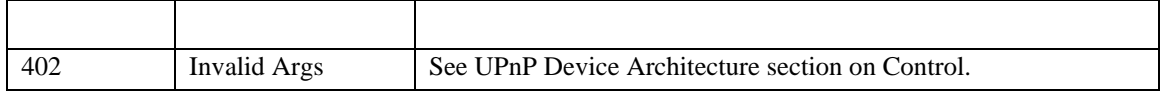

# **2.4.18.GetIdleDisconnectTime**

This action retrieves the idle time (in seconds) after which a connection may be disconnected.

#### *2.4.18.1.Arguments*

#### **Table 18: Arguments for GetIdleDisconnectTime**

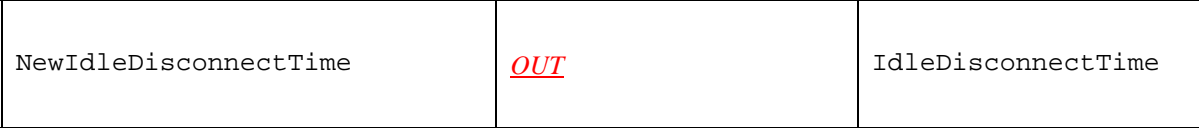

#### *2.4.18.2.Dependency on State (if any)*

# *2.4.18.3.Effect on State (if any)*

None.

#### *2.4.18.4.Errors*

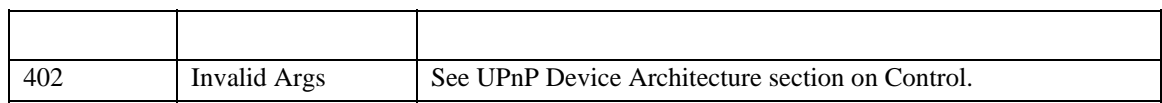

# **2.4.19.GetWarnDisconnectDelay**

This action retrieves the number of seconds of warning to each (potentially) active user of a connection before a connection is terminated.

# *2.4.19.1.Arguments*

#### **Table 19: Arguments for GetWarnDisconnectDelay**

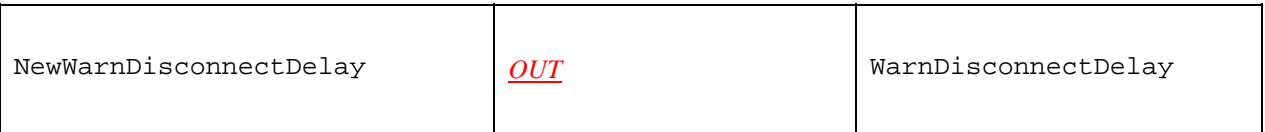

#### *2.4.19.2.Dependency on State (if any)*

# *2.4.19.3.Effect on State (if any)*

None.

#### *2.4.19.4.Errors*

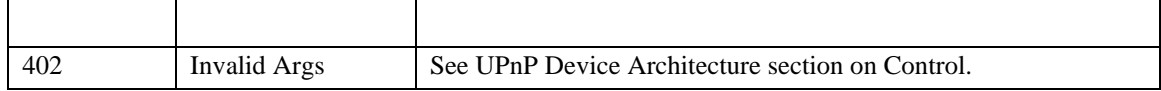

# **2.4.20.GetNATRSIPStatus**

This action retrieves the current state of NAT and RSIP on the gateway for this connection.

#### *2.4.20.1.Arguments*

#### **Table 20: Arguments for GetNATRSIPStatus**

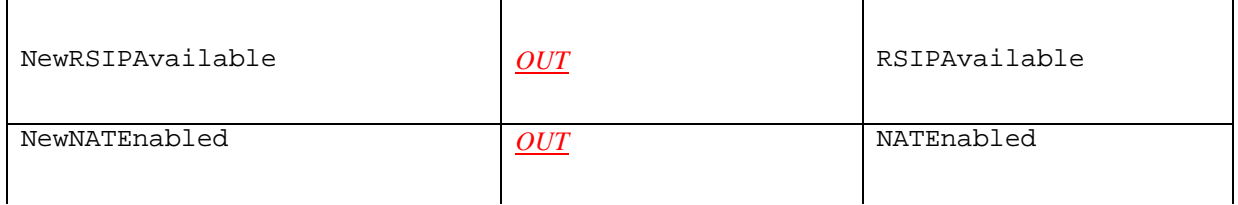

### *2.4.20.2.Dependency on State (if any)*

# *2.4.20.3.Effect on State (if any)*

None.

# *2.4.20.4.Errors*

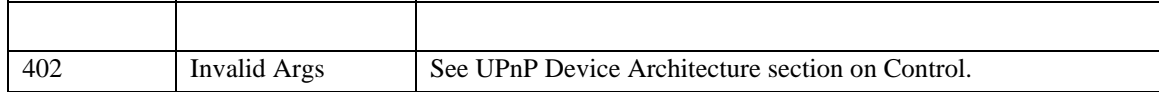

# **2.4.21.GetGenericPortMappingEntry**

This action retrieves NAT port mappings one entry at a time. Control points can call this action with an incrementing array index until no more entries are found on the gateway. If PortMappingNumberOfEntries is updated during a call, the process may have to start over. Entries in the array are contiguous. As entries are deleted, the array is compacted, and the evented variable PortMappingNumberOfEntries is decremented. Port mappings are logically stored as an array on the IGD and retrieved using an array index ranging from 0 to PortMappingNumberOfEntries-1.

#### *2.4.21.1.Arguments*

# **Table 21: Arguments for GetGenericPortMappingEntry**

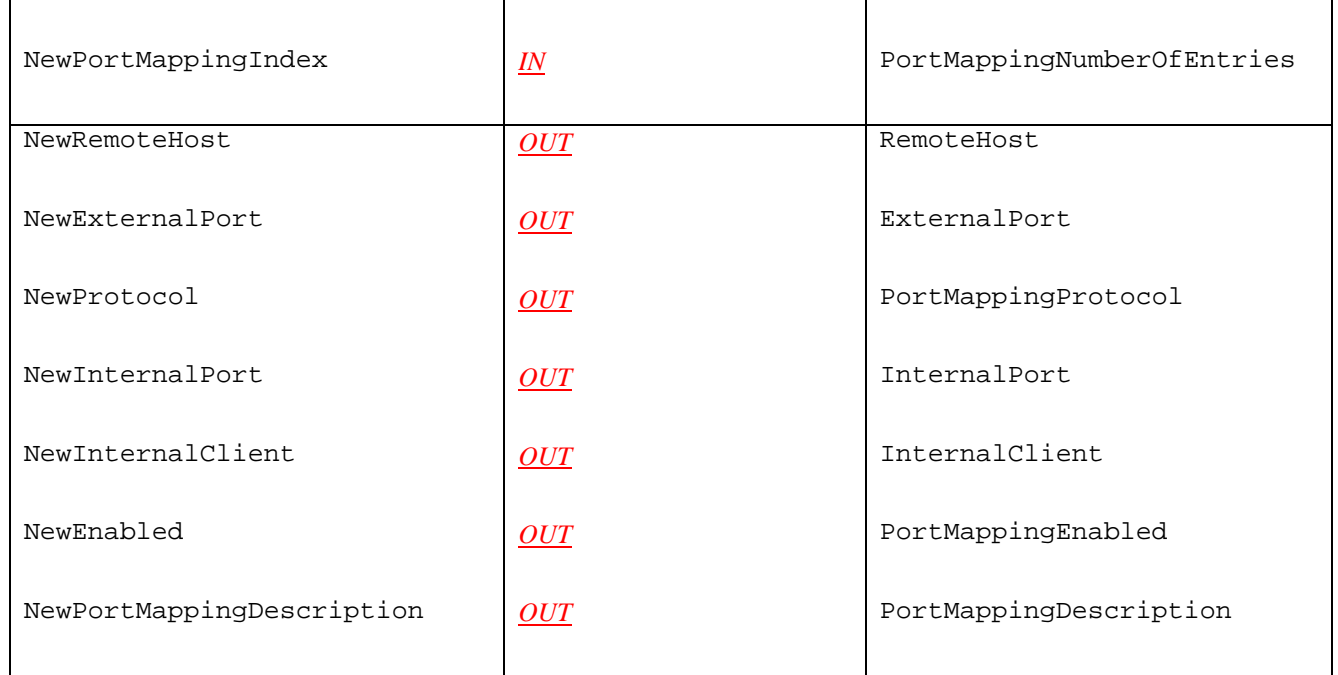

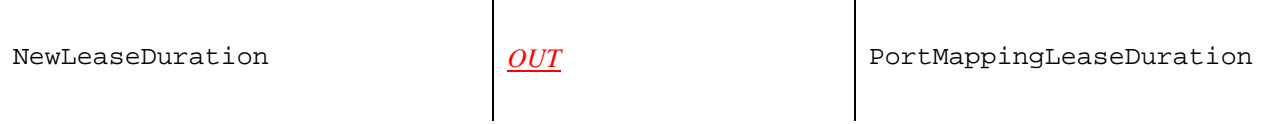

*2.4.21.2.Dependency on State (if any)* 

*2.4.21.3.Effect on State (if any)*  None.

#### *2.4.21.4.Errors*

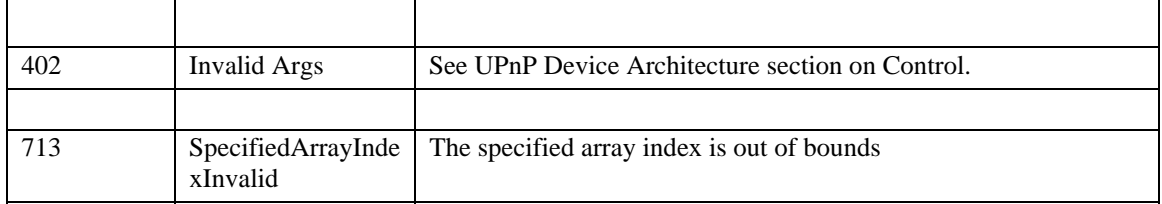

# **2.4.22.GetSpecificPortMappingEntry**

This action reports the Static Port Mapping specified by the unique tuple of RemoteHost, ExternalPort and PortMappingProtocol.

#### *2.4.22.1.Arguments*

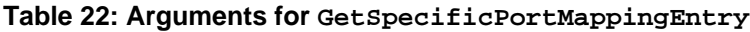

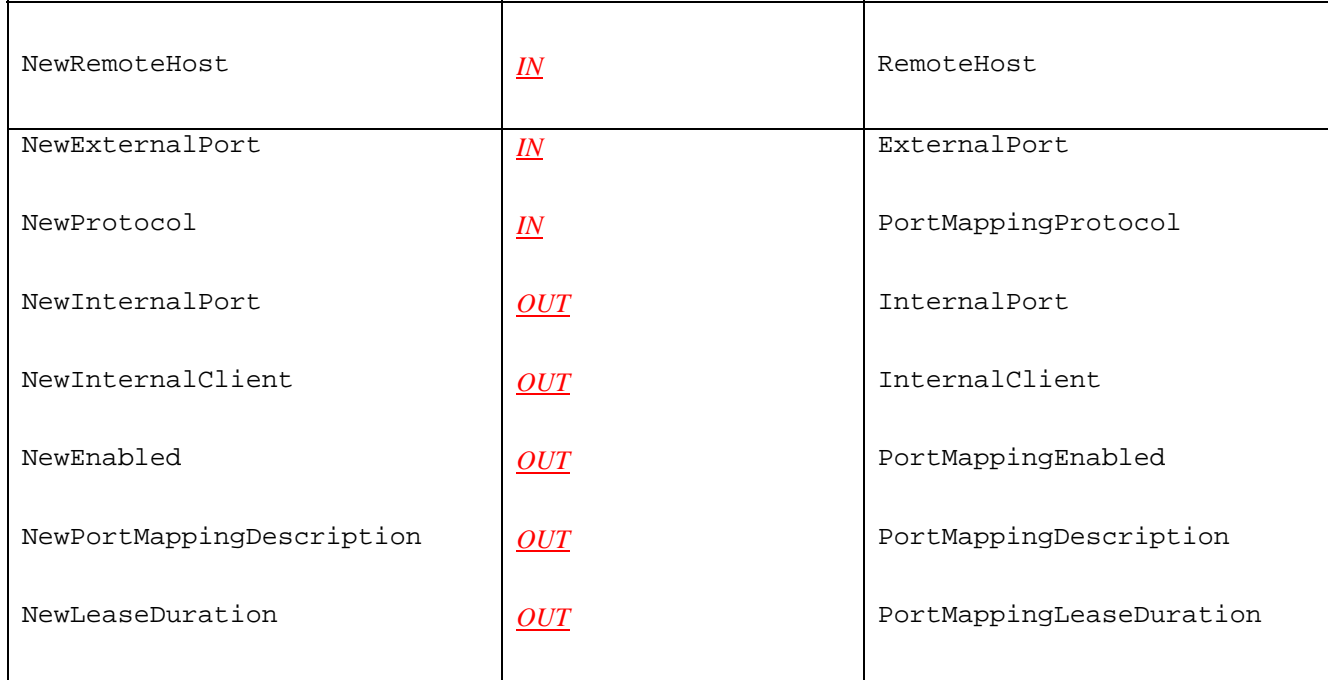

# *2.4.22.2.Dependency on State (if any)*

# *2.4.22.3.Effect on State (if any)*  None.

# *2.4.22.4.Errors*

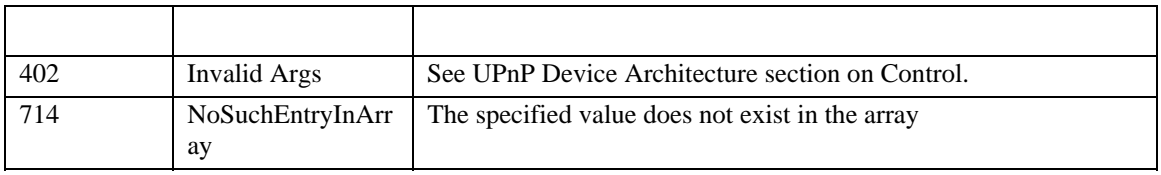

# **2.4.23.AddPortMapping**

This action creates a new port mapping or overwrites an existing mapping with the same internal client. If the ExternalPort and PortMappingProtocol pair is already mapped to another internal client, an error is returned.

**NOTE**: Not all NAT implementations will support:

- Wildcard value (i.e. 0) for ExternalPort
- InternalPort values that are different from ExternalPort
- Dynamic port mappings i.e. with non-Infinite PortMappingLeaseDuration

#### *2.4.23.1.Arguments*

#### **Table 23: Arguments for AddPortMapping**

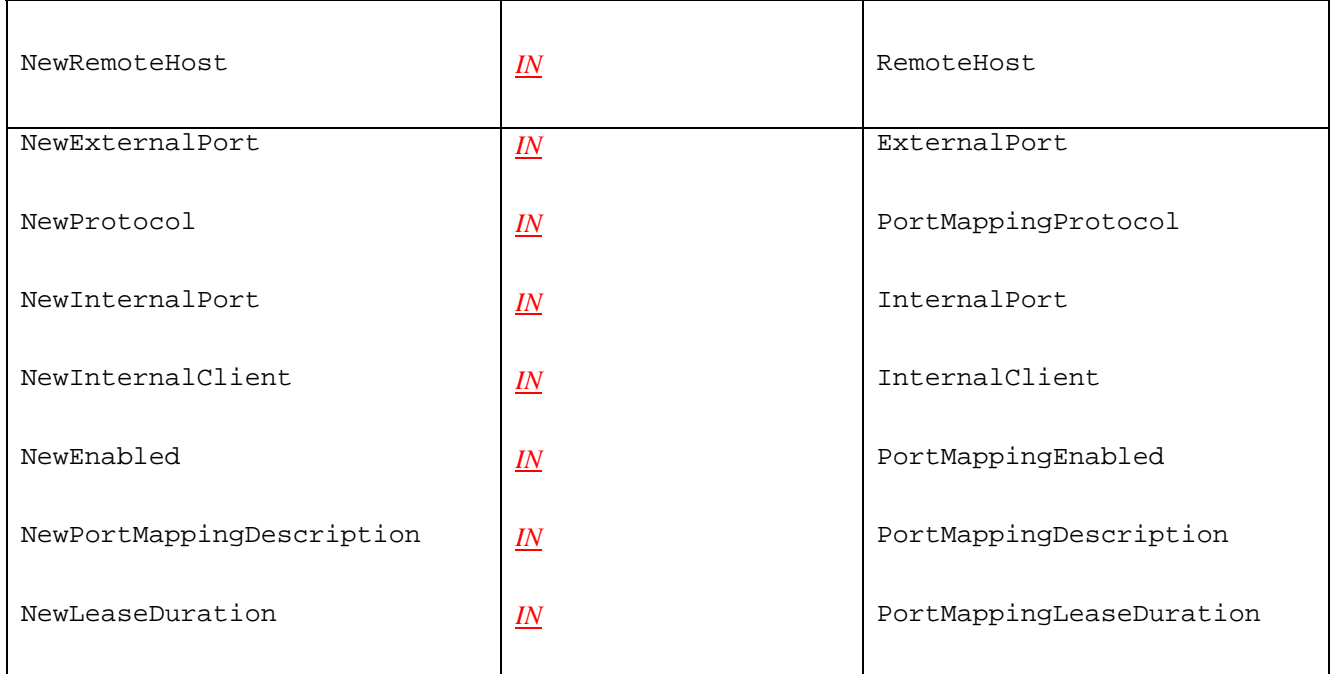

#### *2.4.23.2.Dependency on State (if any)*

*2.4.23.3.Effect on State (if any)*  None.

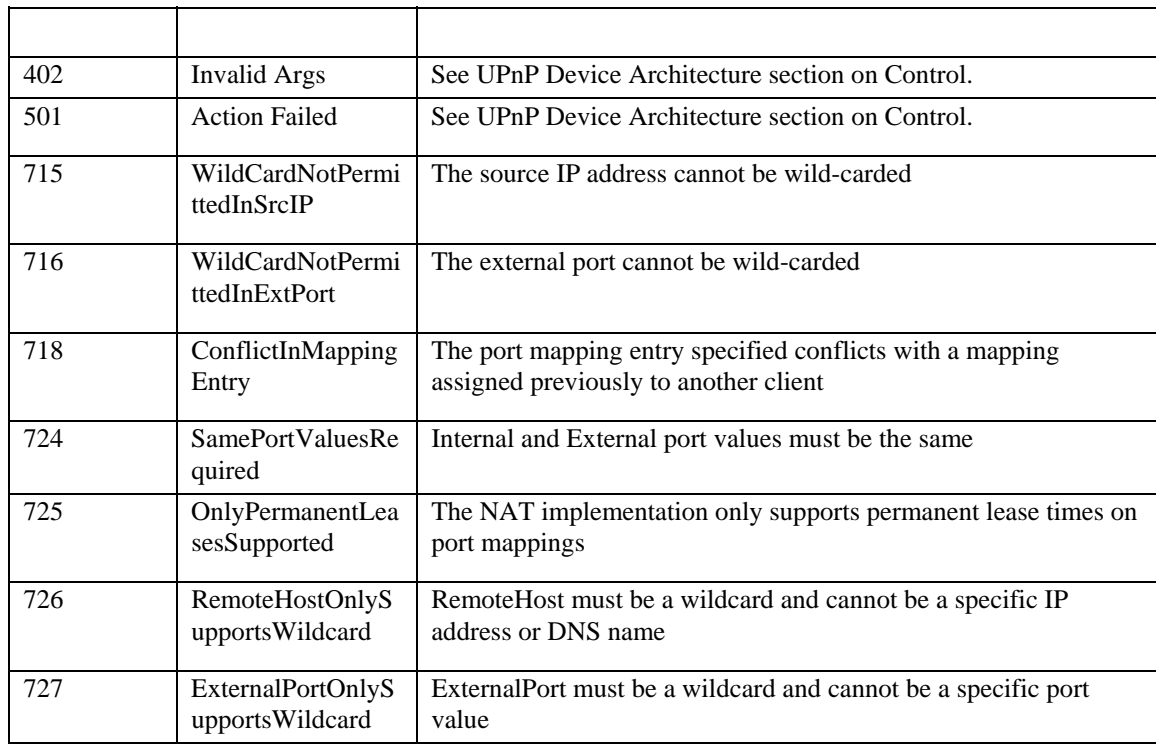

#### *2.4.23.4.Errors*

# **2.4.24.DeletePortMapping**

This action deletes a previously instantiated port mapping. As each entry is deleted, the array is compacted, and the evented variable PortMappingNumberOfEntries is decremented.

#### *2.4.24.1.Arguments*

### **Table 24: Arguments for DeletePortMapping**

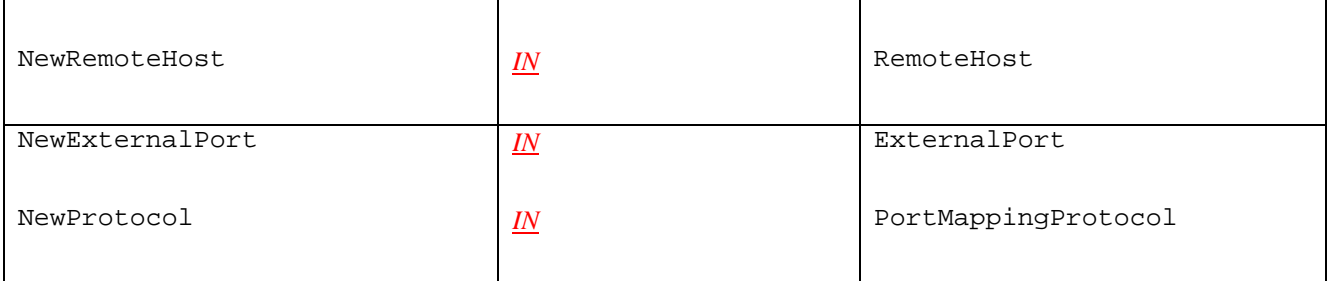

#### *2.4.24.2.Dependency on State (if any)*

#### *2.4.24.3.Effect on State (if any)*

Inbound connections are no longer permitted on the port mapping being deleted.

#### *2.4.24.4.Errors*

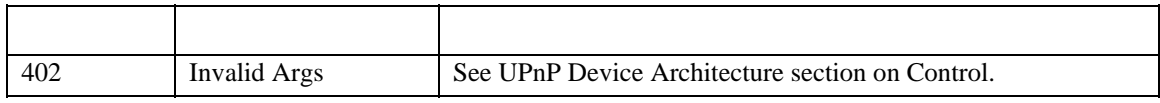

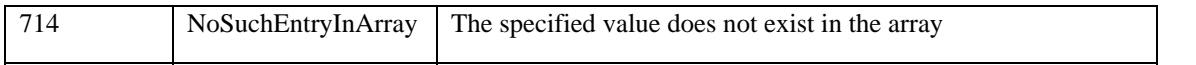

#### **2.4.25.GetExternalIPAddress**

This action retrieves the value of the external IP address on this connection instance.

#### *2.4.25.1.Arguments*

#### **Table 25: Arguments for GetExternalIPAddress**

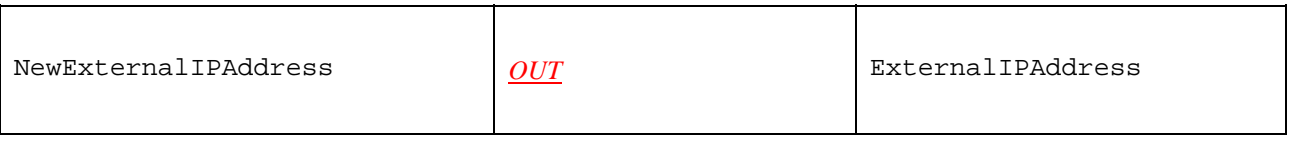

#### *2.4.25.2.Dependency on State (if any)*

#### *2.4.25.3.Effect on State (if any)*  None.

#### *2.4.25.4.Errors*

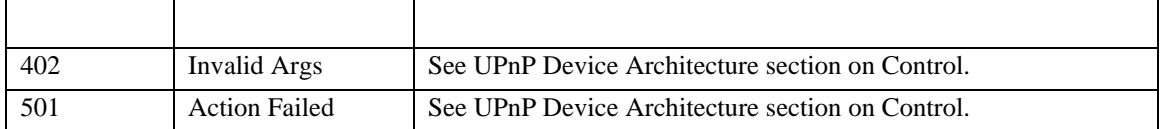

# **2.4.26.Non-Standard Actions Implemented by a UPnP Vendor**

To facilitate certification, non-standard actions implemented by UPnP vendors should be included in this service template. The UPnP Device Architecture lists naming requirements for non-standard actions (see the section on Description).

# **2.4.27.Relationships Between Actions**

Actions initiated by a client may have different results depending on whether the state of the gateway was changed as a result of another client's actions. For example, the action RequestConnection might not be successful in changing the ConnectionStatus to *Connected* if the gateway receives RequestTermination on the same connection (while it is in the process of connecting) from another client.

# **2.4.28.Common Error Codes**

The following table lists error codes common to actions for this service type. If an action results in multiple errors, the most specific error should be returned.

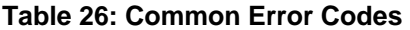

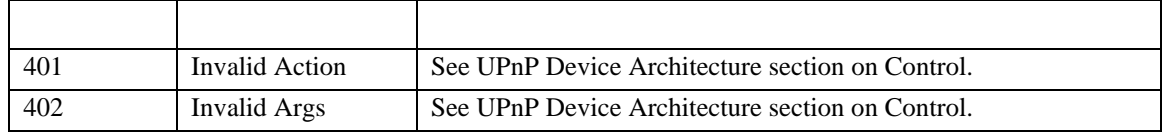

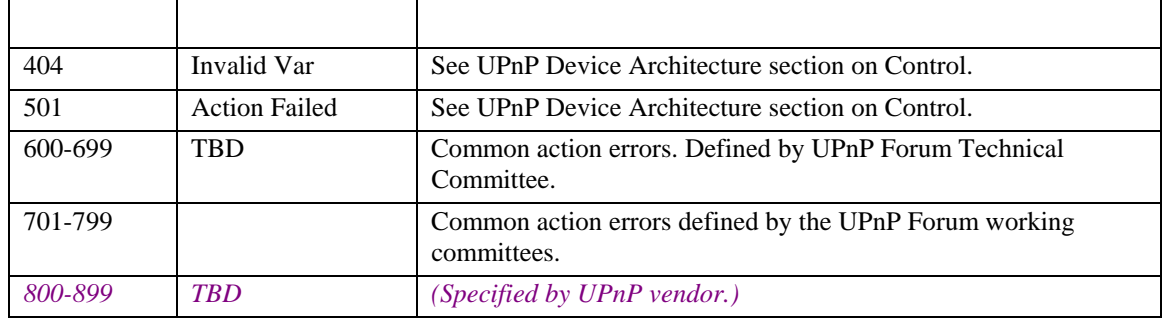

# **2.5. Theory of Operation**

When a *WANDevice* is initialized, it is initialized with one or more instances of *WANConnectionDevice* depending on the number of physical links (VCs for DSL, ISPs for POTS) the gateway is configured to support. Note that in the case of POTS only one of *WANConnectionDevice* instances can be operational at a time. One or more instances of *WANPPPConnection* service will be initialized depending on the static number of maximum PPP configurations supported on the *WANConnectionDevice*. In the case of DSL for example, more than one *WANConnectionDevice* instance (PPP connection) can be active at a time on the same VC. Even in the case of POTS, the gateway implementation may choose to initialize more than one instance of *WANPPPConnection* service even though the interface supports only one connection at a time.

Figure 1 below illustrates the steps a control point goes through to initiate or share Internet connections. Note that for POTS connections, the ConnectionType variable will typically be preset to *IP\_Routed*.

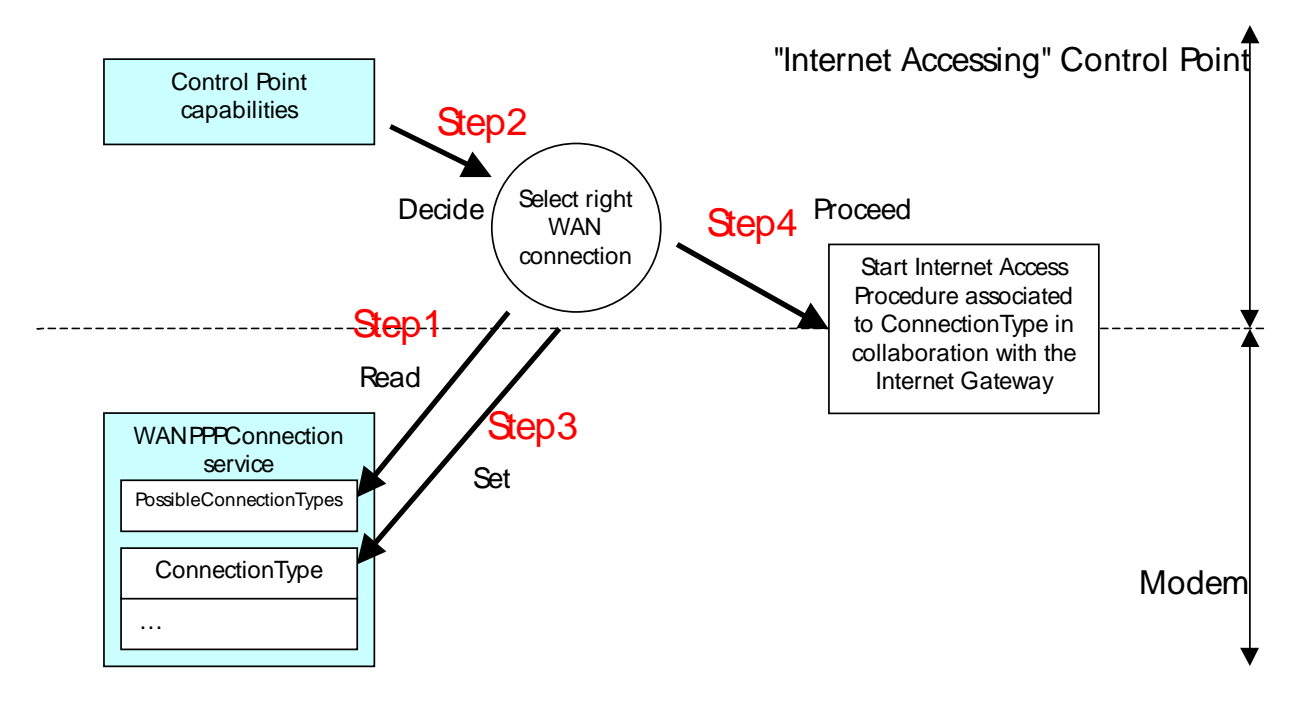

**Figure 1 Connection Initiation Steps** 

1. A control point that wants to access Internet first scans the different *WANPPPConnection* service instances and retrieves the PossibleConnectionTypes and ConnectionType variables for each service.
For each scanned connection, the control point first checks ConnectionType to see if the connection is already configured. If the connection is configured (the ConnectionType value is not *Unconfigured*), it checks if the *Connection Procedure* associated with the current value of ConnectionType is convenient and if the connection is really available (by checking ConnectionStatus).

If the connection is not configured, the control point matches the values in PossibleConnectionTypes against the values corresponding to *Connection Procedures* it can support and it is interested in.

- 2. If PossibleConnectionTypes contains such a value, it selects it by setting the variable ConnectionType.
- 3. The control point then starts the *Connection Procedure* associated with the chosen ConnectionType value.

The *Connection Procedures* associated to each value of ConnectionType are described in the table below. The table can be understood with the following algorithm:

```
If(PossibleConnectionTypes contains value in Column 1) and 
(CP capabilities supports the corresponding value in Column 2) and 
(CP wants to use this connection) 
{ 
     set ConnectionType to value in Column 1. 
     do list of elementary tasks in column 4.
```

```
}
```
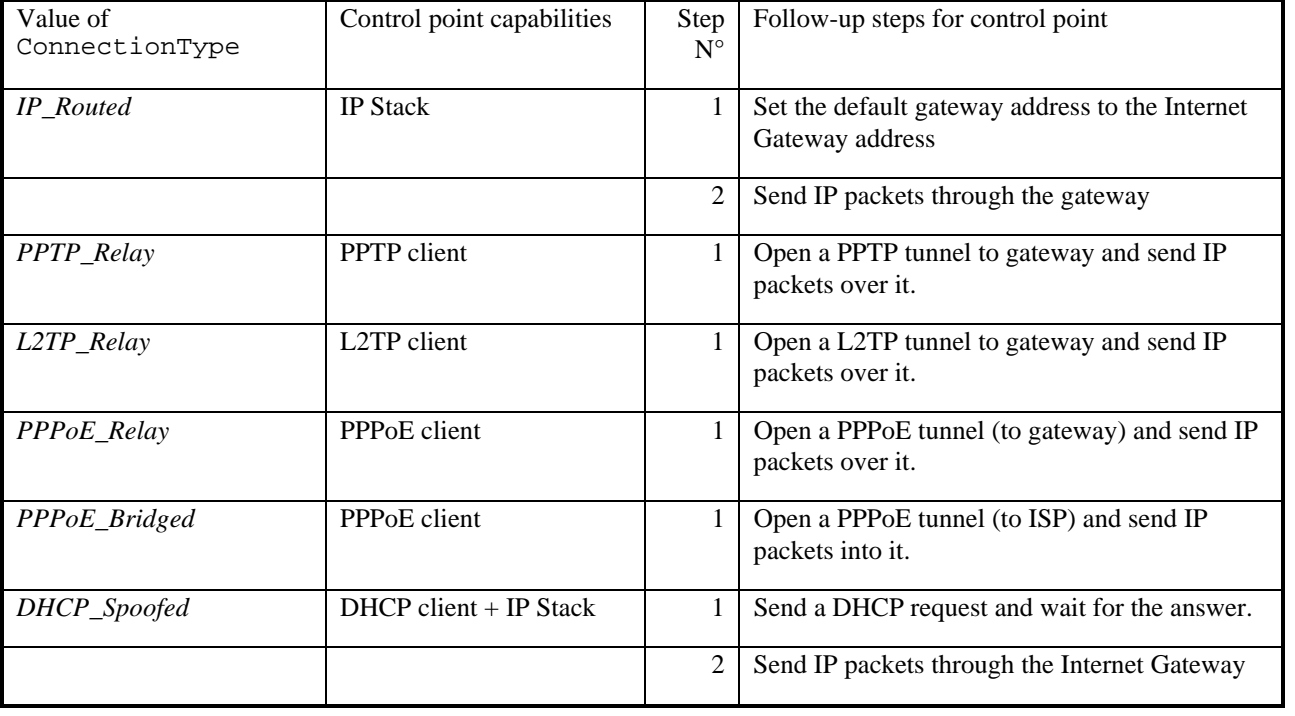

## **Connection Procedures**

Specific connection related actions are now described in greater detail.

## **2.5.1. Connection Initiation**

A UPnP client sends the RequestConnection action to a specific instance of the *WANPPPConnection* service on a particular *WANConnectionDevice*.to inform the gateway of its intent to use Internet access.

A UPnP client initiates a PPP connection in one of the following ways

- ConfigureConnection command followed by RequestConnection to a connection instance in the *Unconfigured* connection state. In this case the configuration would be available for other clients to use, if it is not explicitly cleared from the SST when the connection becomes *Disconnected*.
- RequestConnection command to a *Disconnected* (but configured) connection.

A client desiring to use an already active connection would send the RequestConnection command to a specific instance of *WANPPPConnection* service that is *Connected*.

If this command is sent to a connection that is not previously configured or improperly configured, the client will be notified with an appropriate error code. This is also the case if the *WANPPPConnection* service is used to request a connection before the corresponding Link Configuration service is configured - For e.g., VC info in *WANDSLLinkConfig* service for DSL, Phone number in *WANPOTSLinkConfig* service for POTS.

Figure 2 below illustrates the state transition diagram when all states are implemented by the gateway. Required states are in shaded ovals.

When a client sends a RequestConnection command to a *Disconnected* (but configured) connection, the *WANConnectionDevice* initiates the connection to ISP may transition through optional intermediate connection states (*Authenticating* and *Connecting*) and eventing on these states is implementation dependent. Depending on whether the connection is successful, ConnectionStatus is changed to *Connected* or *Disconnected*. A client may retrieve LastConnectionError in case of connection failure.

When a connection service gets a RequestConnection command, if the ConnectionStatus is:

- *Connecting, Authenticating* or *Disconnecting:* an error is returned.
- *Disconnected:* a connection is attempted (ConnectionStatus may transition to *Connecting)*. If this is successful, ConnectionStatus changes to *Connected.*
- *PendingDisconnect:* it is changed to *Connected.*
- *Connected*: the client is allowed to use the connection if ConnectionType is *IP\_routed,*  otherwise an error is returned.

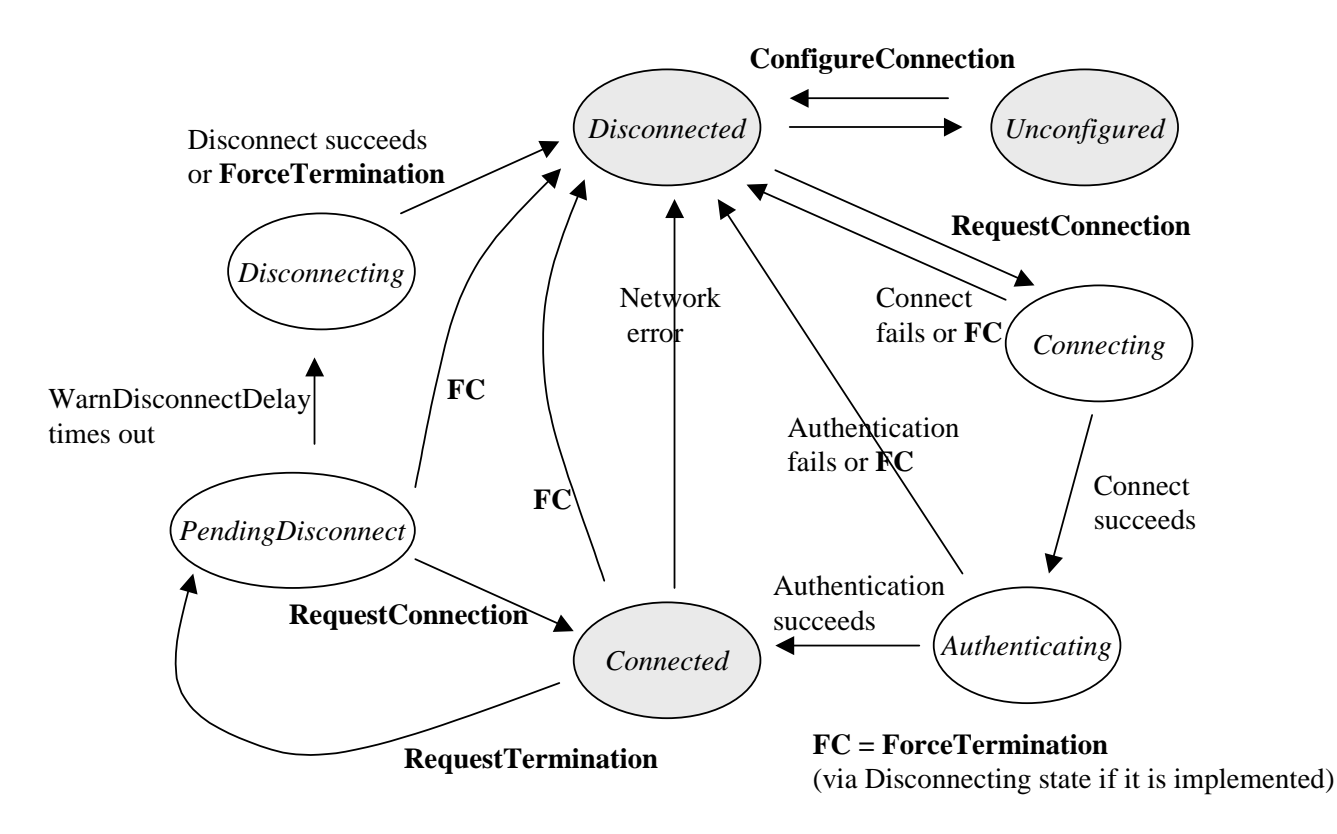

**Figure 2 State Diagram for PPP Connections**

RequestConnection may fail (causing an error code to be returned) under the following conditions:

- 1. Network failure in reaching the ISP
- 2. ISP login failure
- 3. ConnectionStatus is *Connecting, Authenticating* or *Unconfigured*
- 4. Corresponding Link interface configuration service was not yet configured
- 5. EnabledForInternet variable in *WANCommonInterfaceConfig* is set to 0 (false)

LastConnectionError will indicate the cause of error if connection setup fails due to error conditions 1 or 2 above.

The connection set up may be aborted by a client (by issuing RequestTermination or ForceTermination)

# **2.5.2. Connection Termination**

Connection Termination can be explicit (by a client sending RequestTermination or ForceTermination action) or implicit (because of AutoDisconnectTime or IdleDisconnectTime coming into effect).

A UPnP client sends RequestTermination or ForceTermination action to a specific instance of the *WANPPPConnection* service on a particular *WANConnectionDevice* to inform the gateway that the PPP connection to the Internet should be terminated.

A connection termination may be initiated due to:

- 1. A RequestTermination or ForceTermination command from a client
- 2. AutoDisconnectTime or IdleDisconnectTime coming into effect
- 3. A deployment specific Gateway policy
- 4. EnabledForInternet variable (in *WANCommonInterfaceConfig* service) being set to 0
- 5. An ISP initiated connection termination or network failure

At this point ConnectionStatus transitions (resulting in notification to clients registered for this event) immediately to one of the following:

- *PendingDisconnect* (if RequestTermination is implemented in the gateway and called by a client): This occurs if WarnDisconnectDelay is non-zero and the cause for termination is 1 or 2 (as mentioned above). The PPP connection is still active in this state. This is useful for giving clients using a connection a chance to react when a connection termination is in progress. If the termination is due to a Gateway policy (3 above), a specific implementation of the Gateway may chose to warn the clients by transitioning to this state.
	- o If clients choose to ignore the notification, the connection will be terminated after the time (in seconds) specified as WarnDisconnectDelay. ConnectionStatus transitions to *Disconnecting.*
	- o If *any* client sends RequestConnection command at this point, the gateway MAY choose to discontinue the termination process by changing ConnectionStatus to *Connected.* If connection is not restored, the gateway will return error code indicating that the connection was in the process of being torn down.
- *Disconnecting –*this can happen in the following cases
	- o ForceTermination command was called
	- o RequestTermination called, and if no other clients are using the connection, the gateway may choose to skip *PendingDisconnect* state.
	- o WarnDisconnectDelay is zero and the cause for termination is RequestTermination or 2 (as mentioned above).
	- o termination was triggered by EnabledForInternet variable being set to 0
	- o termination was triggered by ISP
	- o termination occurred due to a Gateway policy, and the specific implementation chose not to warn the clients by switching directly to this state – essentially overriding the value of WarnDisconnectDelay.
	- When transitioning to this state, the PPP connection is inactive immediately.
- *Disconnected* if the above two optional states are not implemented.

If the connection state is *Connecting* when a client issues a RequestTermination, the state transitions to *Disconnected* directly – it does not go to *PendingDisconnect* even if WarnDisconnectDelay is non-zero.

As mentioned before, in the case of termination because of a Gateway policy the action (whether clients are warned or not) depends upon the gateway implementation.

When a client receives a *PendingDisconnect* notification, it can do one of two things:

• Ignore it and let the disconnect proceed

• Send a RequestConnection command – the client can keep the connection from disconnecting – this is implementation dependent as pointed out earlier.

## **2.5.3. Connection Scenarios**

As previously mentioned, the possible connection types for a *WANPPPConnection* are *IP\_Routed*, *DHCP\_Spoofed*, *PPPoE\_Bridged*, *PPTP\_Relay*, *L2TP\_Relay*, and *PPPoE\_Relay*. The connection scenarios for these different types of connections and the role of connection related actions are described in more detail below.

#### *2.5.3.1. IP\_Routed*

In this scenario, some pre-configuration may be required for a *WANPPPConnection*. A control point (CP) may use the ConfigureConnection (optional) action to setup the connection parameters such as *username* and *password*.

If the IP\_Routed connection is the default connection on the IGD a CP on the LAN that desires to use the connection is not required to send the RequestConnection action even if the connection is not *active*. If the connection is configured but *inactive*, the IGD will initiate a WAN connection upon receiving any outbound packets from the CP (assuming the 'dial-on-demand' option is enabled on the IGD) **or** upon receiving a RequestConnection action. This may translate to a PPP connection setup and configuration via IP Configuration Protocol (IPCP). It results in a transition of

ConnectionStatus to *active*. The IGD shares the routable WAN IP address with CPs on the LAN using Network Address Translation (NAT). The CPs on the LAN are assigned private IP addresses in response to their DHCP requests (CPs may self-assign non-routable IP addresses in certain IGD configurations).

If the IGD supports multiple WAN connection instances, the RequestConnection action is intended for a CP to specify a *WANPPPConnection* instance (that in all likelihood is different from the default connection).

A CP may use RequestTermination or ForceTermination to disconnect the IGD from the WAN (this involves releasing any previously acquired IP resources from the ISP).

RequestTermination: A CP can invoke this action, if available, to terminate an *active* connection. As an example, if three CPs were sharing a WAN connection instance and if each were to call RequestTermination, the IGD may release IP resources acquired from the ISP on the three instances of RequestTermination to conserve IP resources. If *WarnDisconnectDelay* is implemented and is non-zero the IGD is required to change the ConnectionStatus from *Connected* to *PendingDisconnect* and wait until *WarnDisconnectDelay* seconds elapse before transitioning to the *Disconnected* state.

ForceTermination: The IGD will immediately release all WAN IP resources, disregarding the value of *WarnDisconnectDelay* variable.

An example of an implementation of this connection type is an IGD modeling a PC or embedded gateway with a POTS modem as a WAN interface.

#### *2.5.3.2. DHCP\_Spoofed*

This scenario may require some a priori configuration that is similar to the IP\_Routed case. It is mostly applicable to cases where the WAN connection type is PPP and LAN connections are based on IP. If this is the default connection instance, a CP on the LAN need not invoke the RequestConnection action prior to initiating any communication to the WAN, even if the ConnectionStatus is not *active*. The IP address obtained via IPCP or DHCP from the ISP is relayed back as a DHCP response to a CP on the LAN. The IP address may be obtained a priori (as would be the case for "always-on" connections) or may be obtained via a dial-on-demand connection. The relaying of the routable IP address to a CP results in the transition of ConnectionStatus to *active*. Subsequently, the IGD essentially forwards packets

to and from the CP. If a connection were already *active*, the CP is returned a private IP address for its DHCP request – this implies that that CP would be unable to communicate to nodes on the WAN. This connection type essentially creates an implicit one-to-one binding between a CP on the LAN and a routable IP address on the WAN, making it virtually impossible for other CPs to share the connection. Furthermore, a CP that supports DHCP\_Spoofed connections must support dual-homing with the other "interface" bound to an appropriate private IP address to be able to continue IP (UPnP) communications with the IGD after it is assigned a routable IP address. A CP that is actively using a DHCP\_Spoofed connection may issue a RequestTermination or ForceTermination action through a secondary interface (if the CP is multi-homed) to end the use of this connection. Alternatively, a CP that is not using the connection may issue RequestTermination or ForceTermination to disconnect the IGD from the WAN. The termination actions result in ConnectionStatus being changed to *inactive* - ceasing packet flow on the link. Also, it is assumed that the IGD is capable of source address based routing, necessitated by the implicit mapping of a CP to a WAN IP address.

If this were not the default connection, the CP may get a private IP address for a normal DHCP request. The CP may then use the RequestConnection action to notify the IGD that it intends to reserve the DHCP\_Spoofed WAN connection to itself. If the connection is already a*ctive*, IGD returns an **error**. If this action is successful, when the CP resends its DHCP request it will be assigned a routable WAN IP address. Ending the use of the connection would require the CP to issue RequestTermination or ForceTermination as mentioned before.

An example of an implementation of this scenario would be an IGD with an integrated DSL modem on the WAN interface that implements PPPoA on one of its virtual circuits.

#### *2.5.3.3. PPPoE\_Bridged*

In this scenario, the CP on the LAN initiates a PPP session to the WAN (bridged through IGD) and gets a routable IP address via IPCP instead of DHCP. All Ethernet packets from the CP on the LAN are bridged to the WAN by the IGD. Packets from other clients will not be bridged over this connection. A CP may use the RequestConnection action to select a specific WAN connection instance, followed typically by a PPP connection request. All Ethernet packets (including IPCP requests) from this CP get redirected (bridged) through the default WAN connection. This assumes that that the IGD is capable of source (MAC) address based bridging. The CP that is actively using the connection may issue RequestTermination or ForceTermination actions through a secondary interface (if the CP is multi-homed) to end the use of this connection and change the ConnectionStatus to *Inactive*. Alternatively, a CP that is not using the connection may issue RequestTermination or ForceTermination to disconnect IGD from the WAN.

A *PPPoE\_Bridged* session that is initiated on the WAN interface of an IGD is modeled differently. In this case, multiple IP sessions from CPs on the LAN may be routed/NAT'ed over a single *PPPoE\_Bridged* connection. A *WANPPPConnection* with the *ConnectionType* set to **IP\_Routed** will model this scenario.

#### *2.5.3.4. PPTP\_Relay, L2TP\_Relay, PPPoE\_Relay*

In each of these scenarios, the LAN CP initiates a PPP connection to the WAN but essentially tunnels these packets to the IGD over an Ethernet/IP LAN link. The IGD de-tunnels and forwards the packets on the WAN (via PPPoA). However, the behavior of the LAN CP and usage of connection related actions is similar to that of an *IP\_Bridged* connection.

If an IGD supports multiple WAN connection instances and has one active (PPP) bridged connection, it cannot allow other WAN connections to be simultaneously active unless it supports source (MAC) address based bridging on that bridged connection, where the source MAC address identifies a CP. The RequestConnection action returns an error if this were the case.

## **2.5.4. Non-UPnP compliant clients**

The gateway SHOULD support non-UPnP compliant devices by making it is possible for a client to start accessing the Internet (effectively Dial-on-Demand) without sending RequestConnection command. The client in this scenario cannot specify which particular *WANConnectionDevice* or

*WANPPPConnection* it wants to use. The *WANPPPConnection* to be used is identified using the DefaultConnectionService identified in *Layer3Forwarding* service. Also, the client will not be able to terminate the connection or use the other features of *WANPPPConnection* service (like detecting connection speed or port mapping).

## **2.5.5. VPN connections**

VPN sessions may be established on a PPP connection initiated at the gateway. There are 2 cases to consider:

- o A client on the residential LAN initiates a VPN session. In this case, the VPN is transparent to the *WANPPPConnection* instance and is not visible in the UPnP context.
- o A VPN client is initiated on the gateway. In this case, the VPN session would use a *WANPPPConnection* instance. A VPN service to model this scenario is not standardized in this WC – it is possible however, as a vendor extension. One possible way to do this is to provide a VPN service in *InternetGatewayDevice* outside of *WANDevice*. The state table for this service would support configuration attributes that are essential for setting up a VPN connection. These would include parameters such as
	- o IP address(es) of VPN Gateway
	- o Security Protocols to be used
	- o Authentication and Privacy parameters specific to a security protocol
	- o Session time-out delay

In addition, it would also contain a ConnectionService variable that specifies a *WANPPPConnection* service instance in a *WANConnectionDevice*. A comma-separated 2-tuple uniquely identifies the service:

uuid:*device-UUID*:*WANConnectionDevice*:*v* , urn:**upnp-org**:**serviceId**:*serviceID.* 

The VPN service would support a RequestConnection action that would in turn invoke the RequestConnection of the corresponding *WANPPPConnection* service like any other UPnP client.

# **3. XML Service Description**

```
<?xml version="1.0"?> 
<scpd xmlns="urn:schemas-upnp-org:service-1-0"> 
   <specVersion> 
     <major>1</major> 
     <minor>0</minor> 
   </specVersion> 
   <actionList> 
    <action> 
     <name>SetConnectionType</name> 
       <argumentList> 
          <argument> 
            <name>NewConnectionType</name> 
            <direction>in</direction> 
            <relatedStateVariable>ConnectionType</relatedStateVariable> 
         </argument> 
       </argumentList> 
     </action> 
     <action> 
     <name>GetConnectionTypeInfo</name> 
       <argumentList> 
          <argument> 
            <name>NewConnectionType</name> 
            <direction>out</direction> 
            <relatedStateVariable>ConnectionType</relatedStateVariable> 
         </argument> 
          <argument> 
            <name>NewPossibleConnectionTypes</name> 
            <direction>out</direction> 
            <relatedStateVariable>PossibleConnectionTypes
                                        </relatedStateVariable> 
         </argument> 
       </argumentList> 
     </action> 
     <action> 
     <name>ConfigureConnection</name> 
       <argumentList> 
          <argument> 
            <name>NewUserName</name> 
            <direction>in</direction> 
            <relatedStateVariable>UserName</relatedStateVariable> 
          </argument> 
          <argument> 
            <name>NewPassword</name> 
            <direction>in</direction> 
            <relatedStateVariable>Password</relatedStateVariable> 
         </argument> 
       </argumentList> 
     </action> 
     <action> 
     <name>RequestConnection</name> 
     </action> 
     <action> 
     <name>RequestTermination</name>
```

```
 </action> 
 <action> 
 <name>ForceTermination</name> 
 </action> 
 <action> 
 <name>SetAutoDisconnectTime</name> 
   <argumentList> 
     <argument> 
       <name>NewAutoDisconnectTime</name> 
       <direction>in</direction> 
      <relatedStateVariable>AutoDisconnectTime</relatedStateVariable> 
     </argument> 
   </argumentList> 
 </action> 
 <action> 
 <name>SetIdleDisconnectTime</name> 
   <argumentList> 
     <argument> 
       <name>NewIdleDisconnectTime</name> 
       <direction>in</direction> 
      <relatedStateVariable>IdleDisconnectTime</relatedStateVariable> 
     </argument> 
   </argumentList> 
 </action> 
 <action> 
 <name>SetWarnDisconnectDelay</name> 
   <argumentList> 
     <argument> 
       <name>NewWarnDisconnectDelay</name> 
       <direction>in</direction> 
     <relatedStateVariable>WarnDisconnectDelay</relatedStateVariable> 
     </argument> 
   </argumentList> 
 </action> 
 <action> 
 <name>GetStatusInfo</name> 
   <argumentList> 
     <argument> 
       <name>NewConnectionStatus</name> 
       <direction>out</direction> 
       <relatedStateVariable>ConnectionStatus</relatedStateVariable> 
     </argument> 
     <argument> 
       <name>NewLastConnectionError</name> 
       <direction>out</direction> 
     <relatedStateVariable>LastConnectionError</relatedStateVariable> 
     </argument> 
     <argument> 
       <name>NewUptime</name> 
       <direction>out</direction> 
       <relatedStateVariable>Uptime</relatedStateVariable> 
     </argument> 
   </argumentList> 
 </action>
```

```
 <argumentList> 
          <argument> 
            <name>NewUpstreamMaxBitRate</name> 
            <direction>out</direction> 
<relatedStateVariable>UpstreamMaxBitRate</relatedStateVariable> 
          </argument> 
          <argument> 
            <name>NewDownstreamMaxBitRate</name> 
            <direction>out</direction> 
<relatedStateVariable>DownstreamMaxBitRate</relatedStateVariable> 
         </argument> 
       </argumentList> 
     </action> 
     <action> 
     <name>GetPPPEncryptionProtocol</name> 
       <argumentList> 
          <argument> 
            <name>NewPPPEncryptionProtocol</name> 
            <direction>out</direction> 
<relatedStateVariable>PPPEncryptionProtocol</relatedStateVariable> 
          </argument> 
       </argumentList> 
     </action> 
     <action> 
     <name>GetPPPCompressionProtocol</name> 
       <argumentList> 
          <argument> 
            <name>NewPPPCompressionProtocol</name> 
            <direction>out</direction> 
<relatedStateVariable>PPPCompressionProtocol</relatedStateVariable> 
          </argument> 
       </argumentList> 
     </action> 
     <action> 
     <name>GetPPPAuthenticationProtocol</name> 
       <argumentList> 
          <argument> 
            <name>NewPPPAuthenticationProtocol</name> 
            <direction>out</direction> 
<relatedStateVariable>PPPAuthenticationProtocol</relatedStateVariable> 
          </argument> 
       </argumentList> 
     </action> 
     <action> 
     <name>GetUserName</name> 
       <argumentList> 
          <argument> 
            <name>NewUserName</name> 
            <direction>out</direction> 
            <relatedStateVariable>UserName</relatedStateVariable> 
         </argument> 
       </argumentList> 
     </action> 
     <action> 
     <name>GetPassword</name>
```

```
 <argumentList> 
     <argument> 
       <name>NewPassword</name> 
       <direction>out</direction> 
       <relatedStateVariable>Password</relatedStateVariable> 
     </argument> 
   </argumentList> 
 </action> 
 <action> 
 <name>GetAutoDisconnectTime</name> 
   <argumentList> 
     <argument> 
       <name>NewAutoDisconnectTime</name> 
       <direction>out</direction> 
      <relatedStateVariable>AutoDisconnectTime</relatedStateVariable> 
     </argument> 
   </argumentList> 
 </action> 
 <action> 
 <name>GetIdleDisconnectTime</name> 
   <argumentList> 
     <argument> 
       <name>NewIdleDisconnectTime</name> 
       <direction>out</direction> 
      <relatedStateVariable>IdleDisconnectTime</relatedStateVariable> 
     </argument> 
   </argumentList> 
 </action> 
 <action> 
 <name>GetWarnDisconnectDelay</name> 
   <argumentList> 
     <argument> 
       <name>NewWarnDisconnectDelay</name> 
       <direction>out</direction> 
     <relatedStateVariable>WarnDisconnectDelay</relatedStateVariable> 
     </argument> 
   </argumentList> 
 </action> 
 <action> 
 <name>GetNATRSIPStatus</name> 
   <argumentList> 
     <argument> 
       <name>NewRSIPAvailable</name> 
       <direction>out</direction> 
       <relatedStateVariable>RSIPAvailable</relatedStateVariable> 
     </argument> 
     <argument> 
       <name>NewNATEnabled</name> 
       <direction>out</direction> 
       <relatedStateVariable>NATEnabled</relatedStateVariable> 
     </argument> 
   </argumentList> 
 </action> 
 <action> 
 <name>GetGenericPortMappingEntry</name> 
   <argumentList>
```

```
 <argument> 
            <name>NewPortMappingIndex</name> 
            <direction>in</direction> 
<relatedStateVariable>PortMappingNumberOfEntries</relatedStateVariable> 
         </argument> 
         <argument> 
            <name>NewRemoteHost</name> 
            <direction>out</direction> 
            <relatedStateVariable>RemoteHost</relatedStateVariable> 
         </argument> 
          <argument> 
            <name>NewExternalPort</name> 
           <direction>out</direction> 
            <relatedStateVariable>ExternalPort</relatedStateVariable> 
         </argument> 
          <argument> 
            <name>NewProtocol</name> 
            <direction>out</direction> 
          <relatedStateVariable>PortMappingProtocol</relatedStateVariable> 
         </argument> 
         <argument> 
            <name>NewInternalPort</name> 
            <direction>out</direction> 
            <relatedStateVariable>InternalPort</relatedStateVariable> 
          </argument> 
          <argument> 
            <name>NewInternalClient</name> 
           <direction>out</direction> 
            <relatedStateVariable>InternalClient</relatedStateVariable> 
         </argument> 
          <argument> 
            <name>NewEnabled</name> 
           <direction>out</direction> 
          <relatedStateVariable>PortMappingEnabled</relatedStateVariable> 
         </argument> 
          <argument> 
            <name>NewPortMappingDescription</name> 
            <direction>out</direction> 
      <relatedStateVariable>PortMappingDescription</relatedStateVariable> 
         </argument> 
         <argument> 
            <name>NewLeaseDuration</name> 
            <direction>out</direction> 
<relatedStateVariable>PortMappingLeaseDuration</relatedStateVariable> 
         </argument> 
       </argumentList> 
     </action> 
     <action> 
     <name>GetSpecificPortMappingEntry </name> 
       <argumentList> 
          <argument> 
           <name>NewRemoteHost</name> 
            <direction>in</direction> 
            <relatedStateVariable>RemoteHost</relatedStateVariable> 
          </argument> 
         <argument>
```

```
 <name>NewExternalPort</name> 
            <direction>in</direction> 
            <relatedStateVariable>ExternalPort</relatedStateVariable> 
         </argument> 
          <argument> 
            <name>NewProtocol</name> 
            <direction>in</direction> 
          <relatedStateVariable>PortMappingProtocol</relatedStateVariable> 
         </argument> 
          <argument> 
           <name>NewInternalPort</name> 
           <direction>out</direction> 
            <relatedStateVariable>InternalPort</relatedStateVariable> 
         </argument> 
          <argument> 
            <name>NewInternalClient</name> 
            <direction>out</direction> 
            <relatedStateVariable>InternalClient</relatedStateVariable> 
         </argument> 
          <argument> 
            <name>NewEnabled</name> 
           <direction>out</direction> 
          <relatedStateVariable>PortMappingEnabled</relatedStateVariable> 
         </argument> 
          <argument> 
            <name>NewPortMappingDescription</name> 
            <direction>out</direction> 
<relatedStateVariable>PortMappingDescription</relatedStateVariable> 
         </argument> 
         <argument> 
            <name>NewLeaseDuration</name> 
            <direction>out</direction> 
<relatedStateVariable>PortMappingLeaseDuration</relatedStateVariable> 
         </argument> 
       </argumentList> 
     </action> 
     <action> 
     <name>AddPortMapping </name> 
       <argumentList> 
          <argument> 
            <name>NewRemoteHost</name> 
            <direction>in</direction> 
            <relatedStateVariable>RemoteHost</relatedStateVariable> 
         </argument> 
          <argument> 
            <name>NewExternalPort</name> 
           <direction>in</direction> 
            <relatedStateVariable>ExternalPort</relatedStateVariable> 
         </argument> 
          <argument> 
            <name>NewProtocol</name> 
            <direction>in</direction> 
         <relatedStateVariable>PortMappingProtocol</relatedStateVariable> 
         </argument> 
          <argument> 
            <name>NewInternalPort</name>
```

```
 <direction>in</direction> 
            <relatedStateVariable>InternalPort</relatedStateVariable> 
         </argument> 
          <argument> 
            <name>NewInternalClient</name> 
           <direction>in</direction> 
            <relatedStateVariable>InternalClient</relatedStateVariable> 
         </argument> 
         <argument> 
            <name>NewEnabled</name> 
            <direction>in</direction> 
<relatedStateVariable>PortMappingEnabled</relatedStateVariable> 
         </argument> 
         <argument> 
            <name>NewPortMappingDescription</name> 
            <direction>in</direction> 
      <relatedStateVariable>PortMappingDescription</relatedStateVariable> 
         </argument> 
          <argument> 
            <name>NewLeaseDuration</name> 
            <direction>in</direction> 
<relatedStateVariable>PortMappingLeaseDuration</relatedStateVariable> 
         </argument> 
       </argumentList> 
     </action> 
     <action> 
     <name>DeletePortMapping</name> 
       <argumentList> 
          <argument> 
            <name>NewRemoteHost</name> 
            <direction>in</direction> 
            <relatedStateVariable>RemoteHost</relatedStateVariable> 
         </argument> 
          <argument> 
            <name>NewExternalPort</name> 
           <direction>in</direction> 
            <relatedStateVariable>ExternalPort</relatedStateVariable> 
         </argument> 
         <argument> 
            <name>NewProtocol</name> 
            <direction>in</direction> 
         <relatedStateVariable>PortMappingProtocol</relatedStateVariable> 
         </argument> 
      </argumentList> 
     </action> 
     <action> 
     <name>GetExternalIPAddress</name> 
       <argumentList> 
         <argument> 
            <name>NewExternalIPAddress</name> 
           <direction>out</direction> 
         <relatedStateVariable>ExternalIPAddress</relatedStateVariable> 
         </argument> 
       </argumentList> 
     </action>
```

```
 <!-- Declarations for other actions added by UPnP vendor (if any) go 
here --> 
   </actionList> 
   <serviceStateTable> 
     <stateVariable sendEvents="no"> 
       <name>ConnectionType</name> 
       <dataType>string</dataType> 
  </stateVariable> 
     <stateVariable sendEvents="yes"> 
       <name>PossibleConnectionTypes</name> 
       <dataType>string</dataType> 
       <allowedValueList> 
         <allowedValue>Unconfigured</allowedValue> 
         <allowedValue>IP_Routed</allowedValue> 
         <allowedValue>DHCP_Spoofed</allowedValue> 
         <allowedValue>PPPOE_Bridged</allowedValue> 
         <allowedValue>PPTP_Relay</allowedValue> 
         <allowedValue>L2TP_Relay</allowedValue> 
         <allowedValue>PPOE_Relay</allowedValue> 
       </allowedValueList> 
     </stateVariable> 
     <stateVariable sendEvents="yes"> 
       <name>ConnectionStatus</name> 
       <dataType>string</dataType> 
<allowedValueList> 
         <allowedValue>Unconfigured</allowedValue> 
         <allowedValue>Connecting</allowedValue> 
         <allowedValue>Authenticating</allowedValue> 
         <allowedValue>Connected</allowedValue> 
         <allowedValue>PendingDisconnect</allowedValue> 
         <allowedValue>Disconnecting</allowedValue> 
         <allowedValue>Disconnected</allowedValue> 
       </allowedValueList> 
     </stateVariable> 
     <stateVariable sendEvents="no"> 
       <name>Uptime</name> 
       <dataType>ui4</dataType> 
     </stateVariable> 
     <stateVariable sendEvents="no"> 
       <name>UpstreamMaxBitRate</name> 
       <dataType>ui4</dataType> 
     </stateVariable> 
     <stateVariable sendEvents="no"> 
       <name>DownstreamMaxBitRate</name> 
       <dataType>ui4</dataType> 
     </stateVariable> 
     <stateVariable sendEvents="no"> 
       <name>LastConnectionError</name> 
       <dataType>string</dataType> 
       <allowedValueList> 
         <allowedValue>ERROR_NONE</allowedValue> 
         <allowedValue>ERROR_ISP_TIME_OUT</allowedValue> 
         <allowedValue>ERROR_COMMAND_ABORTED</allowedValue> 
         <allowedValue>ERROR_NOT_ENABLED_FOR_INTERNET</allowedValue> 
         <allowedValue>ERROR_BAD_PHONE_NUMBER</allowedValue> 
         <allowedValue>ERROR_USER_DISCONNECT</allowedValue>
```

```
 <allowedValue>ERROR_ISP_DISCONNECT</allowedValue> 
     <allowedValue>ERROR_IDLE_DISCONNECT</allowedValue> 
     <allowedValue>ERROR_FORCED_DISCONNECT</allowedValue> 
     <allowedValue>ERROR_SERVER_OUT_OF_RESOURCES</allowedValue> 
     <allowedValue>ERROR_RESTRICTED_LOGON_HOURS</allowedValue> 
     <allowedValue>ERROR_ACCOUNT_DISABLED</allowedValue> 
     <allowedValue>ERROR_ACCOUNT_EXPIRED</allowedValue> 
     <allowedValue>ERROR_PASSWORD_EXPIRED</allowedValue> 
     <allowedValue>ERROR_AUTHENTICATION_FAILURE</allowedValue> 
     <allowedValue>ERROR_NO_DIALTONE</allowedValue> 
     <allowedValue>ERROR_NO_CARRIER</allowedValue> 
     <allowedValue>ERROR_NO_ANSWER</allowedValue> 
     <allowedValue>ERROR_LINE_BUSY</allowedValue> 
     <allowedValue>ERROR_UNSUPPORTED_BITSPERSECOND</allowedValue> 
     <allowedValue>ERROR_TOO_MANY_LINE_ERRORS</allowedValue> 
     <allowedValue>ERROR_IP_CONFIGURATION</allowedValue> 
     <allowedValue>ERROR_UNKNOWN</allowedValue> 
   </allowedValueList> 
 </stateVariable> 
  <stateVariable sendEvents="no"> 
   <name>AutoDisconnectTime</name> 
   <dataType>ui4</dataType> 
 </stateVariable> 
 <stateVariable sendEvents="no"> 
   <name>IdleDisconnectTime</name> 
   <dataType>ui4</dataType> 
 </stateVariable> 
 <stateVariable sendEvents="no"> 
   <name>WarnDisconnectDelay</name> 
   <dataType>ui4</dataType> 
 </stateVariable> 
 <stateVariable sendEvents="no"> 
   <name>RSIPAvailable</name> 
   <dataType>boolean</dataType> 
 </stateVariable> 
 <stateVariable sendEvents="no"> 
   <name>NATEnabled</name> 
   <dataType>boolean</dataType> 
 </stateVariable> 
 <stateVariable sendEvents="no"> 
   <name>UserName</name> 
   <dataType>string</dataType> 
 </stateVariable> 
 <stateVariable sendEvents="no"> 
   <name>Password</name> 
   <dataType>string</dataType> 
 </stateVariable> 
 <stateVariable sendEvents="no"> 
   <name>PPPEncryptionProtocol</name> 
   <dataType>string</dataType> 
 </stateVariable> 
 <stateVariable sendEvents="no"> 
   <name>PPPCompressionProtocol</name> 
   <dataType>string</dataType> 
 </stateVariable> 
 <stateVariable sendEvents="no">
```

```
 <name>PPPAuthenticationProtocol</name> 
       <dataType>string</dataType> 
     </stateVariable> 
     <stateVariable sendEvents="yes"> 
       <name>ExternalIPAddress</name> 
       <dataType>string</dataType> 
     </stateVariable> 
     <stateVariable sendEvents="yes"> 
       <name>PortMappingNumberOfEntries</name> 
       <dataType>ui2</dataType> 
     </stateVariable> 
     <stateVariable sendEvents="no"> 
       <name>PortMappingEnabled</name> 
       <dataType>boolean</dataType> 
     </stateVariable> 
     <stateVariable sendEvents="no"> 
       <name>PortMappingLeaseDuration</name> 
       <dataType>ui4</dataType> 
     </stateVariable> 
     <stateVariable sendEvents="no"> 
       <name>RemoteHost</name> 
       <dataType>string</dataType> 
     </stateVariable> 
     <stateVariable sendEvents="no"> 
       <name>ExternalPort</name> 
       <dataType>ui2</dataType> 
     </stateVariable> 
     <stateVariable sendEvents="no"> 
       <name>InternalPort</name> 
       <dataType>ui2</dataType> 
     </stateVariable> 
     <stateVariable sendEvents="no"> 
       <name>PortMappingProtocol</name> 
       <dataType>string</dataType> 
       <allowedValueList> 
          <allowedValue>TCP</allowedValue> 
          <allowedValue>UDP</allowedValue> 
       </allowedValueList> 
     </stateVariable> 
     <stateVariable sendEvents="no"> 
       <name>InternalClient</name> 
       <dataType>string</dataType> 
     </stateVariable> 
     <stateVariable sendEvents="no"> 
       <name>PortMappingDescription</name> 
       <dataType>string</dataType> 
     </stateVariable> 
     <!-- Declarations for other state variables added by UPnP vendor (if 
any) go here --> 
   </serviceStateTable> 
</scpd>
```
# **4. Test**

## **SetConnectionType / GetConnectionTypeInfo**

Test Sequence 1: To test success path Semantic class: 4 Pre-condition:

> Connection must be inactive. To verify, call GetStatusInfo and check OUT argument ConnectionStatus. Value should be Unconfigured or Disconnected.

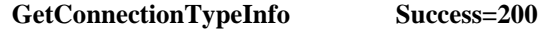

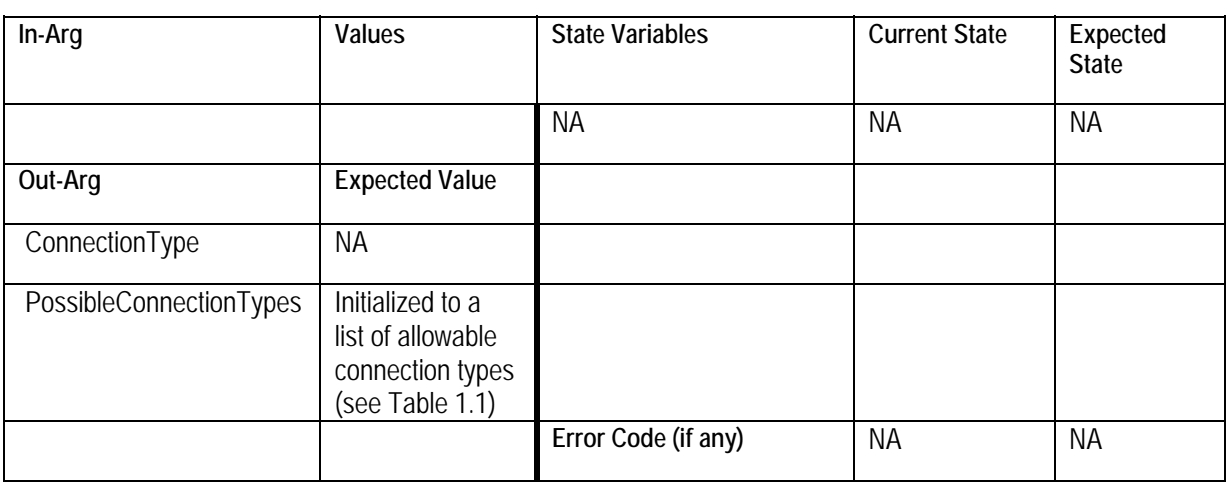

**SetConnectionType Success=200** 

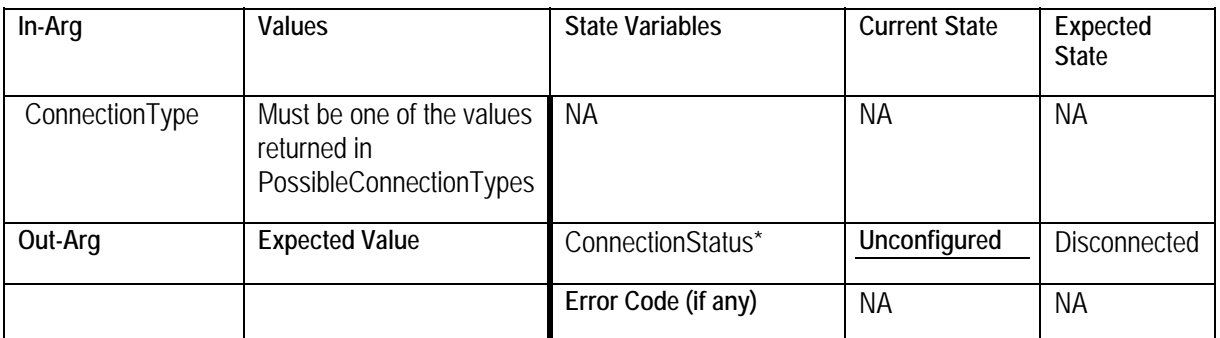

**\* The state change on ConnectionStatus will not occur if the current state is already set to Disconnected.** 

Test Sequence 2: To test Set followed by Get Semantic class: 1 Pre-condition: None

Same as test sequence 1, followed by the following:

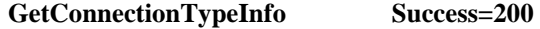

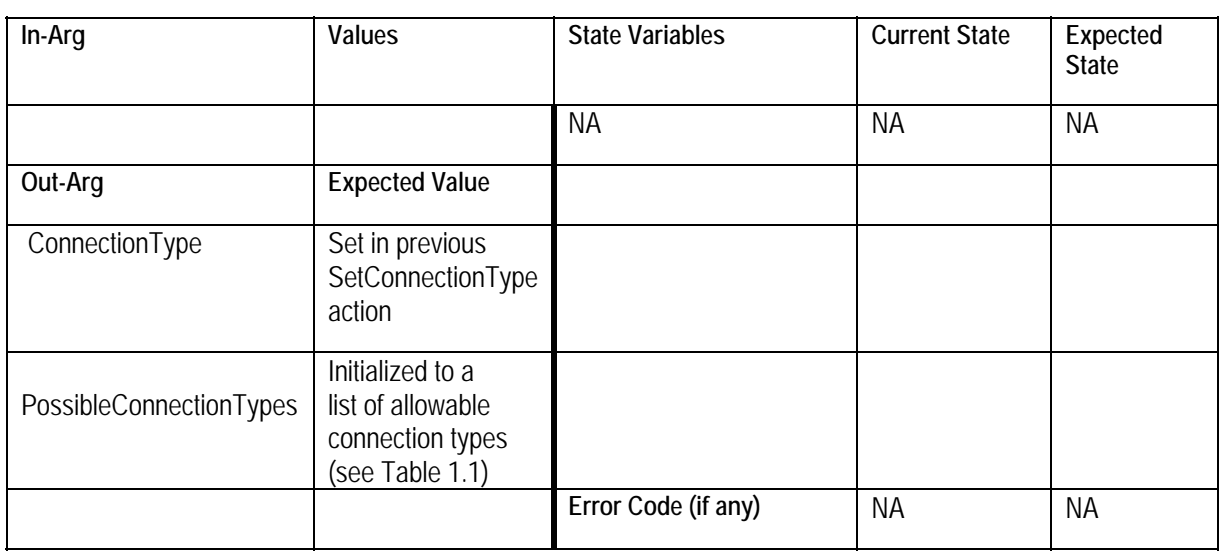

Test Sequence 3: To test error 703 Semantic class: 4 Pre-conditions:

- If ConnectionStatus is set to Unconfigured, dependent variables such as ConnectionType, UserName and/or Password may have to be initialized first
- If EnabledForInternet is implemented and set to 0, action SetEnabledForInternet in WANCommonInterfaceConfig MUST be invoked first to set the value to 1 prior to invoking RequestConnection.
- WAN connectivity must be provisioned to allow RequestConnection to complete successfully.
- For DSL-integrated IGD Only: If the device does NOT support AutoConfig, LinkType in WANDSLLinkConfig MUST be set to a valid value PRIOR to executing the above sequence of actions

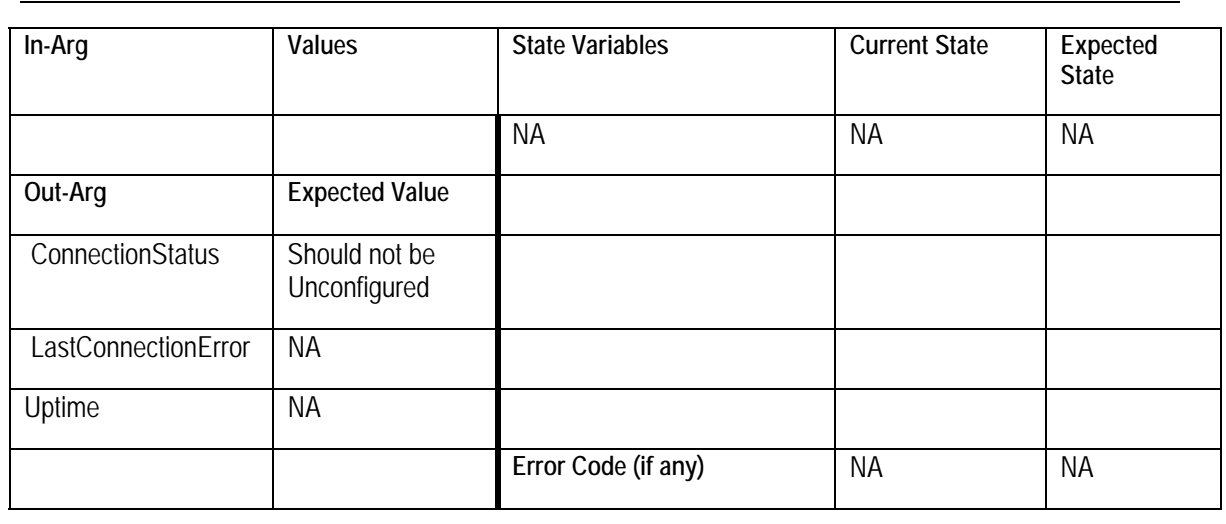

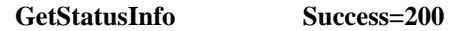

**RequestConnection Success=200** 

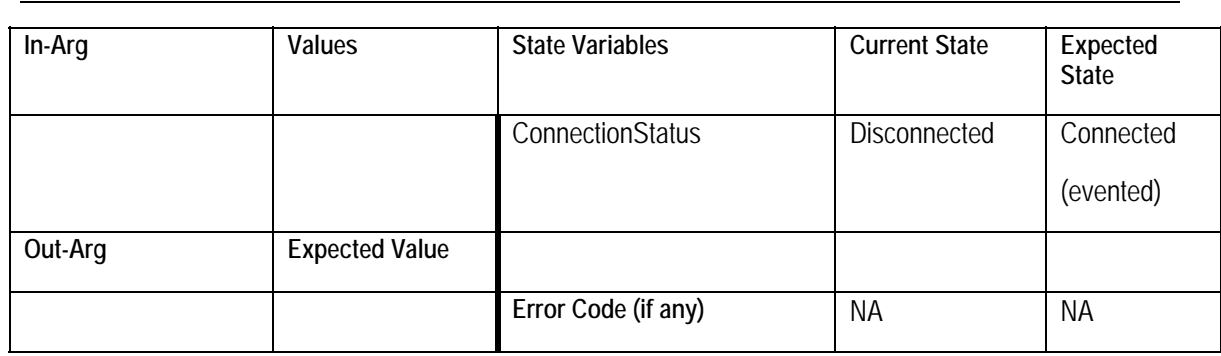

#### **SetConnectionType Success=200**

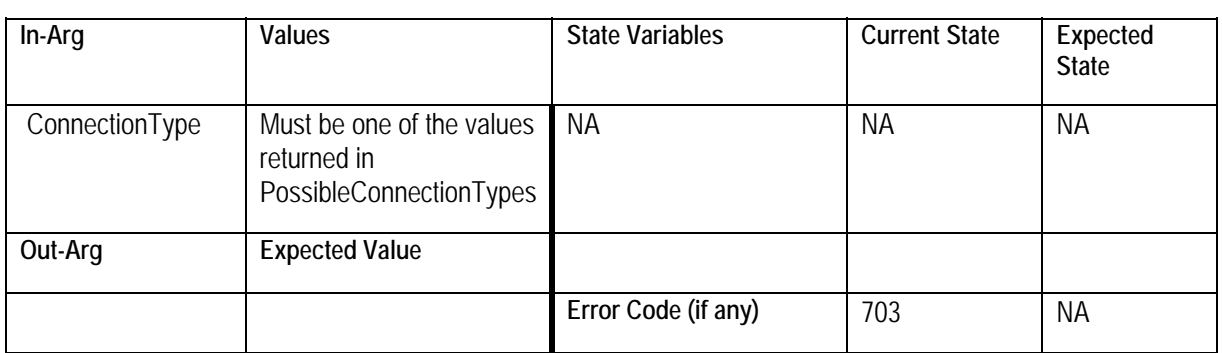

## **ConfigureConnection / GetUserName / GetPassword**

NOTE: These tests are only valid if the optional actions are supported by the IGD.

Test Sequence 4: To test success path Semantic class: 4 Pre-conditions: None

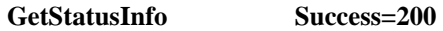

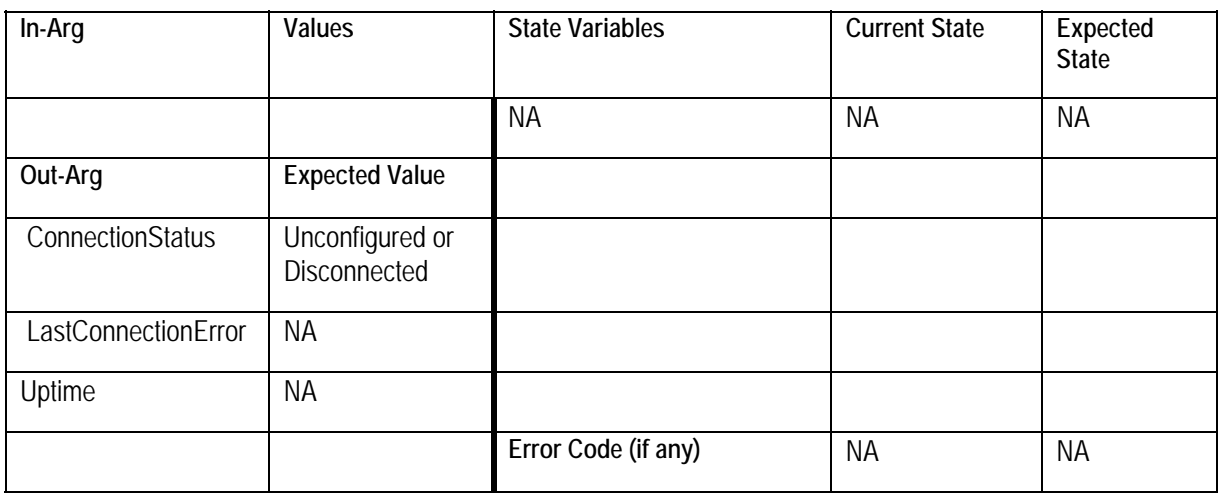

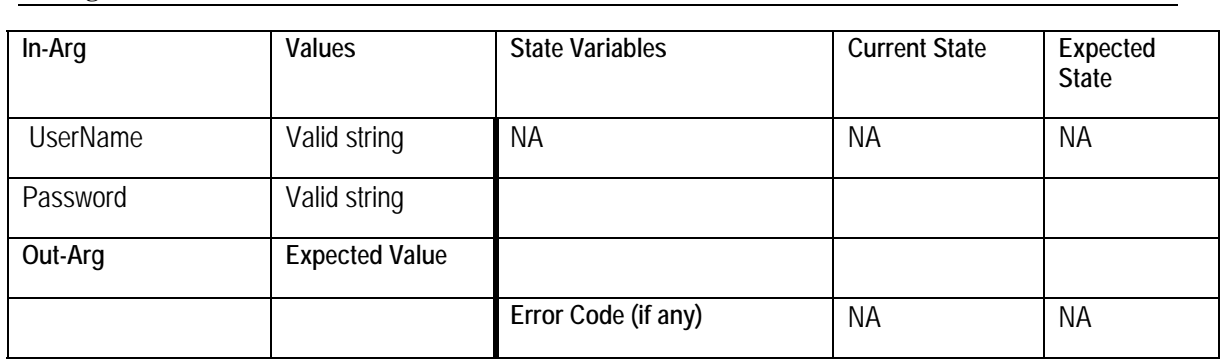

### **ConfigureConnection Success=200**

#### **GetUserName Success=200**

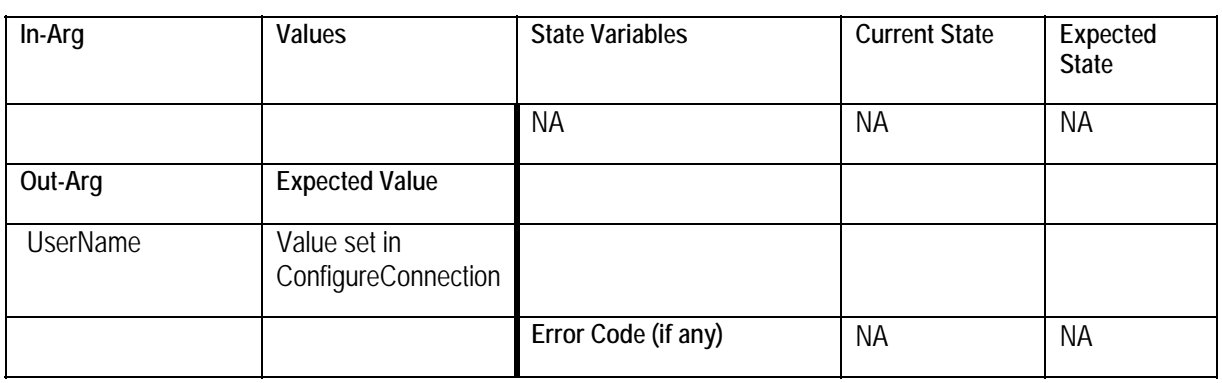

#### **GetPassword Success=200**

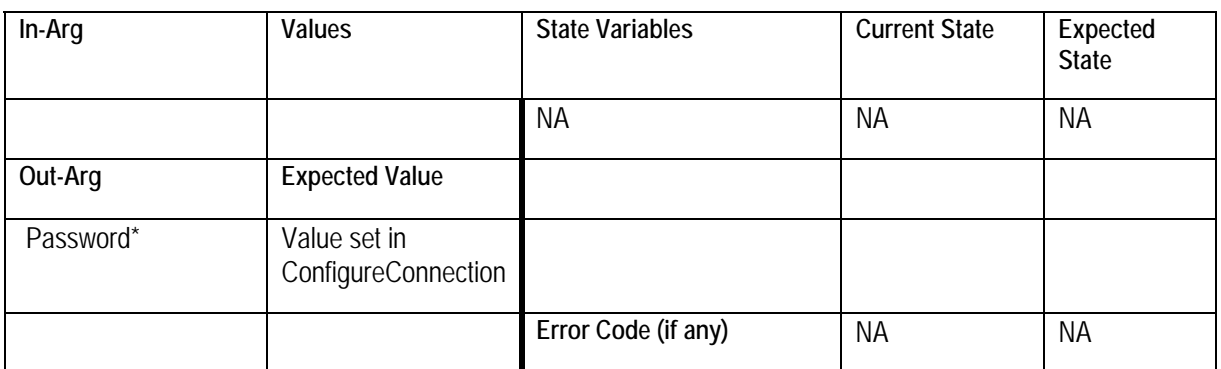

\* Some implementations may not return the password value in cleartext. The test should not fail if this were the case.

NOTE: For DSL-integrated IGD Only: If AutoConfig is enabled, the above success path test should fail and return error 719.

Test Sequence 5: To test ConnectionStatus change Semantic class: 4 Pre-conditions:

 A connection should be already configured and a connection should not be active - i.e. ConnectionStatus must be set to Disconnected

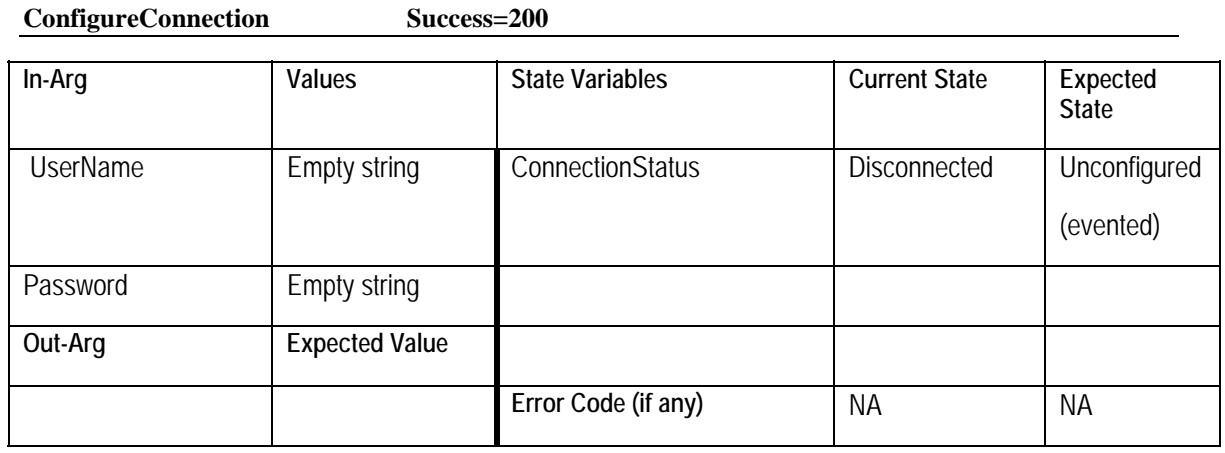

Test Sequence 6: To test error 703

**Semantic class: 3** 

Pre-conditions:

• IGD settings (e.g. LinkType, UserName and Password) should be pre-configured and WAN connectivity provisioned as described earlier, to enable RequestConnection to succeed.

![](_page_57_Picture_131.jpeg)

![](_page_57_Picture_132.jpeg)

**RequestConnection Success=200** 

![](_page_57_Picture_133.jpeg)

### **RequestConnection**

Test Sequence 7: To test success path Semantic class: 3 Pre-conditions:

- IGD settings (e.g. LinkType, UserName and Password) should be pre-configured and WAN connectivity provisioned as described earlier, to enable RequestConnection to succeed.
- If EnabledForInternet is implemented in WANCommonInterfaceConfig, it should be set to 1 prior to executing this sequence of actions.

![](_page_58_Picture_128.jpeg)

![](_page_58_Picture_129.jpeg)

![](_page_58_Picture_130.jpeg)

![](_page_58_Picture_131.jpeg)

#### **GetStatusInfo Success=200**

![](_page_58_Picture_132.jpeg)

![](_page_59_Picture_141.jpeg)

Test Sequence 8: To test error 704 Semantic class: 3 Pre-conditions:

- The IGD must be physically disconnected from the ISP/headend or the WAN link must be in use prior to running the following test sequence
- IGD settings (e.g. LinkType, UserName and Password) should be pre-configured to otherwise enable RequestConnection to succeed

![](_page_59_Picture_142.jpeg)

**GetStatusInfo Success=200** 

![](_page_59_Picture_143.jpeg)

Some examples of possible error values for LastConnectionError are ERROR\_NO\_DIALTONE or ERROR\_LINE\_BUSY

Test Sequence 9: To test error 706 Semantic class: 3

Pre-conditions:

 Follow sequence of actions outlined earlier to ensure that ConnectionStatus is Unconfigured.

![](_page_60_Picture_143.jpeg)

#### **RequestConnection Success=200**

Test Sequence 10: To test error 705 Semantic class: 3

**RequestConnection Success=200** 

Pre-conditions:

- Follow sequence of actions outlined earlier to ensure that ConnectionStatus is Disconnected.
- IGD settings (e.g. LinkType, UserName and Password) should be pre-configured and WAN connectivity provisioned as described earlier, to enable RequestConnection to succeed.

![](_page_60_Picture_144.jpeg)

**RequestConnection Success=200** Executed in sequence with no time delay

![](_page_60_Picture_145.jpeg)

NOTE: It may not be possible to reproduce this test in certain deployments where connection setup is almost instantaneous.

Test Sequence 11: To test error 707 Semantic class: 3 Pre-conditions: Follow sequence of actions outlined earlier to ensure that ConnectionStatus is Disconnected. IGD settings (e.g. LinkType, UserName and Password) should be pre-configured and WAN connectivity provisioned as described earlier, to enable RequestConnection to succeed.

![](_page_61_Picture_134.jpeg)

![](_page_61_Picture_135.jpeg)

**RequestConnection Success=200** Executed in sequence with no time delay

![](_page_61_Picture_136.jpeg)

NOTE: It may not be possible to reproduce this test in certain deployments where connection teardown is almost instantaneous.

Test Sequence 12: To test error 709 Semantic class: 3

Pre-conditions:

 Vendor must implement SetEnabledForInternet and related actions in the WANCommonInterfaceConfig service.

![](_page_61_Picture_137.jpeg)

![](_page_61_Picture_138.jpeg)

© 1999-2001 Contributing Members of the UPnP™ Forum. All Rights Reserved.

![](_page_62_Picture_128.jpeg)

#### **RequestConnection Success=200**

![](_page_62_Picture_129.jpeg)

Test Sequence 13: To test error 708 Semantic class: 3

Pre-conditions:

- POTS IGD Only: SetISPInfo in POTSLinkConfig with empty ISPPhoneNumber. The action should succeed.
- DSL-integrated IGD Only: SetDestinationAddress in WANDSLLinkConfig to invalid value.

![](_page_62_Picture_130.jpeg)

![](_page_62_Picture_131.jpeg)

#### **SetDestinationAddress Success=200** DSL IGD Only in WANDSLLinkConfig

In-Arg **Values** State Variables Current State Expected **State**  DestinationAddress Empty string NA NA NA NA NA **Out-Arg Expected Value** 

![](_page_63_Picture_122.jpeg)

![](_page_63_Picture_123.jpeg)

![](_page_63_Picture_124.jpeg)

Test Sequence 14: To test error 710 Semantic class: 3 Pre-conditions: None

### **SetConnectionType Success=200**

![](_page_63_Picture_125.jpeg)

#### **RequestConnection Success=200**

![](_page_63_Picture_126.jpeg)

# **RequestConnection / SetAutoDisconnectTime**

Test Sequence 15: To test success path

Semantic class: 3 Pre-conditions:

Follow sequence of actions outlined earlier to ensure that ConnectionStatus is Disconnected.

#### **SetAutoDisconnectTime Success=200**

![](_page_64_Picture_135.jpeg)

#### **RequestConnection Success=200**

![](_page_64_Picture_136.jpeg)

After 30 seconds, ConnectionStatus will change to Disconnecting and eventually Disconnected and will be evented.

## **RequestConnection / SetIdleDisconnectTime**

Test Sequence 16: To test success path Semantic class: 3 Pre-conditions:

> Follow sequence of actions outlined earlier to ensure that ConnectionStatus is Disconnected.

#### **SetIdleDisconnectTime Success=200**

![](_page_64_Picture_137.jpeg)

![](_page_65_Picture_138.jpeg)

After 30 seconds of no IP traffic on the connection, ConnectionStatus will change to Disconnecting and eventually Disconnected and will be evented.

NOTE: IdleDisconnectTime requires no traffic for specified period of time in seconds, which may be difficult to reproduce.

## **RequestConnection /SetWarnDisconnectDelay**

Test Sequence 17: To test success path Semantic class: 3 Pre-conditions:

> Follow sequence of actions outlined earlier to ensure that ConnectionStatus is Disconnected.

#### **SetAutoDisconnectTime Success=200**

![](_page_65_Picture_139.jpeg)

#### **SetWarnDisconnectDelay Success=200**

![](_page_65_Picture_140.jpeg)

![](_page_65_Picture_141.jpeg)

![](_page_66_Picture_147.jpeg)

After 30 seconds, ConnectionStatus will change to PendingDisconnect and eventually will be evented. After 15 seconds, ConnectionStatus will change to Disconnected and will be evented.

## **RequestTermination**

Test Sequence 18: To test success path Semantic class: 3 Pre-conditions:

> Follow sequence of actions outlined earlier to ensure that ConnectionStatus is Disconnected.

![](_page_66_Picture_148.jpeg)

![](_page_66_Picture_149.jpeg)

![](_page_66_Picture_150.jpeg)

![](_page_66_Picture_151.jpeg)

NOTE: This test sequence presumes that the connection is configured a priori. If not, follow steps to configure the connection

Test Sequence 19: To test error 711 Semantic class: 3

Pre-conditions:

 Follow sequence of actions outlined earlier to ensure that ConnectionStatus is Disconnected.

![](_page_66_Picture_152.jpeg)

![](_page_67_Picture_121.jpeg)

#### **RequestTermination Success=200**

![](_page_67_Picture_122.jpeg)

#### **RequestTermination Success=200**

![](_page_67_Picture_123.jpeg)

Test Sequence 20: To test error 707 Semantic class: 3

Pre-conditions:

 Follow sequence of actions outlined earlier to ensure that ConnectionStatus is Disconnected.

![](_page_67_Picture_124.jpeg)

**RequestTermination Success=200** 

![](_page_68_Picture_134.jpeg)

#### **RequestTermination Success=200** Executed in sequence with no time delay

![](_page_68_Picture_135.jpeg)

NOTE: This test may not be possible in certain deployments where connection teardown is almost instantaneous.

Test Sequence 21: To test error 710 Semantic class: 3 Pre-conditions: Follow sequence of actions outlined earlier to ensure that ConnectionStatus is Disconnected.

### **SetConnectionType Success=200**

![](_page_68_Picture_136.jpeg)

Follow steps to activate the connection (i.e. ConnectionStatus is Connected).

 **RequestTermination Success=200** 

© 1999-2001 Contributing Members of the UPnP™ Forum. All Rights Reserved.

![](_page_69_Picture_124.jpeg)

# **RequestTermination / SetWarnDisconnectDelay**

Test Sequence 22: To test success path Semantic class: 3 Pre-conditions:

 Follow sequence of actions outlined earlier to ensure that ConnectionStatus is Disconnected.

![](_page_69_Picture_125.jpeg)

Success=200

![](_page_69_Picture_126.jpeg)

#### **RequestConnection Success=200**

![](_page_69_Picture_127.jpeg)

## **RequestTermination Success=200**

![](_page_69_Picture_128.jpeg)

![](_page_70_Picture_147.jpeg)

After 30 seconds, ConnectionStatus will change to Disconnected and will be evented.

## **ForceTermination**

Test Sequence 23: To test success path Semantic class: 3 Pre-conditions:

**RequestConnection Success=200** 

Follow sequence of actions outlined earlier to ensure that ConnectionStatus is Disconnected.

![](_page_70_Picture_148.jpeg)

#### **ForceTermination Success=200**

![](_page_70_Picture_149.jpeg)

NOTE: This test sequence presumes that the connection is configured a priori. If not, follow steps to configure the connection

Test Sequence 24: To test error 711 Semantic class: 3

Pre-conditions:

Follow sequence of actions outlined earlier to ensure that ConnectionStatus is Disconnected.

![](_page_70_Picture_150.jpeg)

![](_page_70_Picture_151.jpeg)

![](_page_71_Picture_120.jpeg)

![](_page_71_Picture_121.jpeg)

#### **ForceTermination Success=200**

![](_page_71_Picture_122.jpeg)

Test Sequence 25: To test error 707 Semantic class: 3 Pre-conditions:

> Follow sequence of actions outlined earlier to ensure that ConnectionStatus is Disconnected.

![](_page_71_Picture_123.jpeg)

**ForceTermination Success=200** 

![](_page_71_Picture_124.jpeg)

© 1999-2001 Contributing Members of the UPnP™ Forum. All Rights Reserved.
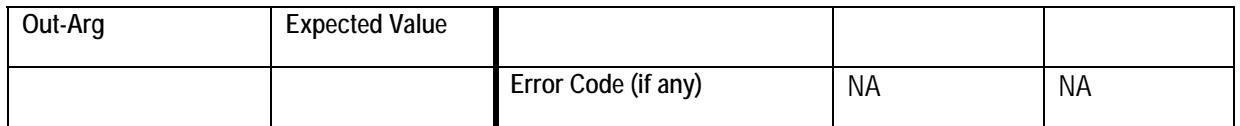

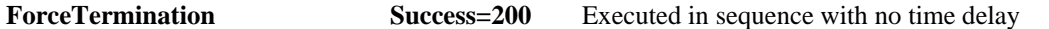

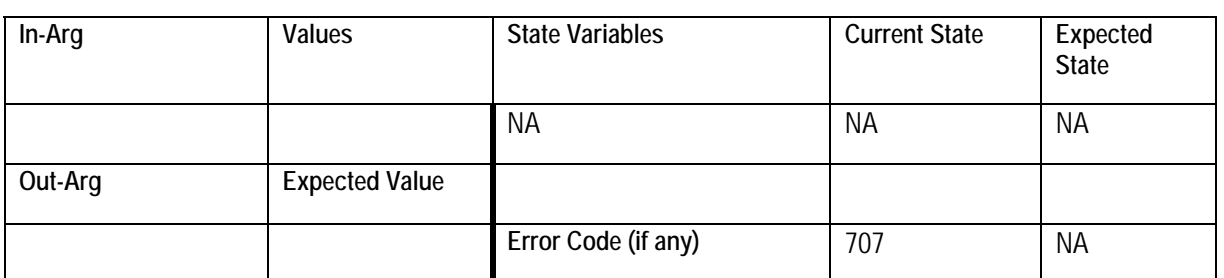

NOTE: This test may not be possible in certain deployments where connection teardown is almost instantaneous.

Test Sequence 26: To test error 710 Semantic class: 3 Pre-conditions:

> Follow sequence of actions outlined earlier to ensure that ConnectionStatus is Disconnected.

**SetConnectionType Success=200** 

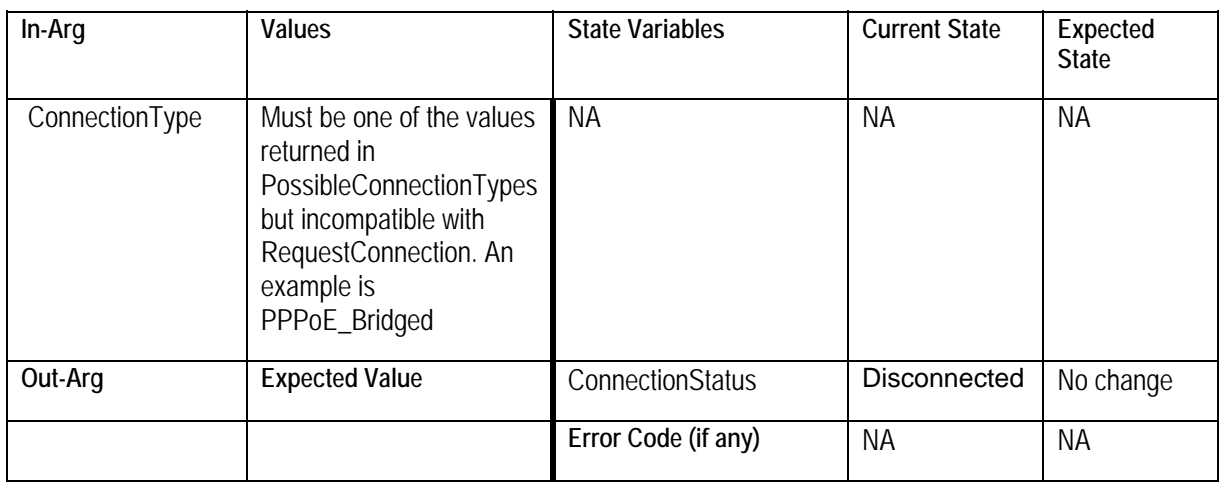

Follow steps to activate the connection (i.e. ConnectionStatus is Connected).

**ForceTermination Success=200** 

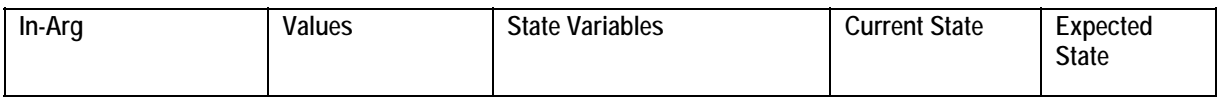

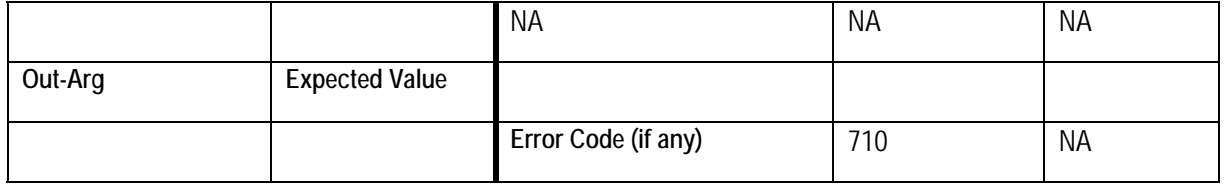

## **ForceTermination / SetWarnDisconnectDelay**

Test Sequence 27: To test the fact that WarnDisconnectDelay has no effect on ForceTermination Semantic class: 3

Pre-conditions:

Follow sequence of actions outlined earlier to ensure that ConnectionStatus is Disconnected.

### **SetWarnDisconnectDelay Success=200**

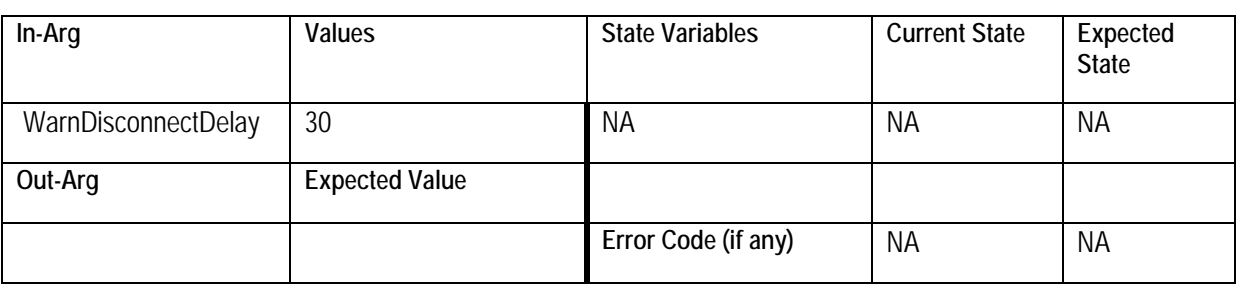

#### **RequestConnection Success=200**

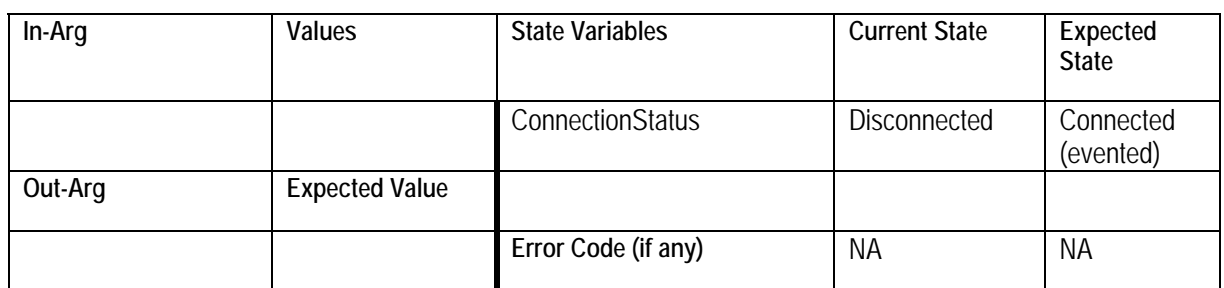

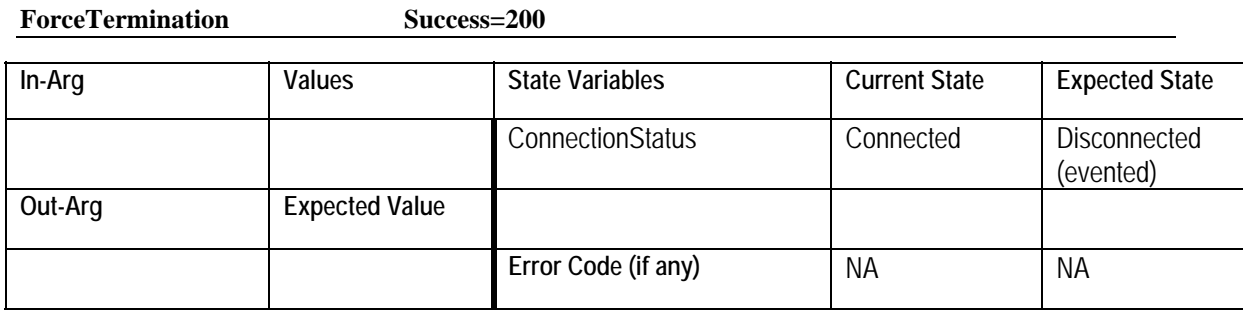

# **AddPortMapping / DeletePortMapping**

Test Sequence 28: To test success path

Semantic class: 2 Pre-conditions:

> **Port mapping entry being added should not already exist in the port mapping table. Values** provided below serve only as an example.

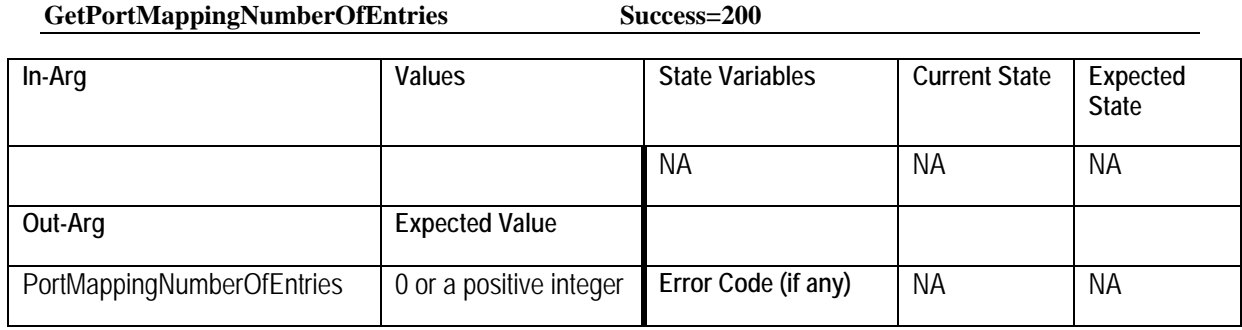

#### **AddPortMapping Success=200**

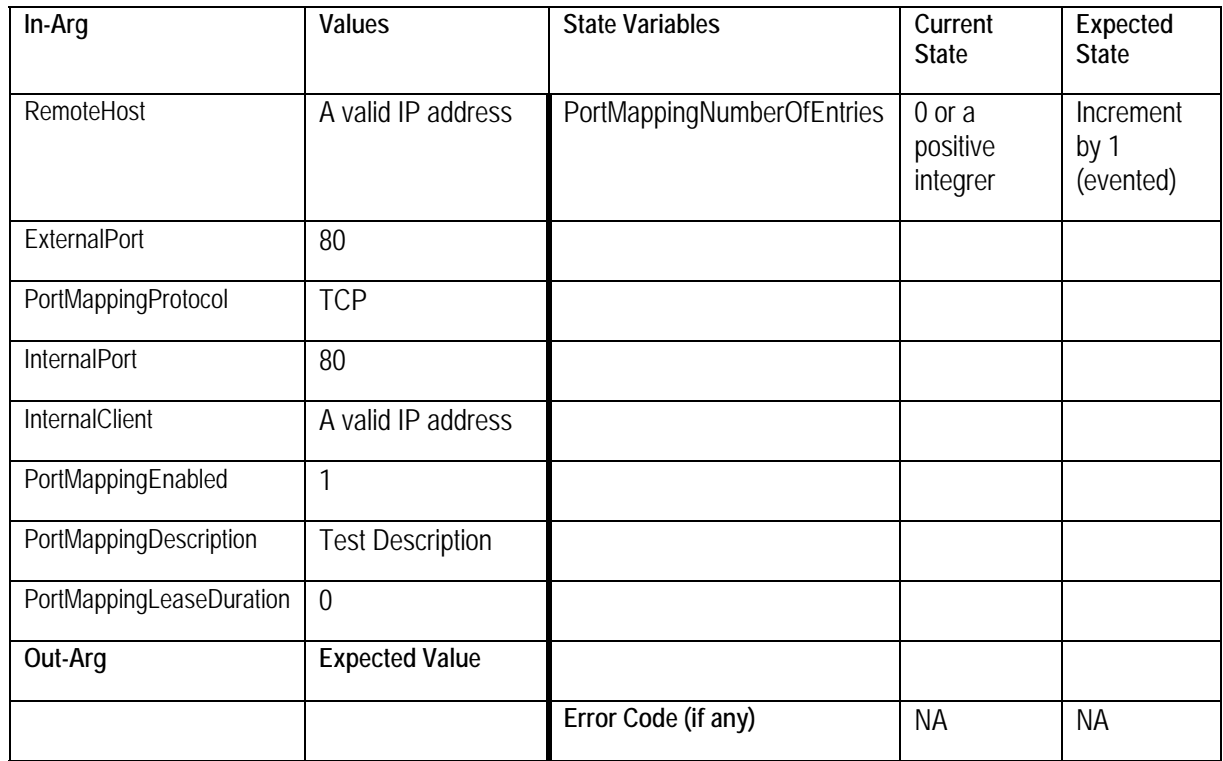

#### **GetPortMappingNumberOfEntries Success=200**

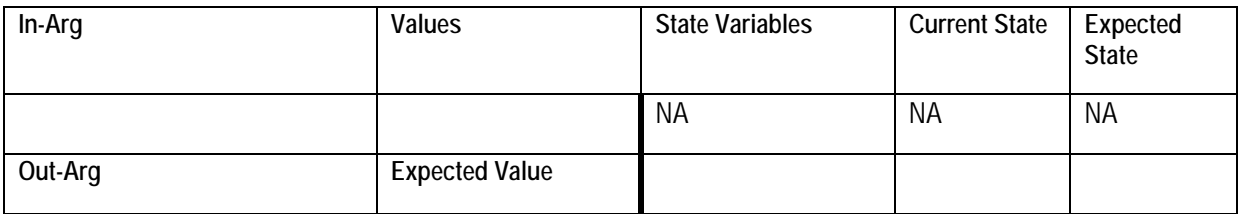

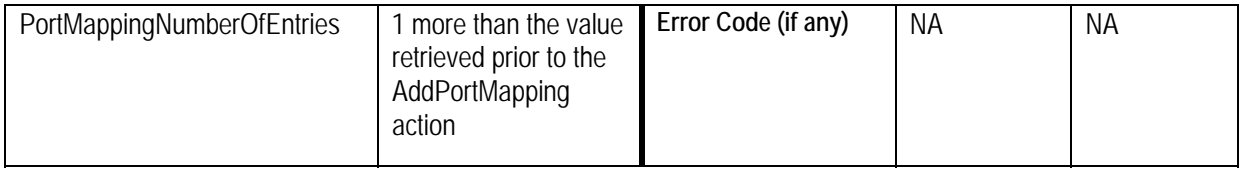

Test Sequence 29: To test error 718 Semantic class: 2 Pre-conditions:

> **Port mapping entry being added should not already exist in the port mapping table. Values** provided below serve only as an example.

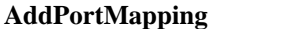

Success=200

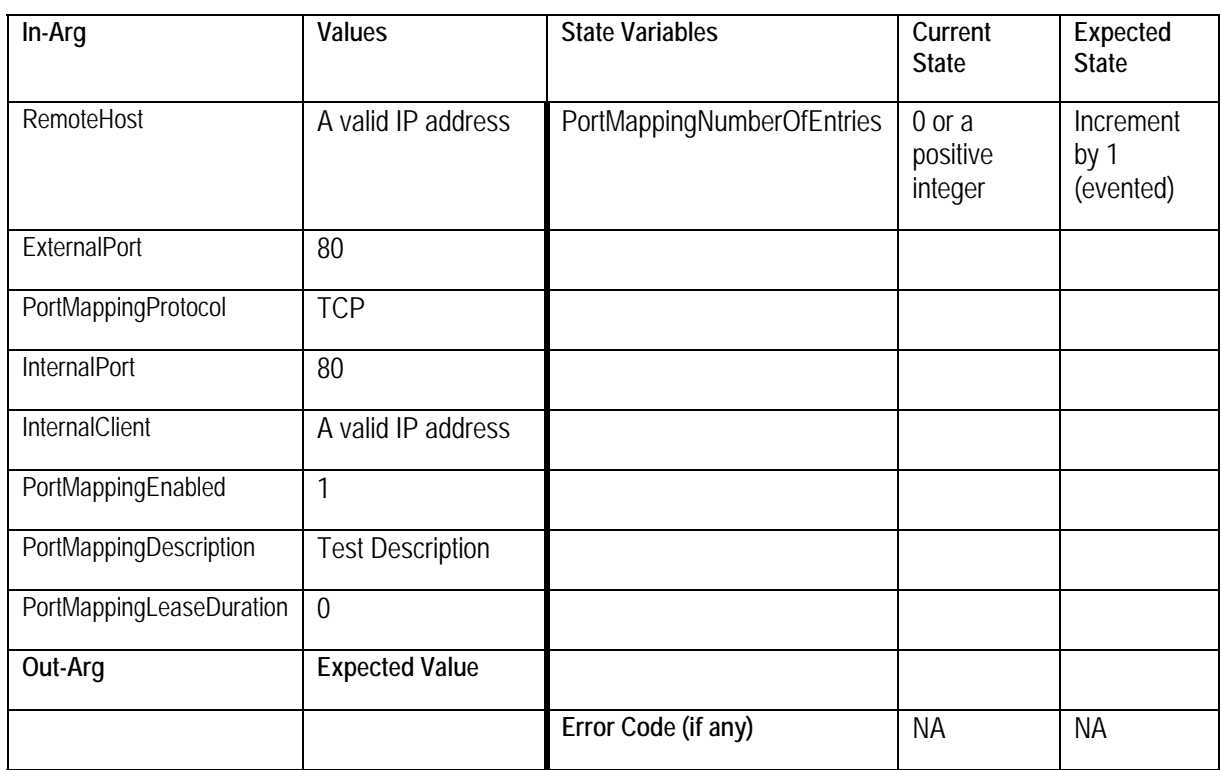

#### **AddPortMapping Success=200**

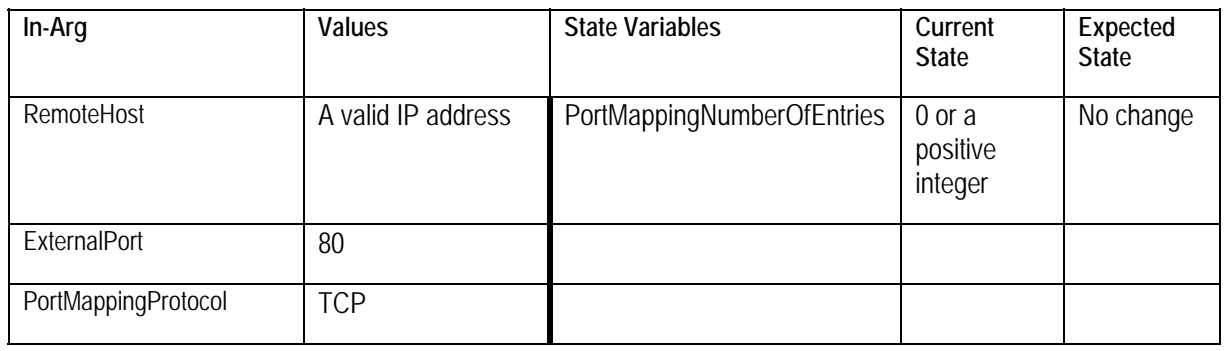

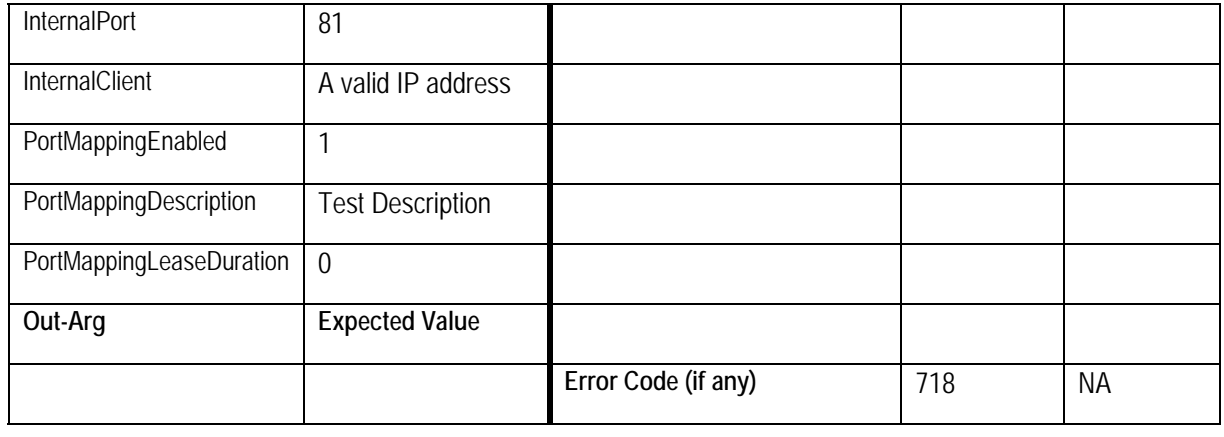

Test Sequence 30: To test success path with DeletePortMapping

Semantic class: 2

Pre-conditions:

Port mapping entry being added should not already exist in the port mapping table. Values provided below serve only as an example.

### **AddPortMapping Success=200**

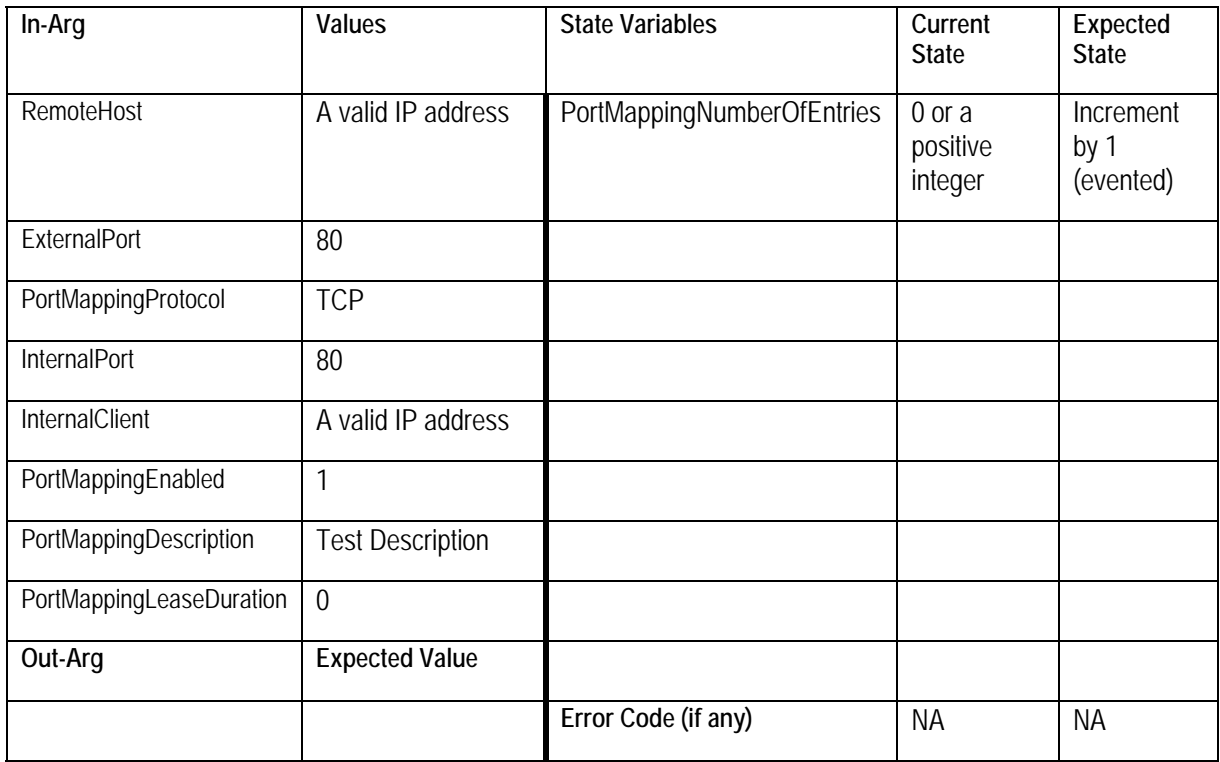

#### **DeletePortMapping Success=200**

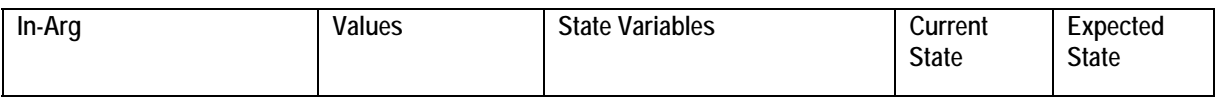

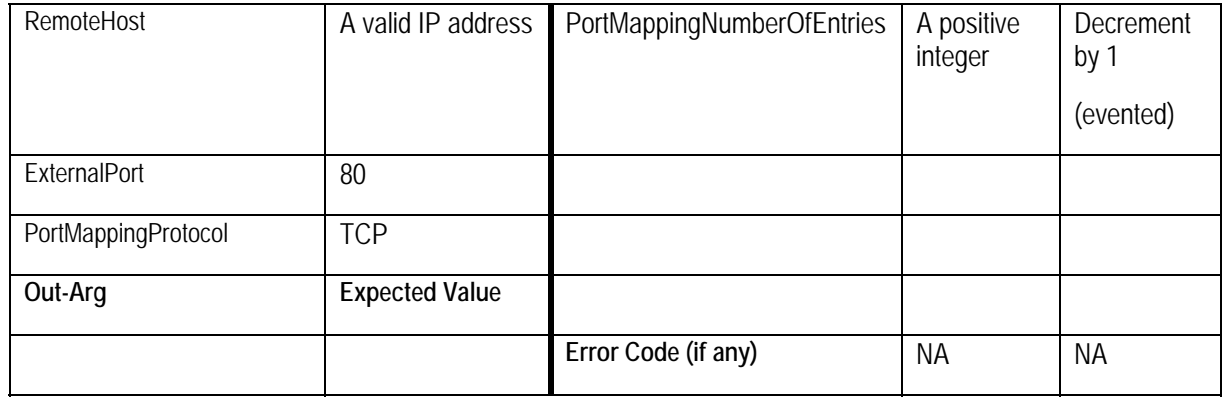

Test Sequence 31: To test error 714 Semantic class: 2 Pre-conditions:

> **Port mapping entry being added should not already exist in the port mapping table. Values** provided below serve only as an example.

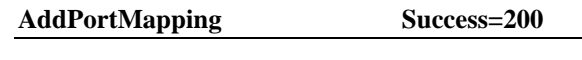

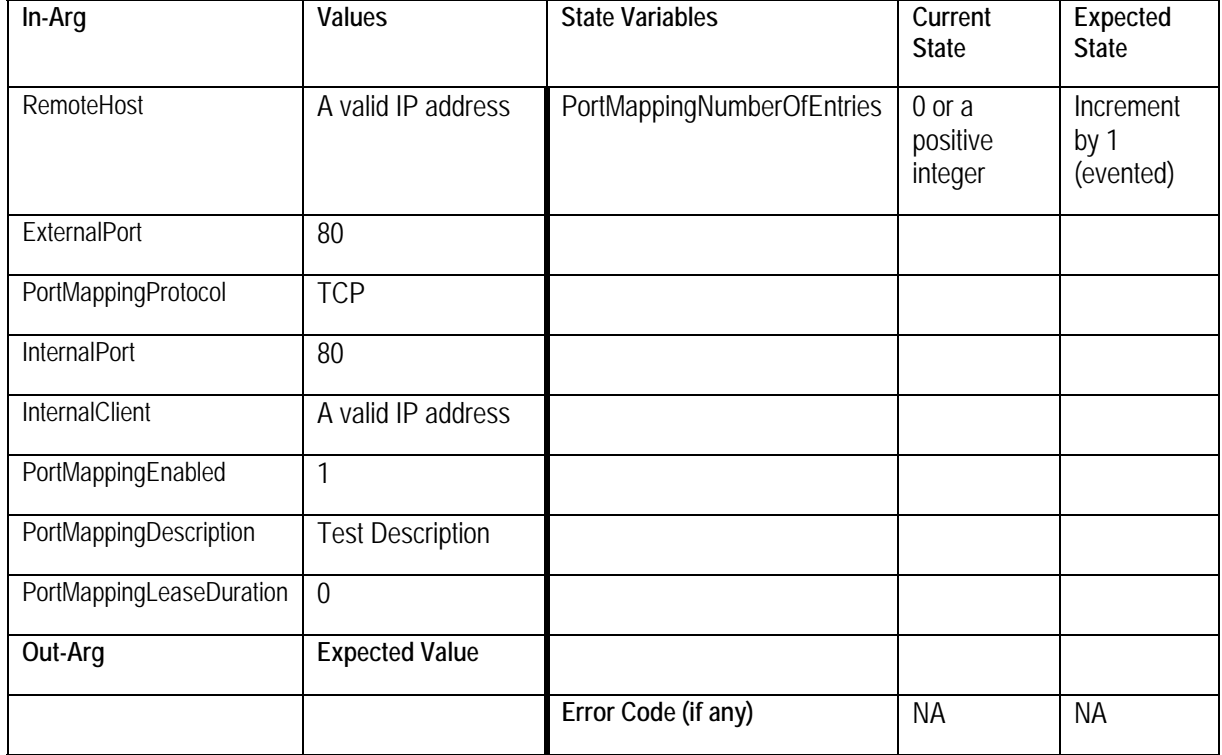

**DeletePortMapping Success=200** 

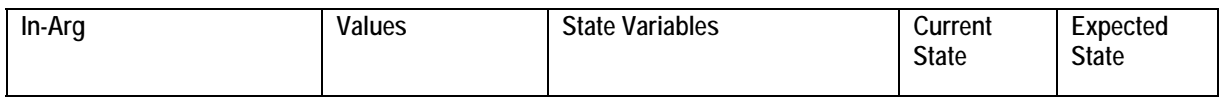

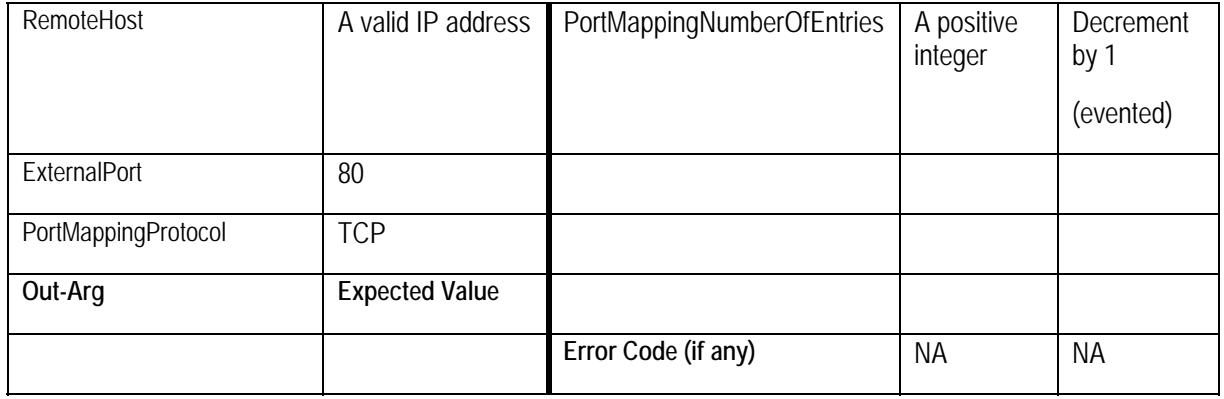

#### **DeletePortMapping Success=200**

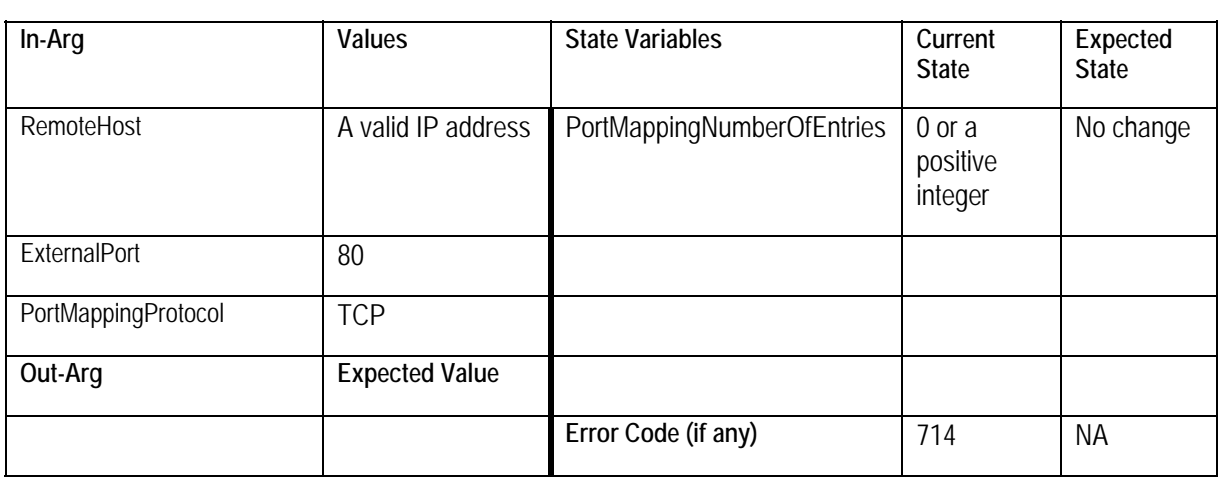

Test Sequence 32: To test error 724 Semantic class: 2 Pre-conditions:

**Port mapping entry being added should not already exist in the port mapping table. Values** provided below serve only as an example.

NOTE: This test is ONLY for implementations that do not support different values for ExternalPort and InternalPort.

#### **AddPortMapping Success=200**

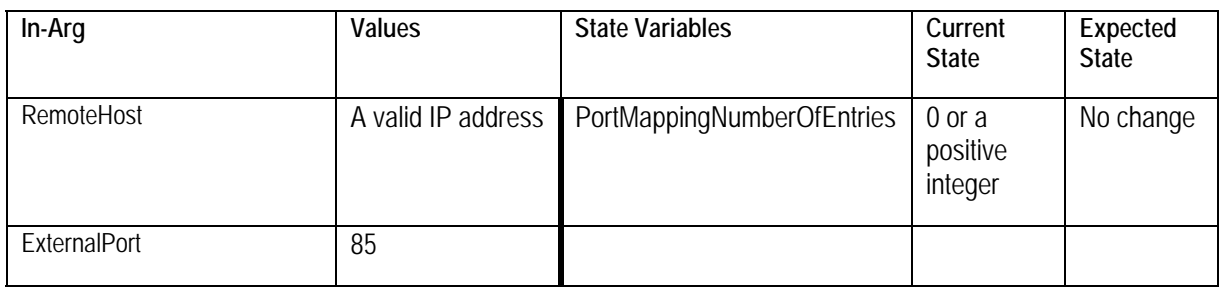

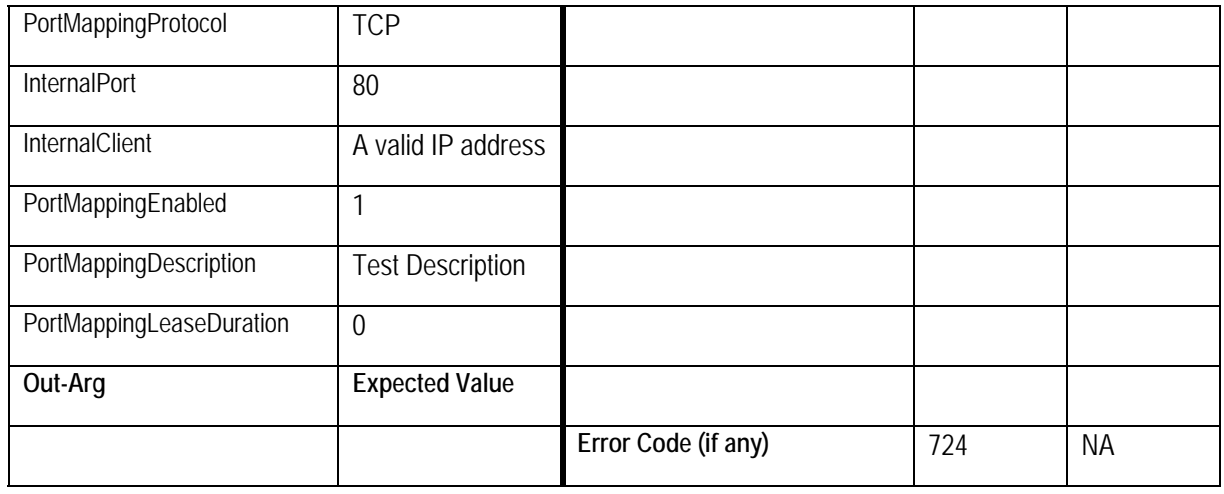

Test Sequence 33: To test error 725 Semantic class: 2 Pre-conditions:

**AddPortMapping Success=200** 

**Port mapping entry being added should not already exist in the port mapping table. Values** provided below serve only as an example.

NOTE: This test is ONLY for implementations that do not support dynamic port mappings (i.e. those with finite lease durations).

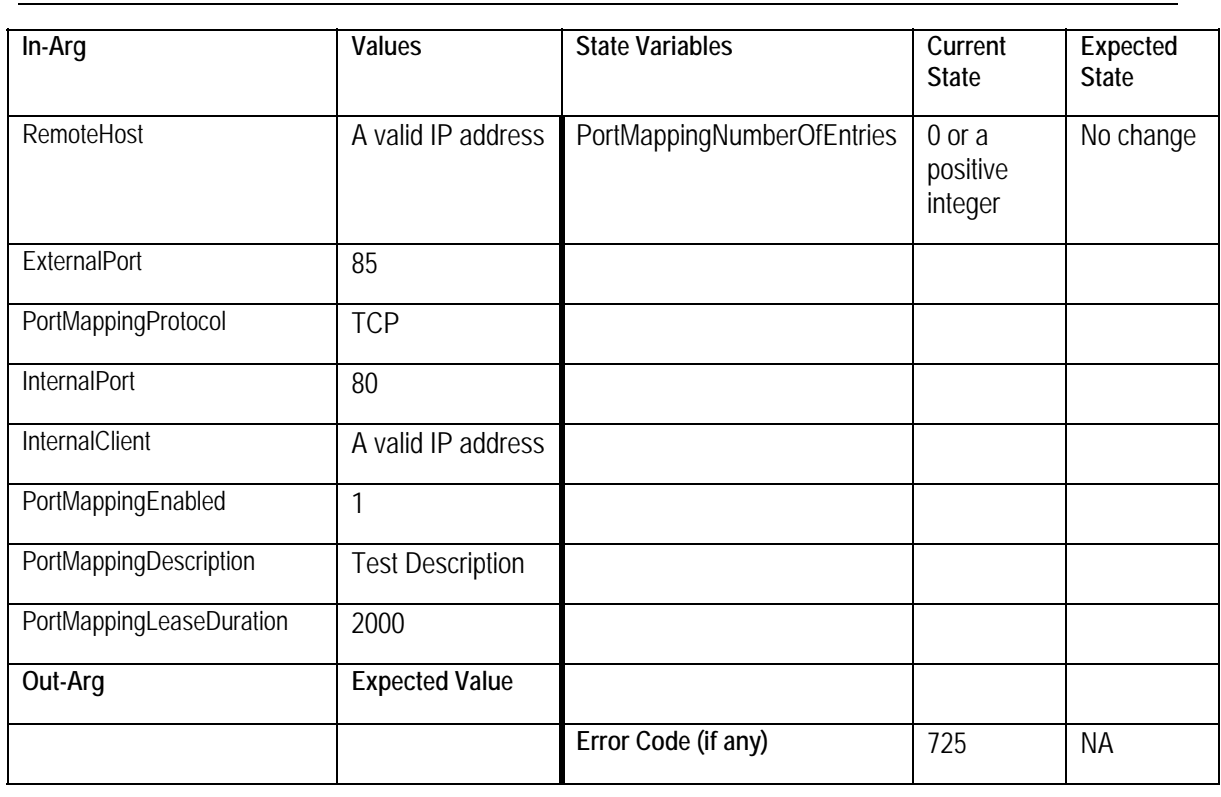

## **AddPortMapping / GetGenericPortMapping / GetSpecificPortMapping**

Test Sequence 34: To test success path Semantic class: 2 Pre-conditions:

> **Port mapping entry being added should not already exist in the port mapping table. Values** provided below serve only as an example.

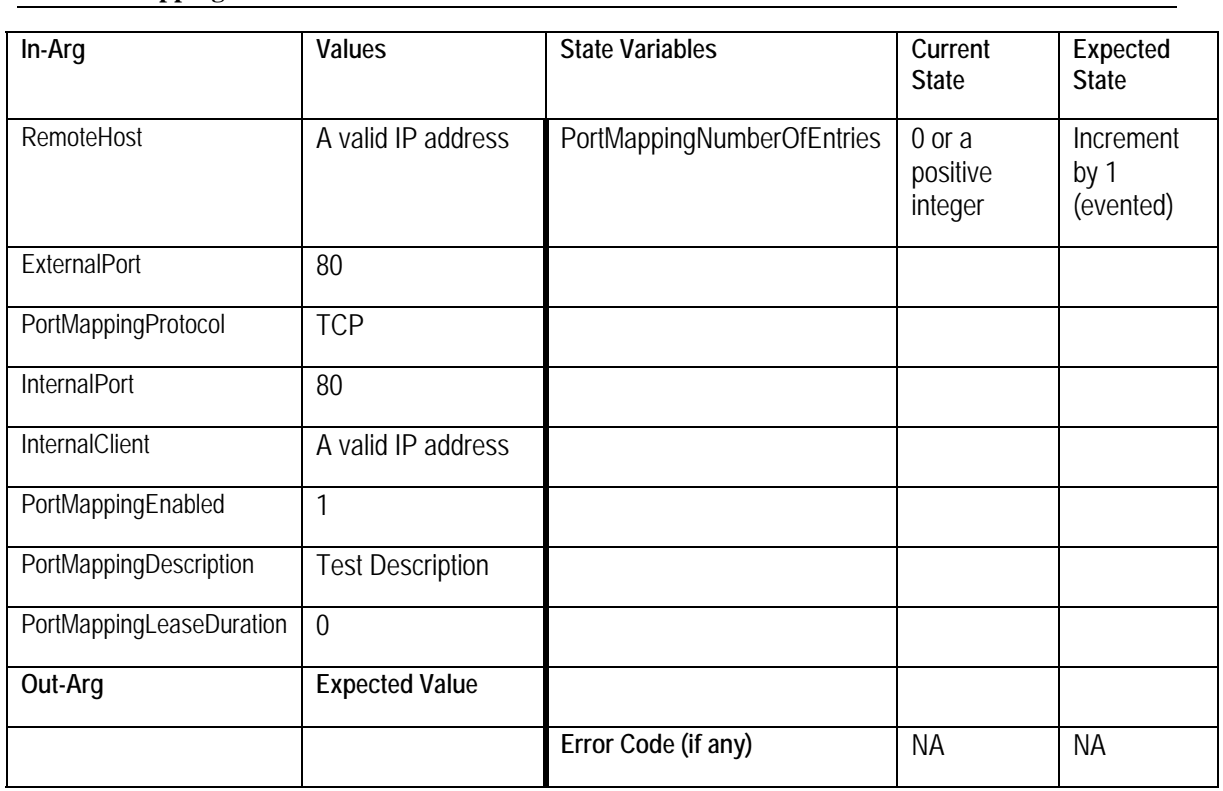

**AddPortMapping Success=200** 

**AddPortMapping Success=200** 

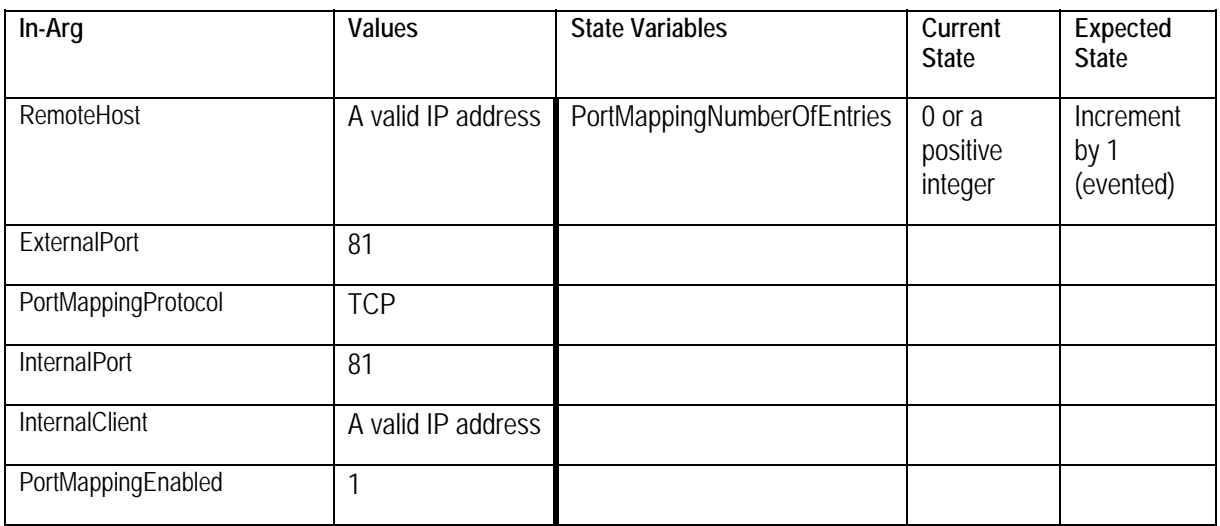

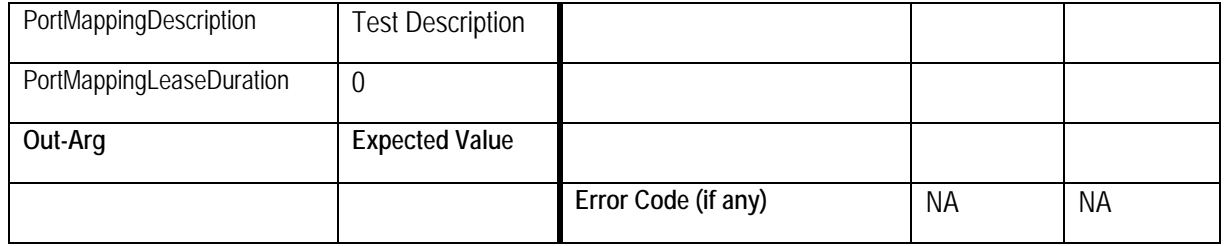

## **AddPortMapping Success=200**

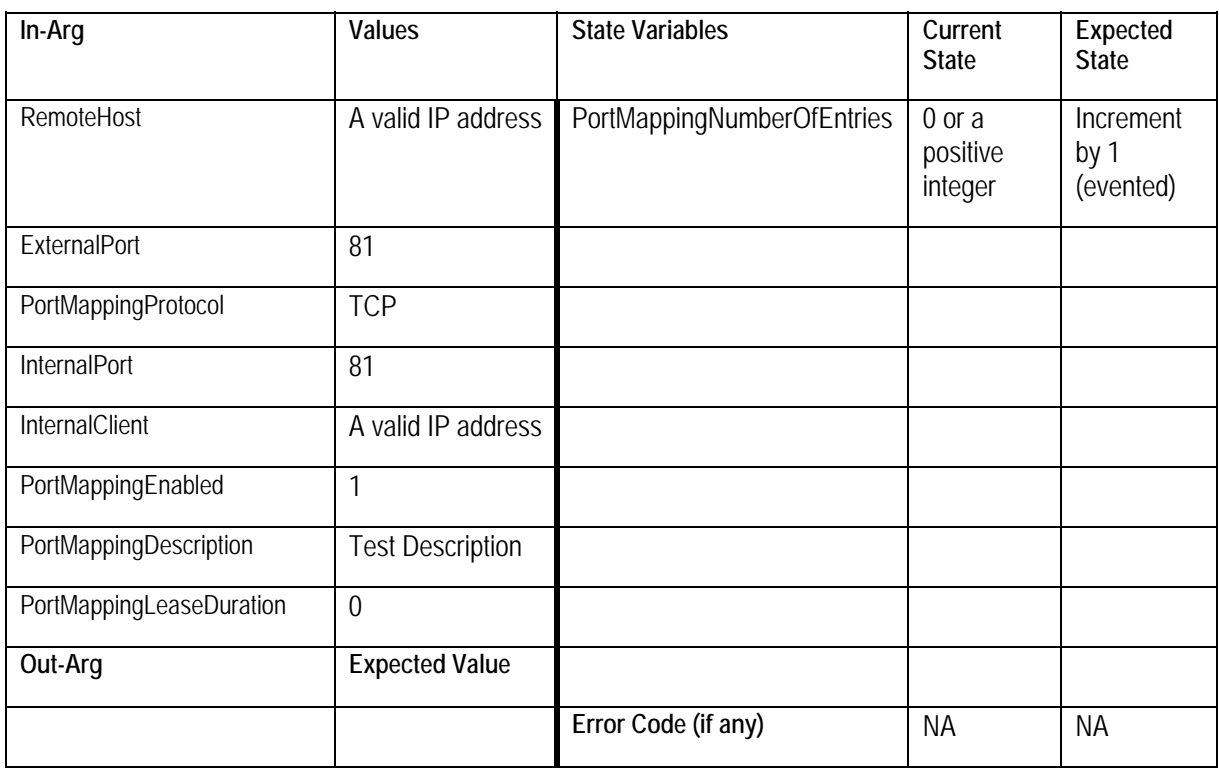

### GetGenericPortMappingEntry Success = 200

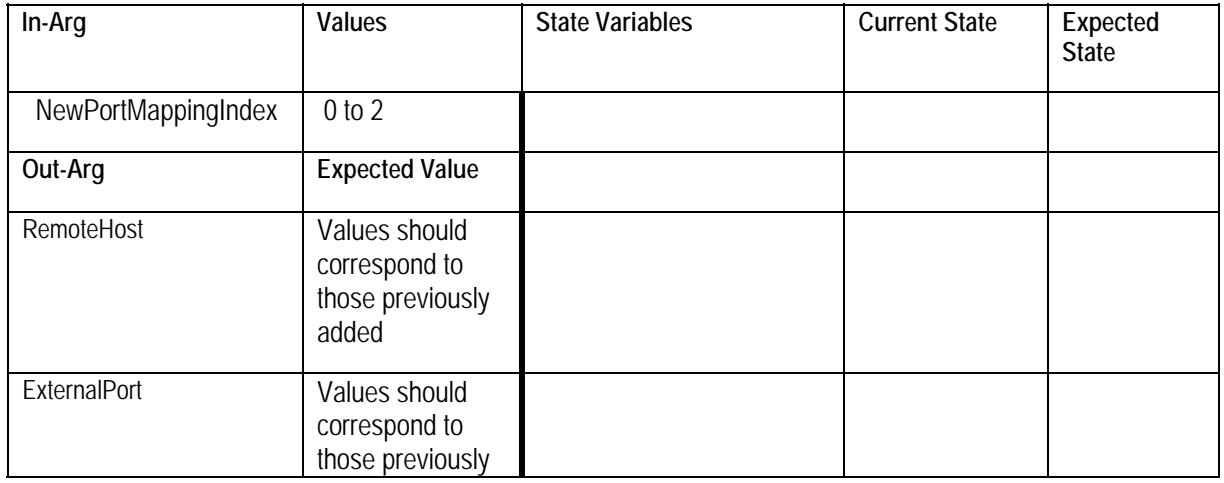

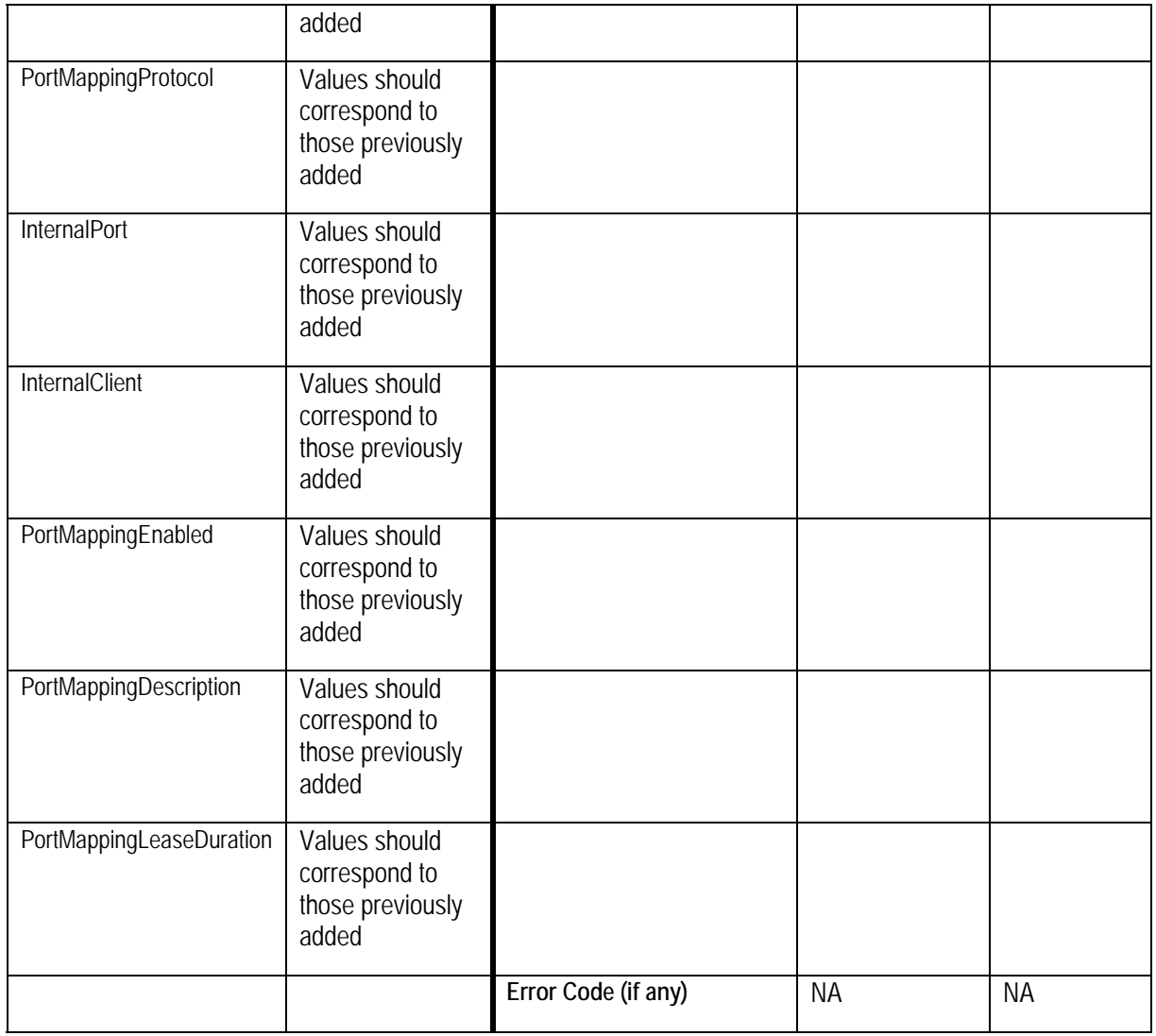

## GetSpecificPortMappingEntry Success = 200

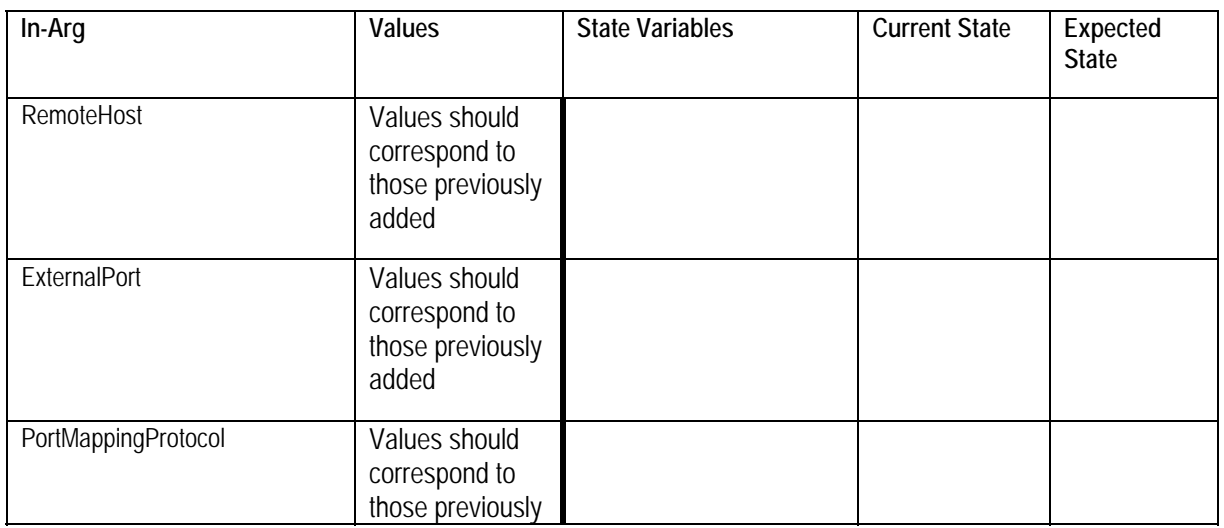

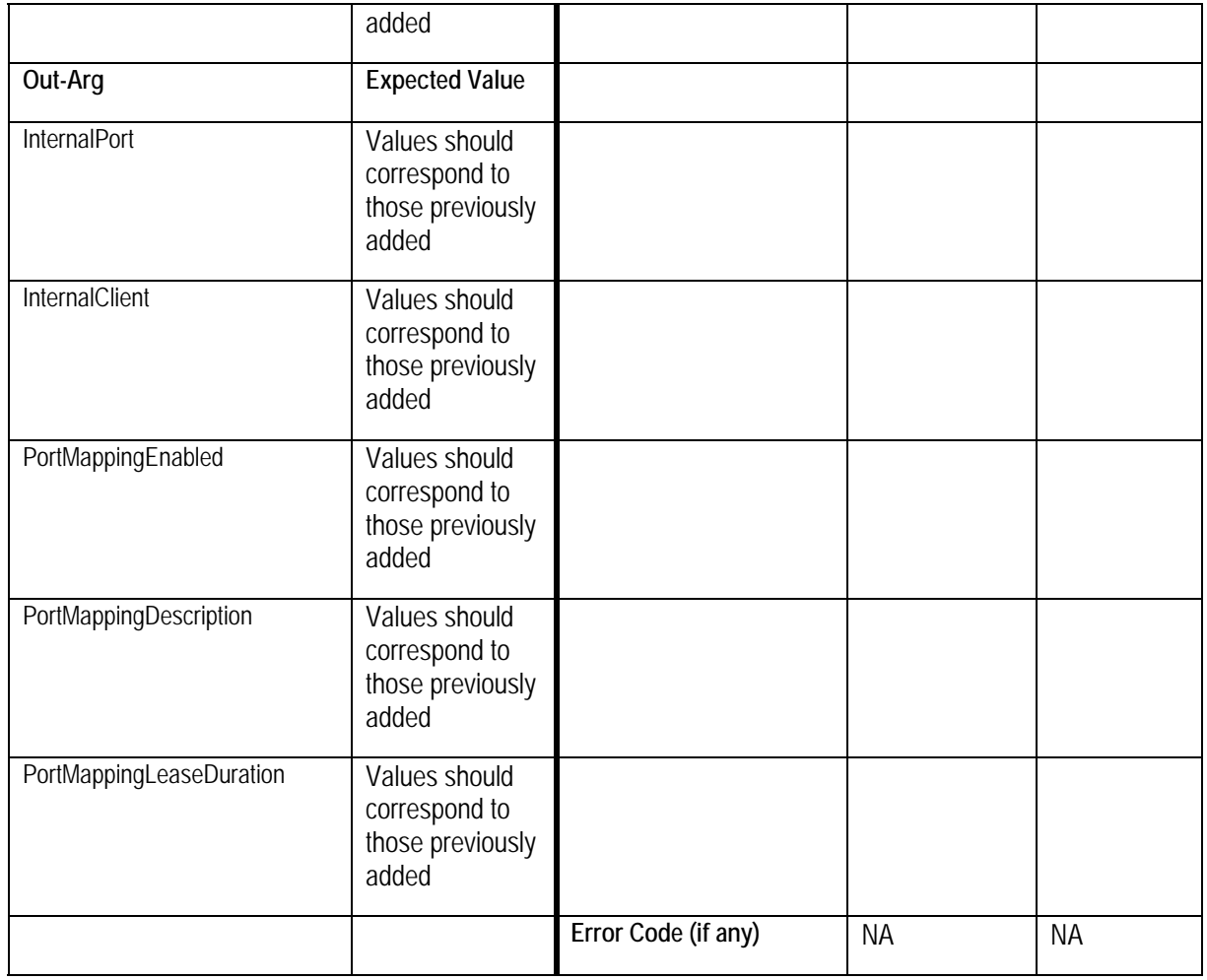

Test Sequence 35: To test error 713 Semantic class: 2 Pre-conditions:

**AddPortMapping Success=200** 

**Port mapping entry being added should not already exist in the port mapping table. Values** provided below serve only as an example.

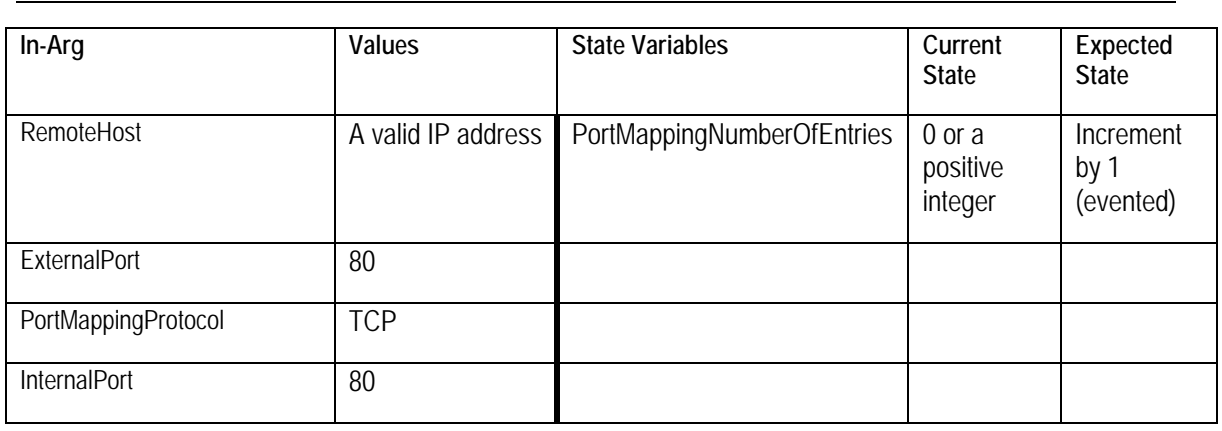

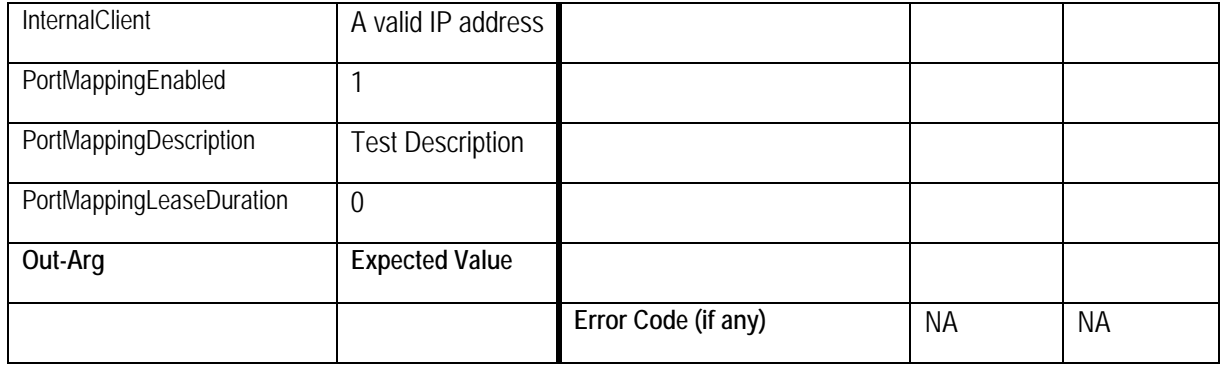

### **AddPortMapping Success=200**

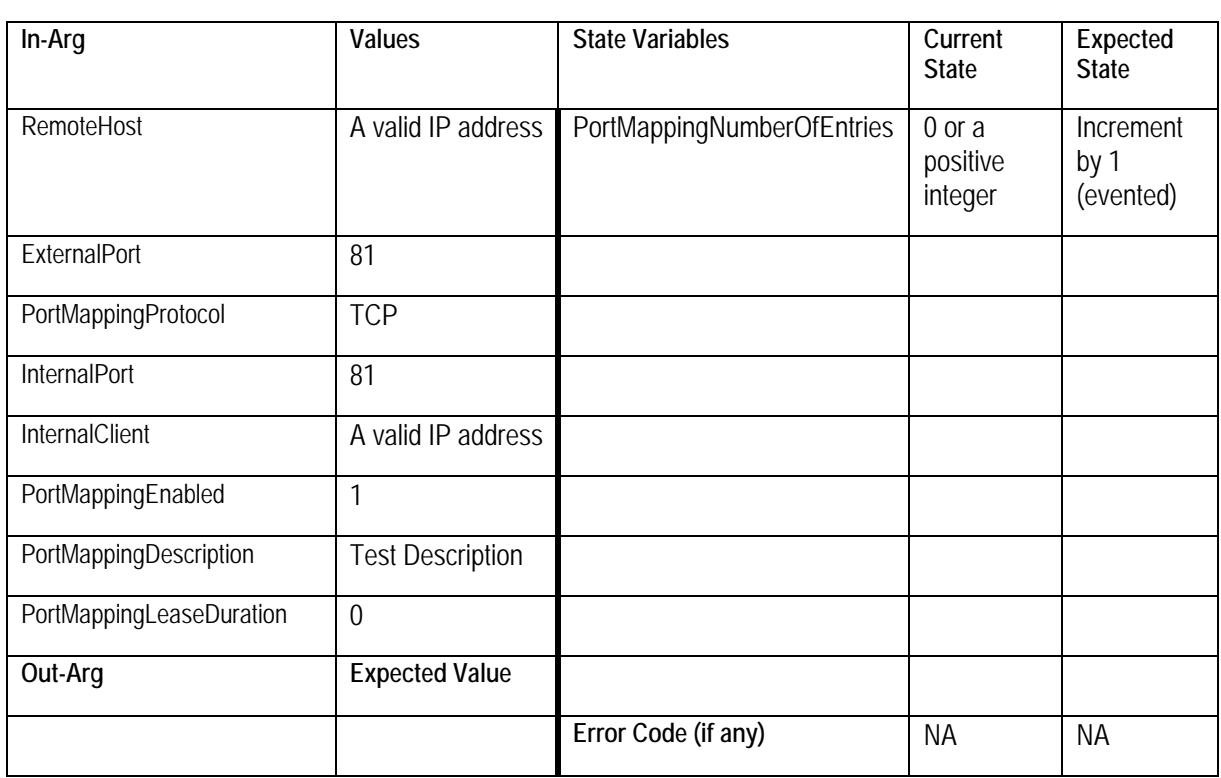

## GetGenericPortMappingEntry Success = 200

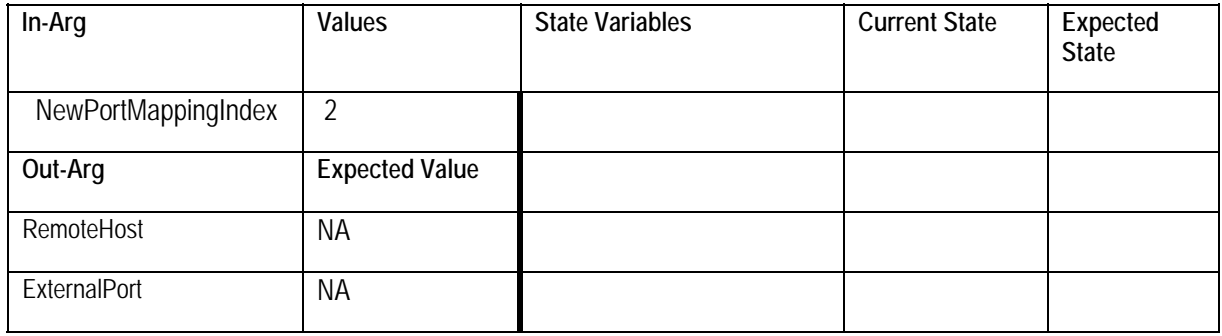

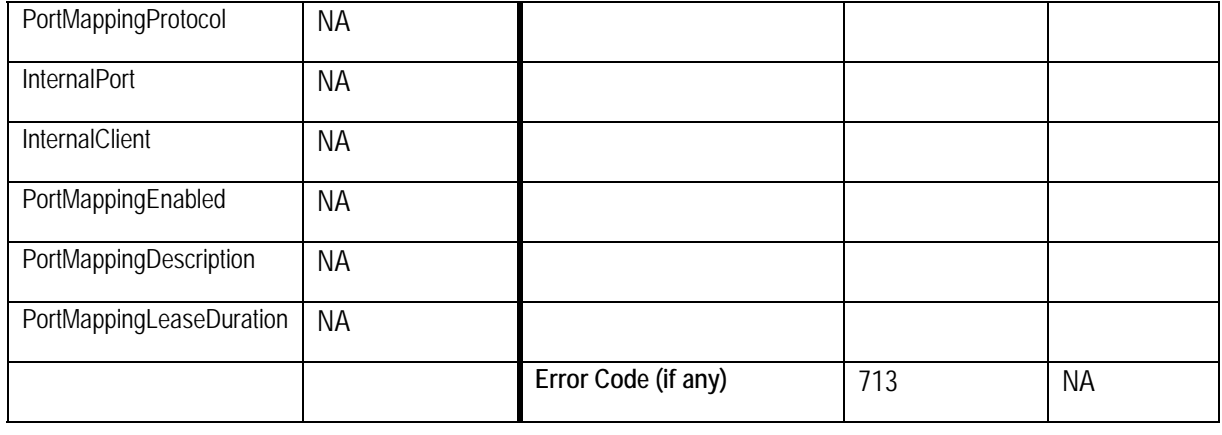

Test Sequence 36: To test error 714 Semantic class: 2

Pre-conditions:

**Port mapping entry being added should not already exist in the port mapping table. Values** provided below serve only as an example.

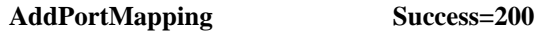

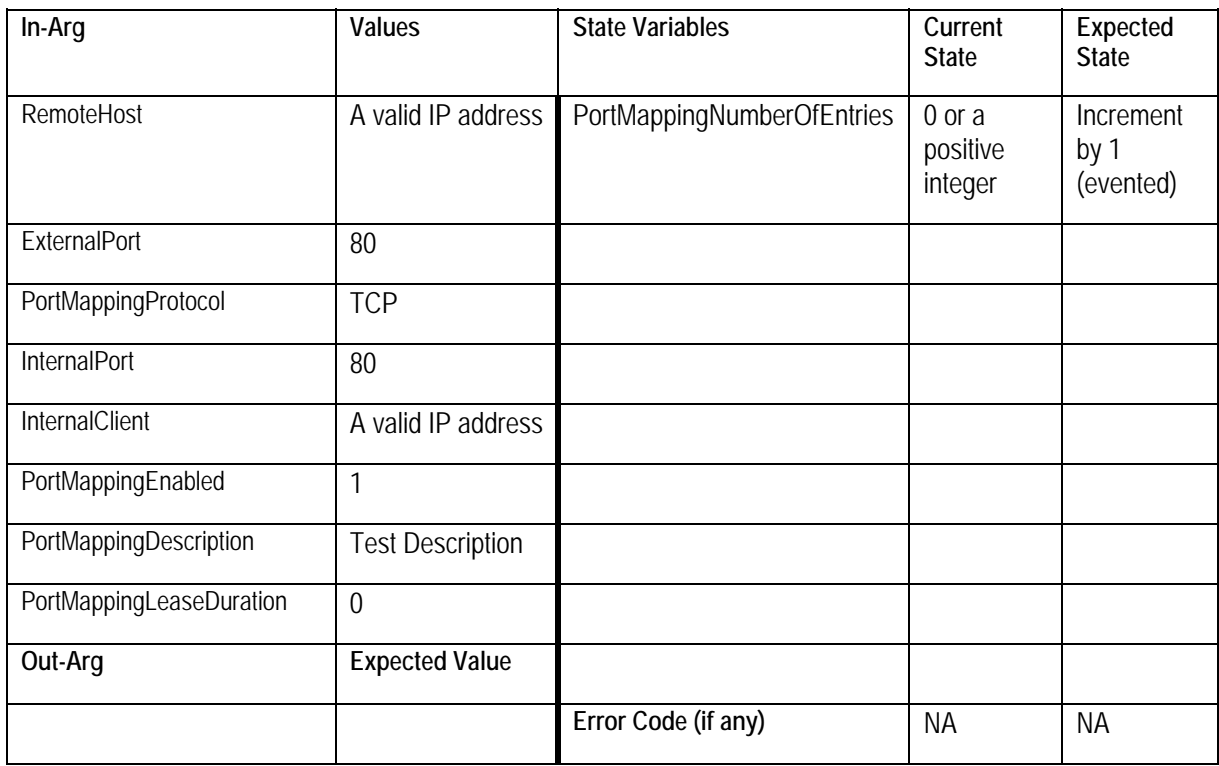

#### **AddPortMapping Success=200**

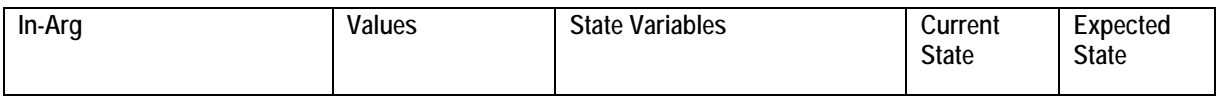

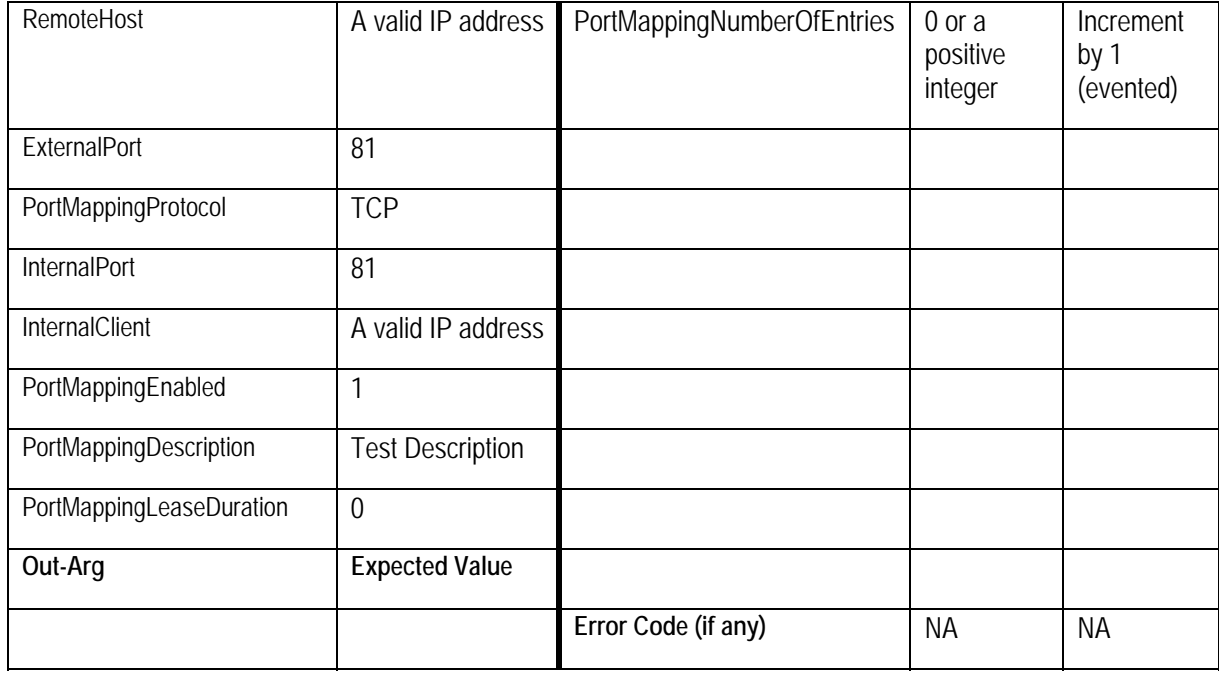

GetSpecificPortMappingEntry Success = 200

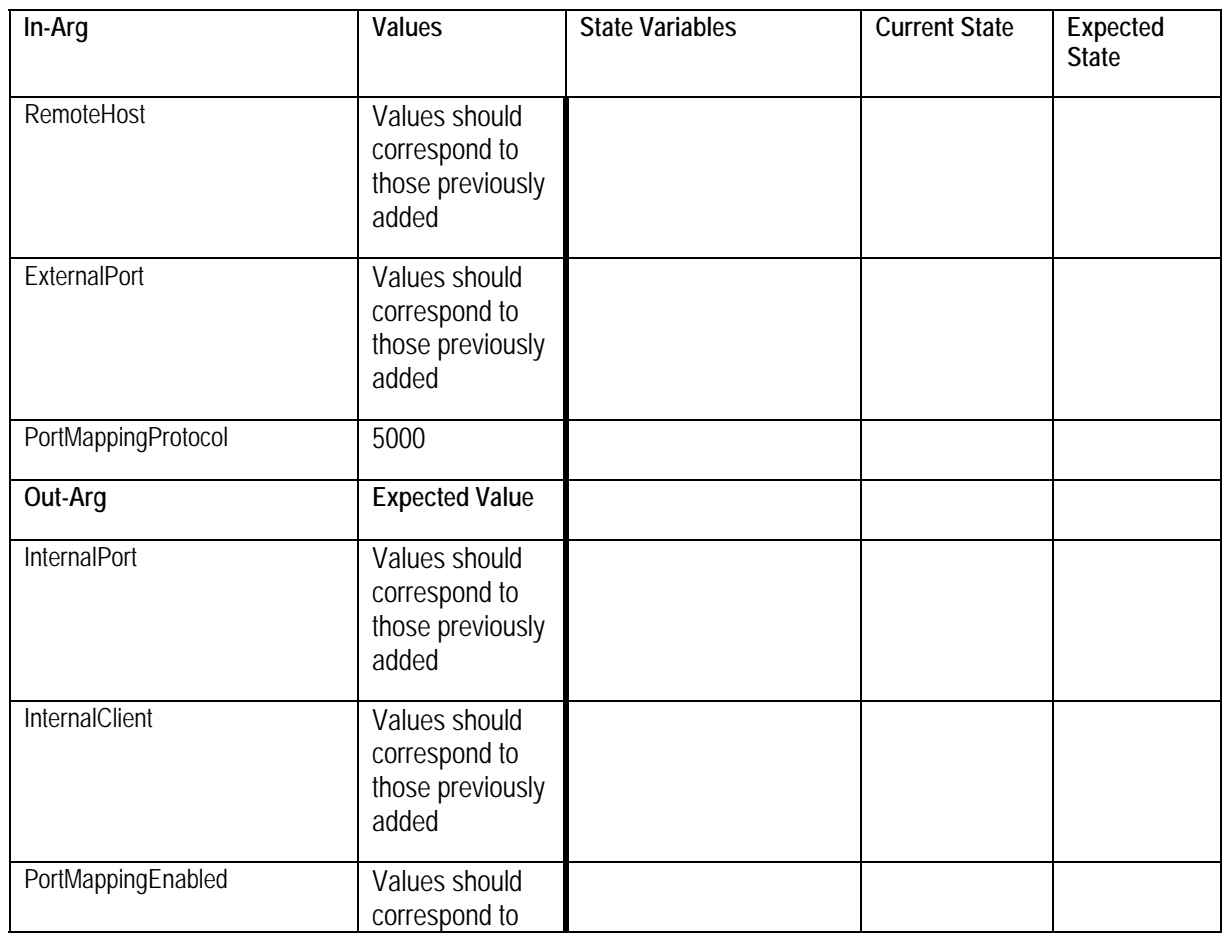

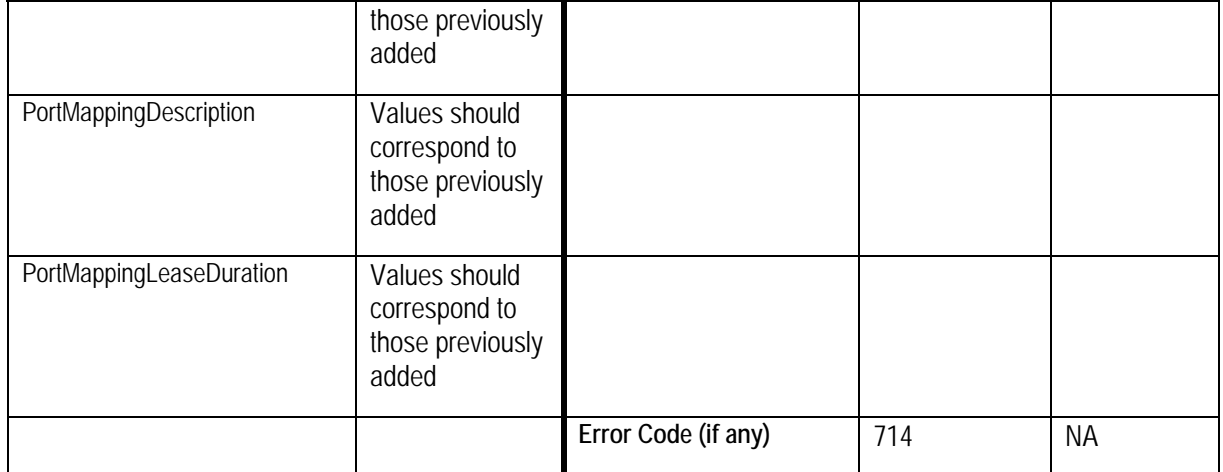

#### **Change History**

#### **Change Log for Version 1.0 (10-4-00)**

- Revised the Title Page to call out V1.0 of the Service Template
- Changed to be consistent with Sample Designs released to the Technical Committee
- Service State Table: Variable Descriptions removed from the table and are listed in specific sections following the table.
- Actions: Reformatted the information contained in the Action Table:
	- Added overview entry point.
	- Added an Action Summary Table to specify Required or Optional
	- Added enumerated sections to specify each actions: Arguments, Effect on State, and Errors.